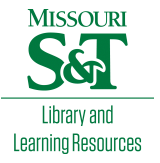

## [Scholars' Mine](https://scholarsmine.mst.edu/)

[Masters Theses](https://scholarsmine.mst.edu/masters_theses) **Student Theses and Dissertations** Student Theses and Dissertations

Fall 1987

# A proposed C language binding for the Graphical Kernel System-3D

Mark Gerard Bolten

Follow this and additional works at: [https://scholarsmine.mst.edu/masters\\_theses](https://scholarsmine.mst.edu/masters_theses?utm_source=scholarsmine.mst.edu%2Fmasters_theses%2F625&utm_medium=PDF&utm_campaign=PDFCoverPages) 

**Part of the [Computer Sciences Commons](http://network.bepress.com/hgg/discipline/142?utm_source=scholarsmine.mst.edu%2Fmasters_theses%2F625&utm_medium=PDF&utm_campaign=PDFCoverPages)** 

Department:

## Recommended Citation

Bolten, Mark Gerard, "A proposed C language binding for the Graphical Kernel System-3D" (1987). Masters Theses. 625.

[https://scholarsmine.mst.edu/masters\\_theses/625](https://scholarsmine.mst.edu/masters_theses/625?utm_source=scholarsmine.mst.edu%2Fmasters_theses%2F625&utm_medium=PDF&utm_campaign=PDFCoverPages) 

This thesis is brought to you by Scholars' Mine, a service of the Missouri S&T Library and Learning Resources. This work is protected by U. S. Copyright Law. Unauthorized use including reproduction for redistribution requires the permission of the copyright holder. For more information, please contact [scholarsmine@mst.edu](mailto:scholarsmine@mst.edu).

## **A PROPOSED C LANGUAGE BINDING FOR**

**THE GRAPHICAL KERNEL SYSTEM-3D**

**BY**

## **MARK GERARD BOLTEN, 1960 -**

## **A THESIS**

**Presented to the Faculty of the Graduate School of the**

**UNIVERSITY OF MISSOURI - ROLLA**

**In Partial Fulfillment of the Requirements for the Degree**

**MASTER OF SCIENCE**

**in**

**COMPUTER SCIENCE**

**1987**

**Advisor**

#### **ABSTRACT**

**This thesis introduces a proposed C language binding definition for the International Standards Organization's draft international standard of the Graphical Kernel System-3D. This work augments the earlier C language binding of the two dimensional version of the Graphical Kernel System commonly known as GKS. The proposed function interface will provide a basis for, if not a final, C language binding for the three dimensional version of the Graphical Kernel System.**

#### **ACKNOWLEDGEMENT**

**The author wishes to thank the members of the faculty of the Department of Computer Science at the University of Missouri-Rolla. Their dedication to science and education has produced graduates who are confident of their abilities to approach and solve the problems which will present themselves in industry. It is to those men who have trained, educated, and counselled me that I am professionally indebted to. In particular, I thank the members of the thesis committee which has guided me in my pursuit of the Master of Science in Computer Science: Dr. C. Y. Ho, the thesis committee chairman, and Dr. Arlan DeKock, both of the Department of Computer Science; and Dr. Raymond Kluczny of the Department of Engineering Management. Finally, the author wishes to thank his wife, Mary-Claire, for her understanding and encouragement.**

## **TABLE OF CONTENTS**

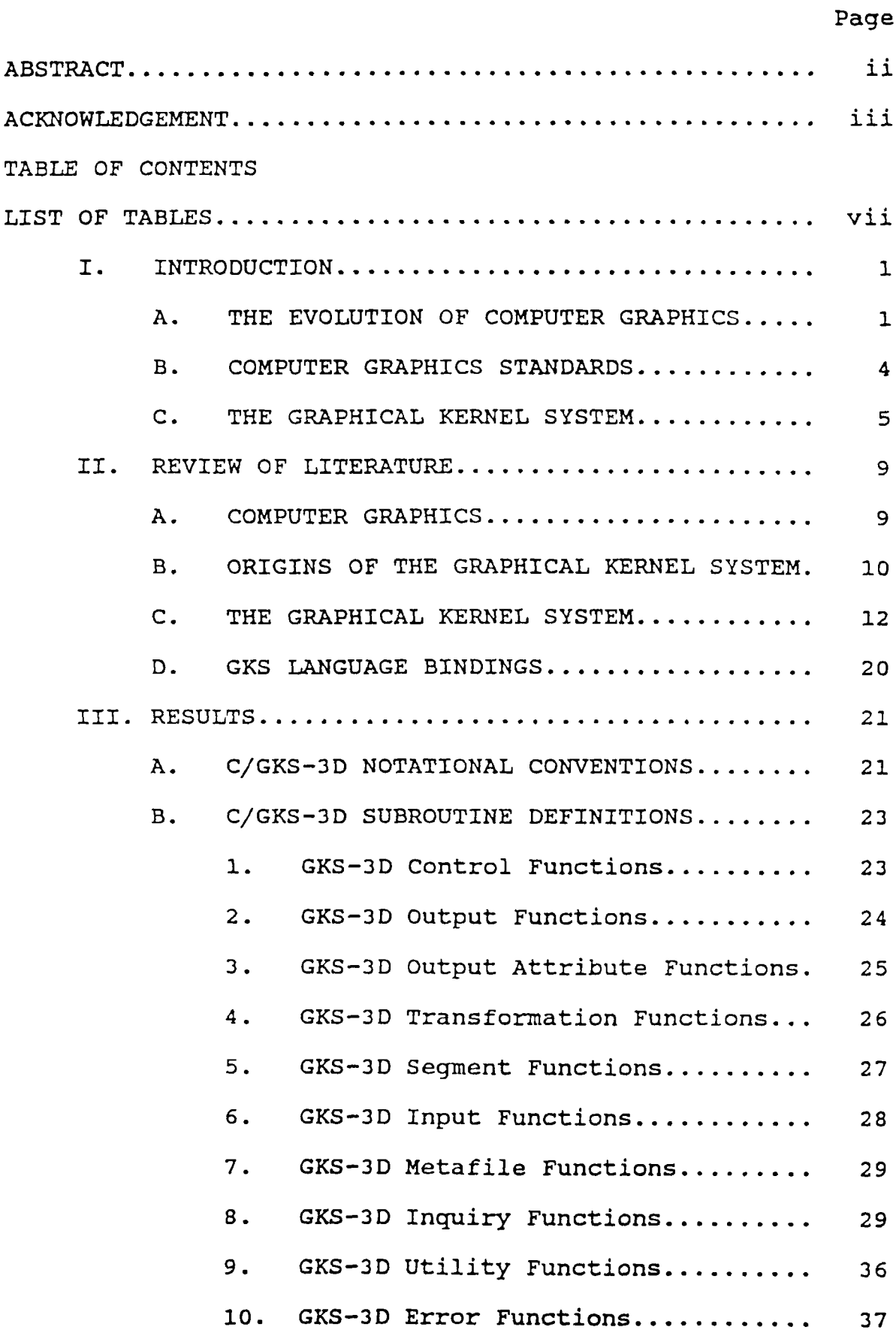

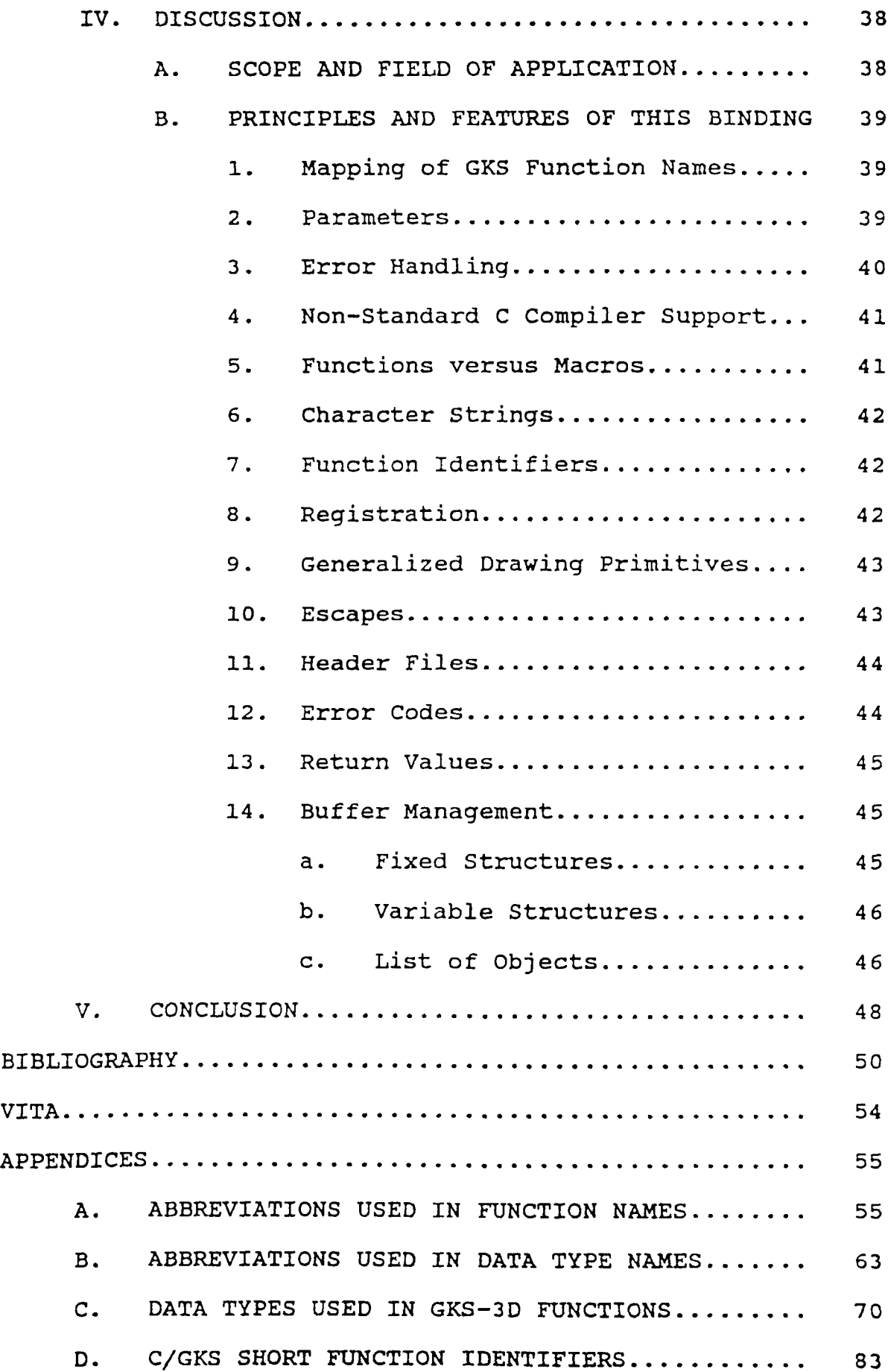

**V**

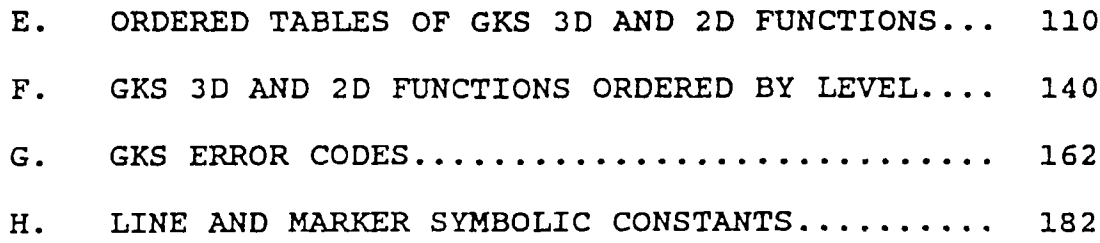

## **LIST OF TABLES**

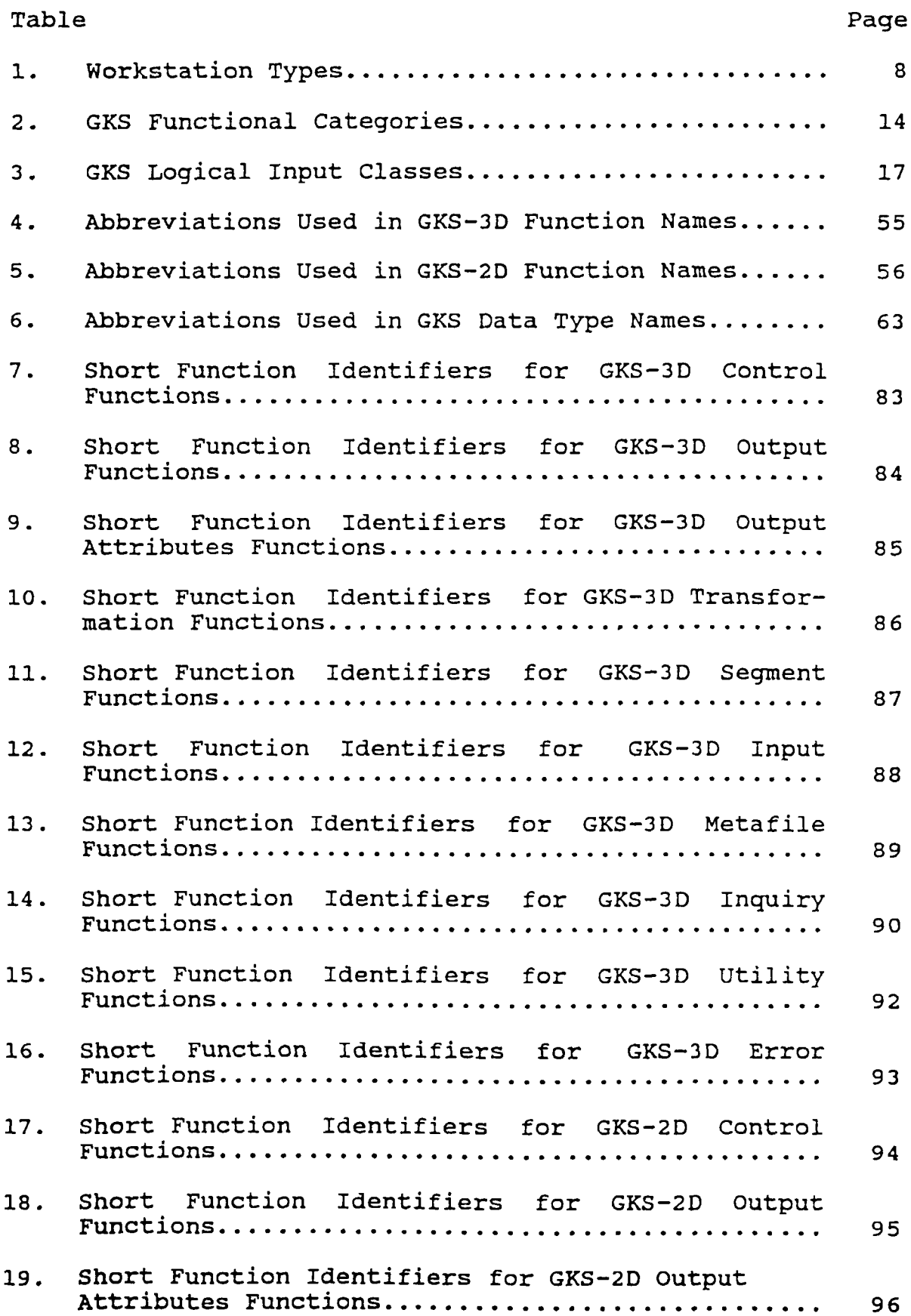

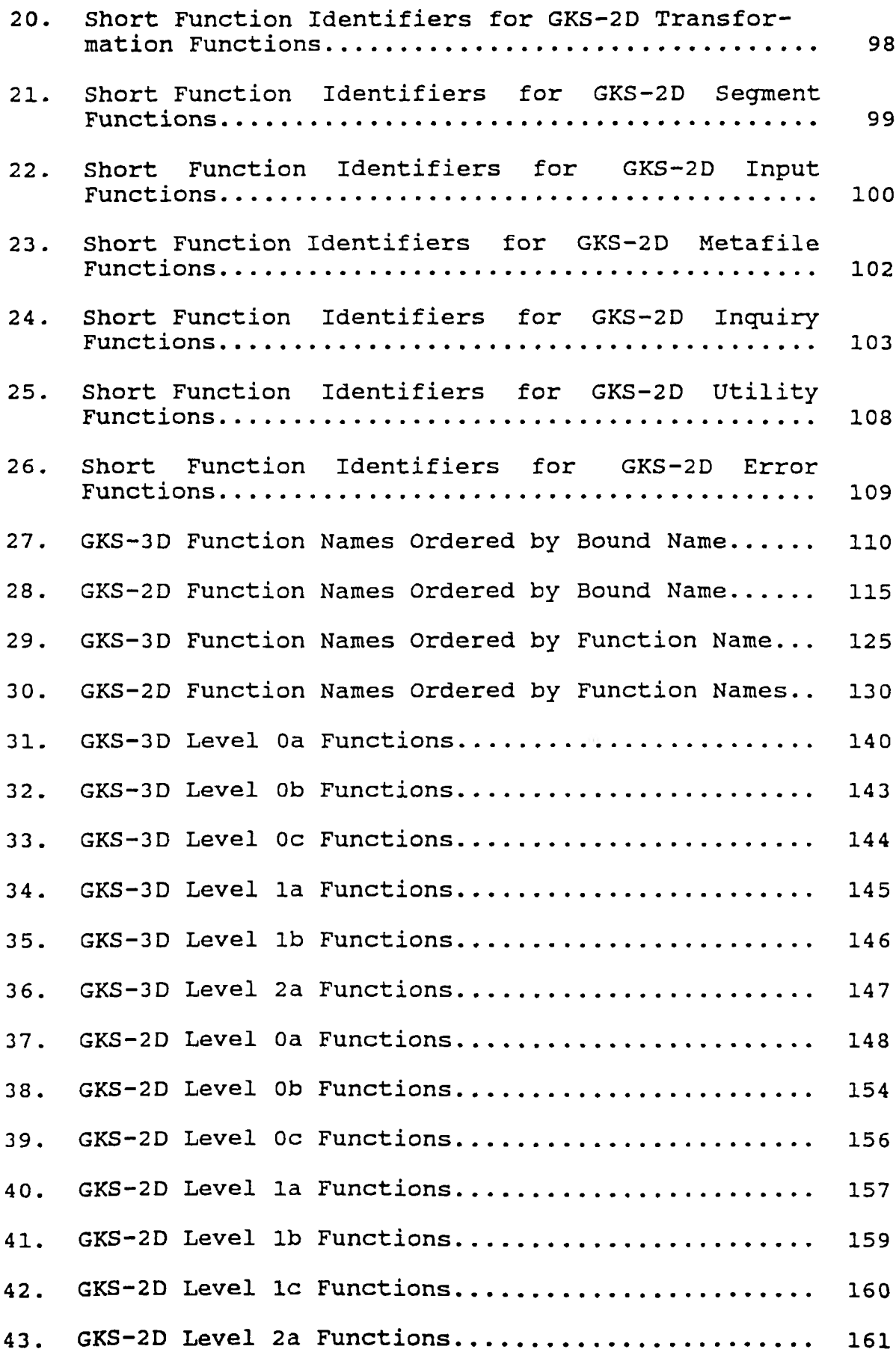

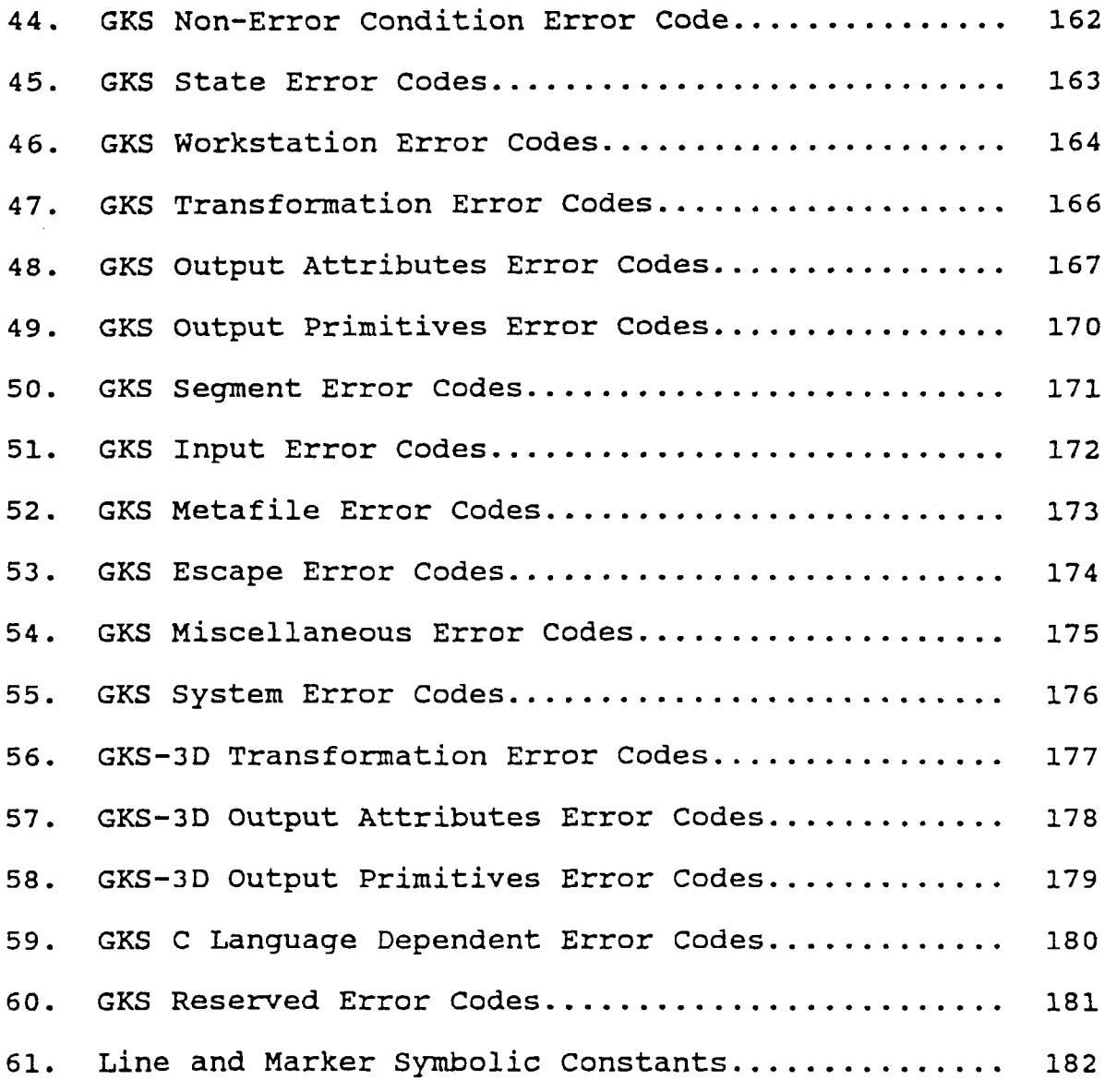

#### **I. INTRODUCTION**

**The Graphical Kernel System (GKS) is a two dimensional graphics standard that was approved by the International Standards Organization (ISO) [1] in 1985. Since that time, efforts have been devoted to extending this definition to a three dimensional graphics standard. The GKS-3D [2] standard is nearing completion and no changes are anticipated at this time. The current need is to create language bindings for the GKS-3D standard. This thesis proposes a C language binding that builds upon the work of the C/GKS-2D language binding [3].**

## **A. THE EVOLUTION OF COMPUTER GRAPHICS**

**The application of computer graphics has grown dramatically since its inception in 1950. In the first demonstration of computer graphics, a CRT was attached to MIT's Whirlwind I [4, 5, 6] computer to facilitate the display of simple line drawings. This primitive demonstration led researchers of the 1950's to the development of more advanced CRT displays, pen plotters and light pens. Unfortunately the primary function of the mainframe computing environment in this era was restricted to providing numerical evaluating processes for military and advanced university research. This activity did not lend itself to the use of graphical peripheral devices.**

**During the 1960's the mainframe computing environment spread into U.S. industry, which found many applications in business, engineering, and science. In 1962, Ivan Sutherland demonstrated useful interactive computer graphics with his doctoral dissertation, "Sketchpad: A Man-Machine Graphical Communication System", at the Massachusetts Institute of Technology. His implementation spurred a revival of interest in computer graphics. New graphics hardware was developed and the computer industry saw the introduction of digitizing tablets and color displays. These graphics devices were regarded as being useful but prohibitively expensive, and were generally reserved for critical applications in the military, aeronautic, and automobile industries. Corporations with large cash reserves, such as Bell Telephone Laboratories, conducted research to verify the usefulness of interactive computer graphics in applications in their field.**

**The latter half of the 1970's saw the creation of mainframe environments that supported applications with user interactive response. Computer graphics hardware became so cost effective as to facilitate its use in nearly every computer application. These computer applications spanned a wide range of operating systems and hardware environments, each reguiring unique graphics hardware device interfaces. Software vendors began encountering customer requirements for interactive computer graphics in their applications.**

**Several ad hoc vendor graphics standards arose by virtue of the fact that the manufacturer of those products had entered the field early. PLOT-10 from Tektronics and the CalComp Graphics Interface Package from CalComp were the first products to achieve widespread use. This was fine initially, but these interfaces were limited to the capabilities of the original products and actually hampered the use of more advanced graphics features needed by computer applications.**

**The graphics system interfaces for applications are extremely time consuming for application developers, and thus very expensive. This is a significant problem for application vendors trying to provide a product with a graphical interface for customers on numerous system configurations. The fastest way to reduce application/system interface development time across multiple system configurations is to have a consistent interface definition that is understood by both application and system developers.**

**To address the issue of consistency, tremendous computer industry support was given to the ANSI and ISO organizations in the late 1970's and early 1980's to create a standard application programming interface for computer graphics systems. The ISO organization approved the GKS standard for two dimensional graphics in 1985 [1], and since that time efforts have been devoted to creating language bindings for that standard [3, 7, 8, 9] as well as**

**3**

**extending the two dimensional definition to three dimensions [2].**

#### **B. COMPUTER GRAPHICS STANDARDS**

**The American National Standards Institute (ANSI) was founded in 1918 as a privately funded, non-profit organization. Its function is to coordinate and manage the development of American standards by both the private sector and government agencies. The goal of the organization is to eliminate duplication of effort and confusion within the U.S. for both users and developers of various national standards [10].**

**ANSI has also developed a strong profile in international standards development through its active membership in the International Standards Organization (ISO) and the International Electrotechnical Commission (IEC) . ANSI is a founding member of the ISO which was created in 1946. Prior to that, ANSI joined the IEC in the early 1930's to participate in the development of electrotechnical standards.**

**ANSI membership in international organizations enables U.S. interests to influence the contents of international standards. This was not considered to be important prior to the 1960's while U.S. industries held worldwide export strength and a significant technical competitive edge. During this time, U.S. standards were accepted worldwide on** **a de facto basis, especially after World War II. This scenario has changed, and most U.S. industries are required to negotiate and comply with international standards regulations.**

**The International Standards Organization (ISO) was formed in 1946 by national organizations from 25 countries, and is currently composed of a membership of more than 75 national standards organizations. ISO coordinates the development of standards in every area except electrotechnical standards which are handled by the International Electrotechnical Commission (IEC) [10].**

**Delegates to ISO committees are concerned primarily with standards that enable world trade for their respective national economic positions. However, ISO is also mandated with the responsibility to promote and provide for regulations with regard to the safety and health of the public, and to protect the world environmental interests.**

#### **C. THE GRAPHICAL KERNEL SYSTEM**

**The Graphical Kernel System (GKS) is the first graphics applications interface definition to be approved as a national and international standard. It has been registered as an American National Standard (ANSI/X3.124- 1985) [11] and as an International Standard (ISO 7942-1985) [1]. It is a two dimensional graphics standard that can be** **used by most applications requiring computer generated pictures.**

**The use of the GKS enables applications to be portable across system configurations. The interface definition shields applications from the graphics hardware differences found in each system configuration. This is due to the uniform output primitives and input classes defined in the GKS. The GKS functionality is divided across twelve levels to allow each system configuration to be tailored to its technical capabilities. At least one of the twelve levels, and up to the total of twelve levels, must be implemented for a system to state that it can provide support for GKS applications [12].**

**The central concept that separates the GKS from all previous informal graphics standards is its definition of workstations. A GKS workstation is a unit composed of zero or more display devices and zero or more input devices, such as a mouse, keyboard, light pen, or data tablet. Each hardware input or output device is abstracted into a logical input or output device, shielding the application code from the particular hardware device being used. The GKS can manage multiple workstations, which enables simultaneous input and output from graphics system configurations. Thus, the workstation concept creates a flexible virtual graphics system which is mapped to a physical system of input and output graphics devices.**

**6**

**Six types of workstations are defined in the GKS; each workstation must be defined as one of the six types described in Table I. The first three workstation types describe physical characteristics of the workstation. The next three workstation types are actually special control workstations used for storage of graphical and nongraphical data.**

**Use of a GKS workstation by the application program is achieved by first opening the workstation, then activating the same workstation. At this point any and all logical output and input devices become available for the application program. Approximately 280 functions are now** at the programmer's disposal for manipulation of the GKS **workstation(s).**

## **TABLE I**

## **WORKSTATION TYPES**

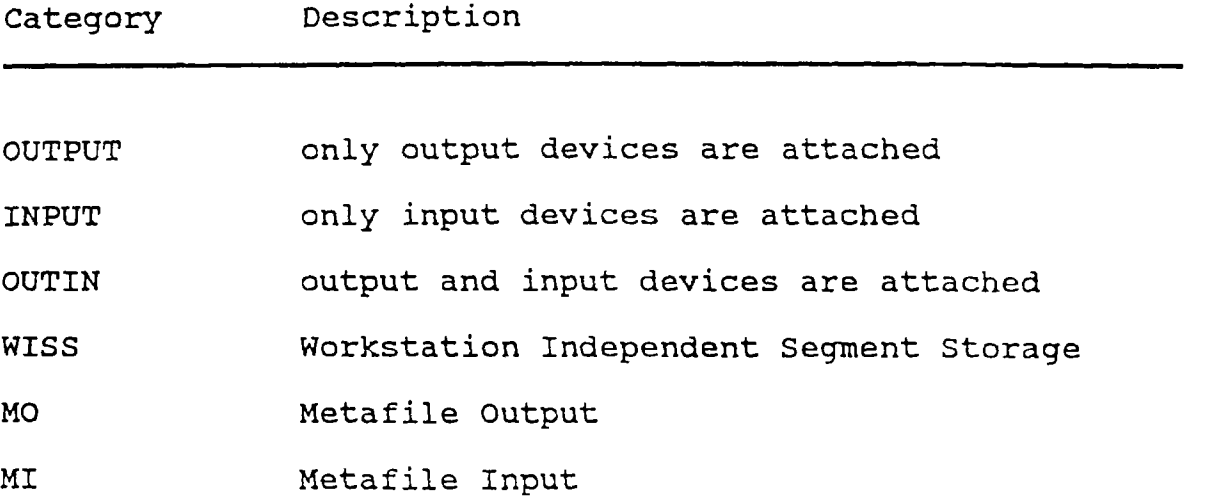

#### **II. REVIEW OF LITERATURE**

#### **A. COMPUTER GRAPHICS**

**Academic interest in the field of computer graphics has generated a number of texts covering the topic in both general and specific areas. Many consider the first notable text to be Principles of Interactive Computer Graphics [5] by Newman and Sproull, published in 1979. The reader will find an excellent introduction to the concepts of computer graphics. The use of segments is covered which will aid comprehension of the segment functions in the GKS standard. A thorough discussion of transformation calculations for windows, viewports, rotation, translation, and scaling is also provided.**

**Another introductory text for computer graphics is the Fundamentals of Interactive Computer Graphics [4] by Foley and Van Dam, published in 1982 as part of the IBM Systems Programming Series. This book is useful for its discussion of the Core Graphics System which was undergoing evaluation during the late 1970's by both ANSI and ISO standards committees. It provides most of its examples through the use of a subset of the Core, and mentions the then developing GKS standard as an advancement of concepts in the Core Graphics System.**

**A variety of texts have been written regarding specific topics in computer graphics, image processing, and pattern recognition. One in particular approaches these**

**topics by discussing the strictly mathematical tools used in pictorial information processing; Algorithms for Graphics and Image Processing [13] by Theo Pavlidis. Published in 1982, this book is a useful reference for studying two and three dimensional graphical mathematics calculations.**

#### **B. ORIGINS OF THE GRAPHICAL KERNEL SYSTEM**

**The Graphical Kernel System has a significant position in the history of computer science as the first internationally approved standard for two dimensional computer graphics. It replaces numerous regional graphics interfaces in use in the U.S. and other countries. The GKS developed as a result of a desire in the computer industry to agree on a common graphics system functionality to facilitate graphical application communication and portability between completely different computer systems.**

**The single event that many agree catalyzed the computer industry to support the specific development of a graphics standard was a meeting conducted by the International Federation for Information Processing (IFIP). The IFIP held a workshop in Seillac, France in 1976 at which about 25 graphics experts from Europe and the U.S. created the first working set of computer graphics principles [6, 12]. These principles were utilized by the ISO when it established a Computer Graphics Working Group**

**(WG2) in 1977, and again by the ANSI when it established an American Computer Graphics Committee (X3) in 1979.**

**Prior to these events, some very significant graphics standards development was occurring in Germany. The Deutsches Institut fur Normung (DIN) had created a subcommittee for computer graphics (DIN-NI/UA-5.9) in 1975. DIN presented its work as GKS Version 1 to international graphics experts in July 1977 at one of the first meetings of ISO WG2. This work was considered to be technically superior to that of the Core Graphics System being advanced in 1977 by the Association for Computing Machinery/Special Interest Group on Computer Graphics (ACM/Siggraph); although some features of the Core were incorporated into later versions of GKS.**

**During the years between 1977 and 1985, meetings were held by ISO WG2 to process proposals and comments from national standards committees. These resulted in revisions of the GKS until Version 7.0 was considered mature and stable for submission as an international standard to ISO. An interesting item to note is that a French translation of the GKS was required for submissal along with the English version. This is due to rules established by the United Nations when the ISO was created in 1946. Every standard is required to be translated into both English and French. Additionally, all minutes of meetings of the ISO WG2 had to be recorded in both English and French. This requirement delayed development of the standard to some extent.**

## **C. THE GRAPHICAL KERNEL SYSTEM**

**Two books describing the Graphical Kernel System have been written by graphics experts closely involved with the development of the GKS standard. Both books describe the background of the people and events that developed the GKS standard. Introduction to the Graphical Kernel System /G .K .S** *.'* **[6] by Hopgood, et al, provides an excellent programming introduction to the use of the GKS. It is intended to provide an informal reference manual for the graphics programmer of GKS applications.**

**Computer Graphics Programming - GKS - The Graphics Standard [12] by Enderle, Kansy, and Pfaff is a detailed discussion and reference of the GKS. This book also serves as an introduction to the methods and functions of GKS for computer graphics users, programmers, experts, and managers who want to understand the concepts of the GKS standard. More importantly, it provides valuable information for graphics implementors of the GKS standard regarding system configurations. An explanation of the rational behind many of the design considerations of the standard is presented which enables the implementor to determine how the GKS is to be implemented.**

**The complete references to the Graphical Kernel System are to be found in the American and International standards. The American National Standard for Information**

**Systems - Computer Graphics - Graphical Kernel System (GKS) Functional Description is catalogued as Reference Number ANSI X3.124-1985. The International Standard for Information Processing Systems - Computer Graphics Graphical Kernel System (GKS) Functional Description is catalogued as Reference Number ISO 7942-1985.**

**As noted in the introduction of this thesis, the Graphical Kernel System-2D is composed of approximately 280 functions. It is best to explain these functions by grouping them into the ten functional categories listed in the ISO 7942-1985 Functional Description of GKS [1], These are summarized in Table II and described in the following text.**

**Control functions provide control over the allocation and deallocation of various state lists and description tables. These data structures are central to the operations of the GKS because most of the functions act by modifying information in some portion of a state list or a description table. The availability of these state lists and description tables affect whether a function is able to carry out its responsibilities. Error codes are issued by a function if the necessary data structures have not been allocated by a control function.**

**Output functions are restricted to a mere set of six primitives that provide building blocks for the application to create its own sophisticated drawing functions. The polyline function draws connected line segments. The**

**13**

## **TABLE II**

## **GKS FUNCTIONAL CATEGORIES**

**Control Functions**

**Output Functions**

**Output Attribute Functions**

**Transformation Functions**

**Segment Functions**

**Input Functions**

**Metafile Functions**

**Inquiry Functions**

**Utility Functions**

**Error Functions**

**polymarker draws symbols at specified x,y coordinates, such as points, plus signs, asterisks, x crosses, or small circles. The fill area function draws a closed polygon which may be hollow or filled with a pattern. The text function displays a character string, beginning at a specified x,y coordinate. The cell array paints a rectangular area which may be transformed into a parallelogram. The generalized drawing primitive is the means by which the application programmer uses an application specific primitive that has been provided by the GKS implementation. These frequently include primitives such as circles, circular arcs, ellipses, elliptic arcs, and interpolating curves such as splines.**

**Output attribute functions are more numerous; approximately 31 functions are provided to control the appearance of the six output functions. The attributes of each output primitive may be specified with one of two methods, either individually or bundled. The concept of bundled attributes was not found in most informal graphics standards used in the U.S., however, European experience with this concept provided the impetus for inclusion of this feature in the GKS standard. A bundled attribute provides a method of defining several individual attributes at once. One function call to a bundled attribute may replace six function calls to individual attributes. Each GKS implementation is required to provide a default set of bundled attributes, and the application programmer is given**

**15**

**the capability to create his own bundled attribute definitions.**

**Transformation functions in GKS provide a mechanism for translating between three coordinate space definitions. The GKS uses a cartesian coordinate system throughout the standard, however, the units along each axis vary according to the current space definition. The application space definition uses World Coordinates (WC) to describe the units used in the application program, these coordinates are completely device independent. The virtual space definition uses Normalized Device Coordinates (NDC) to provide an intermediate coordinate space for virtual devices, these coordinates are also completely device independent and range between 0.0 and 1.0. The device dependent space definition uses Device Coordinates (DC) to describe the actual hardware device coordinates.**

**Segment functions allow the application programmer to modularize a computer generated picture into smaller logical pictures. The segments can be created, deleted, and renamed. Segment attribute functions are provided to control the appearance of each segment. These attribute functions affect segment visibility, highlighting, priority, detectability, and transformations on the segment.**

**Input functions interact with the six logical input device classes created by the GKS. Table III presents each logical input device class along with the logical input**

## **TABLE III**

## **GKS LOGICAL INPUT CLASSES**

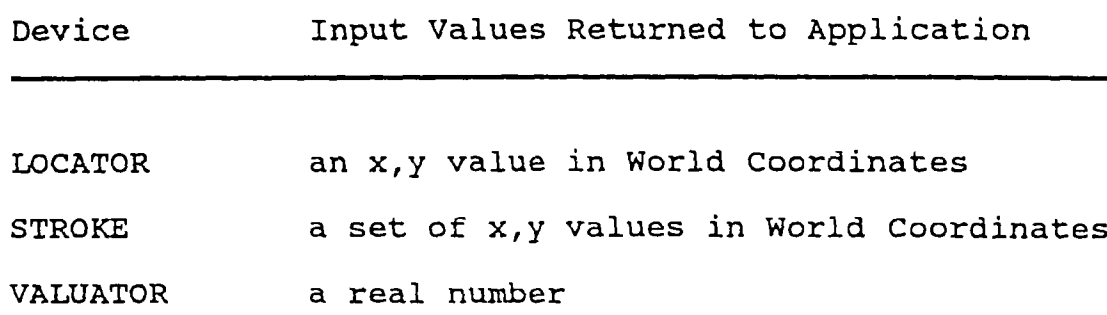

**CHOICE a non-negative integer**

**PICK pick status, pick id, segment name**

**STRING a character string**

**values they return to the application. GKS has three operating modes for each logical input device class: REQUEST, SAMPLE, and EVENT. During the request operating mode, the application suspends all activity until a logical input device returns data. Sample mode allows the application to continue processing while the GKS returns the status of the logical input device. Event mode is possible when an input event queue has been allocated. The application issues an event function which samples the logical input from the logical device and places the result in an event queue, for later processing by the application.**

**Metafile functions provide a facility for temporary and long-term storage of graphical information [14]. This is critical because segment information lasts only as long as the GKS application session. Both graphical and nangraphical information can be placed in metafiles. Metafiles may be transferred between GKS applications on one system, or between systems. This is accomplished through data transfer facilities such as networks, magnetic tapes, or diskettes.**

**Inquiry functions are extremely useful for finding the contents of the state lists and description tables. More specifically, one may inquire about the GKS general state, the GKS description table, the GKS state list, the workstation description table, the workstation state list, the segment state list, the pixel arrays, and the input queue. Inquiry functions do not generate error conditions**

**if a problem is encountered while searching for the requested information. These functions will successfully return information about the problem to the application.**

**Utility functions are provided for the evaluation and accumulation of transform matrixes. The application program can provide a fixed point, shift vector, rotation angle, and scale factor to the Evaluate Transformation Matrix function, and a segment transformation matrix for use by the segment functions will be returned. The Accumulate Transformation Matrix function will combine an existing segment transformation matrix with a new fixed point, shift vector, rotation angle, and scale factor to create a new segment transformation matrix. These are provided as a convenience to the application programmer.**

**Error functions are used to handle errors that may arise during processing. One error function is called by the GKS to execute an emergency close if a fatal error occurs. An error logging facility prints GKS error messages and the accompanying GKS function identifier to an application defined error file, then returns to the application. An application defined error handler may be installed to allow specific reactions to some error situations.**

**19**

### **D. GKS LANGUAGE BINDINGS**

**Bindings to the computer programming languages most widespread in use were naturally encouraged first due to a desire to spread usage of the GKS standard. ANSI provided a Fortran binding to GKS-2D at the same time that the ANSI Functional Description of GKS-2D was released. The reference number for the Fortran binding is ANSI X3.124.1- 1985 [15, 16], and this document is usually included in the appendix of the GKS-2D Functional Description (ANSI X3.124-1985) [11].**

**C, Pascal, and ADA bindings to the GKS-2D Functional Description are being completed at this time and should become ANSI [17, 18, 19] and ISO [3, 8, 9] standards in the very near future. It is these documents, the ISO definition of the three dimensional extensions to ISO 7942-1985, and the need for three dimensional bindings for ISO/DIS 8805 that serve as the impetus for this paper. The efforts of this work is displayed in the following major section entitled III. RESULTS.**

**20**

#### **III. RESULTS**

**The primary contribution of this thesis is the formulation and translation of each GKS-3D functional description into a specific C subroutine definition [20, 21, 22]. The proposed C subroutine definitions are exhibited in this section. A discussion of the methodology used to obtain these results is presented in Section IV of this thesis.**

#### **A. C/GKS-3D NOTATIONAL CONVENTIONS**

**The following format will be used to display the proposed C/GKS-3D binding definitions:**

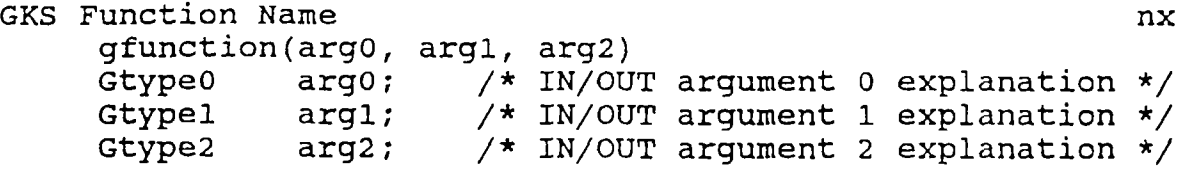

**'GKS Function Name' is the name of the function as listed in the GKS-3D definition standard. 'nx' states the minimum level at which the function is available.**

**The C function name bound to the GKS functions is 'gfunction'. 'argO', 'argl' and 'arg2' are symbolic C arguments corresponding to the GKS parameters. 'GtypeO', 'Gtypel' and 'Gtype2' are the predefined C data types of the symbolic arguments. The predefined C data types are fully described in Appendix B and C of this thesis.**

**To the right of each argument declaration is a C comment field which contains a brief explanation of each argument. This field indicates the correspondence between the C arguments and the input and output parameters listed in the GKS-3D standard. The parameters passed to the function in the argument are typically input parameters. These input parameters have a comment field which begins with 'IN'. In cases where GKS output parameters are passed through the argument list, the comment field begins with the word 'OUT'.**

**This explanation also provides information indicating whether the arguments are passed by reference or by value. The explanation of those arguments passed by reference will contain one of the words: pointer, matrix, array, structure or string. 'Pointer' indicates that the address of a single value or structure of the given type is being passed. 'Matrix' (in the context transformation matrix) means that the address of a two by three array of floats is being passed. An 'array' parameter is usually accompanied by a parameter indicating the length of the array. 'Structure' implies that the address of a structure is being passed. 'String' indicates that the address of the first of a list of characters (Gchar) is being passed. The end of a string is indicated by a NUL character.**

**All C/GKS functions return as their function return value the status of the error log. The return type is**

**omitted in the specification of all functions indicating that they return the type Gint.**

#### **B. C/GKS-3D SUBROUTINE DEFINITIONS**

**The Graphical Kernel System-3D is an extension of the Graphical Kernel System-2D to three dimensions. However, a basic design principle was made early in the development of the GKS-3D standard to allow all GKS-2D application programs to run unchanged on GKS-3D implementations. This means that the GKS-3D contains all the functions found in the GKS-2D standard, with additional functionality for three dimensional activities. Some functional areas of the GKS did not require additional functions, but required enhancement of the existing functions. Other functional areas did not enhance existing functions, but added new functions. Subsections 1 through 10 are used to display the proposed C/GKS-3D subroutines according to the functional categories used by the ISO 7942-1985 GKS Functional Description [1] and the ISO/DIS 8805 GKS-3D Functional Description [2],**

**1. GKS-3D Control Functions No additional control functions were created by ISO DIS 8805, the existing control functions were enhanced to allocate the additional data structures necessary for three dimensional processing.**

**2. GKS-3D Output Functions Eight output primitives were added to allow three dimensional drawing functionality. These are similar to the original two dimensional output functions, but with z-axis addressability. Polyline 3 gpolyline3(numpt, pt) Gint numpt; /\* IN number of points \*/ Gpt3 \*pt; /\* IN points \*/ LOa Polymarker 3 LOa gpolymarker3(numpt, pt) Gint numpt; /\* IN number of points \*/ Gpt3 \*pt; /\* IN points \*/ Text 3 LOa gtext3(txpos, txdir, str) Gpt3 txpos; Gfloat txdir[2][3] ; /\* IN text direction \*/ Gchar \*str; /\* IN text position \*/ /\* IN character string \*/ Fill Area 3 LOa gfillarea3(numpt, pt)**

**Fill Area Set LOa gfillareaset(numptls, ptind, pt) Gint numptls; /\* IN number of point lists \*/** Gint \*ptind; /\* IN indexes to point lists \*/<br>Gpoint \*pt; /\* IN points \*/ \*pt; /\* IN points \*/

**Gint numpt; /\* IN number of points \*/**

**Gpt3 \*pt; /\* IN points \*/**

**Fill Area Set 3 LOa gfillareaset3(numptls, ptind, pt) Gint numptls; /\* IN number of point lists \*/** Gint  $*ptind;$   $/*$  IN indexes to point lists  $*/$ <br>Got3  $*pt;$   $/*$  IN points  $*/$ **Gpt3 \*pt; /\* IN points \*/**

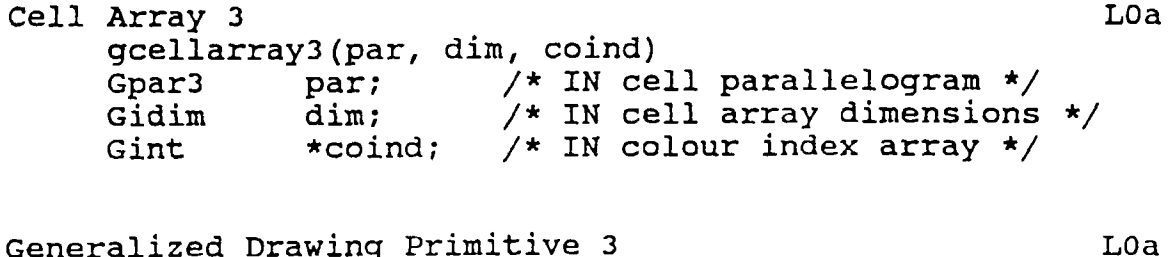

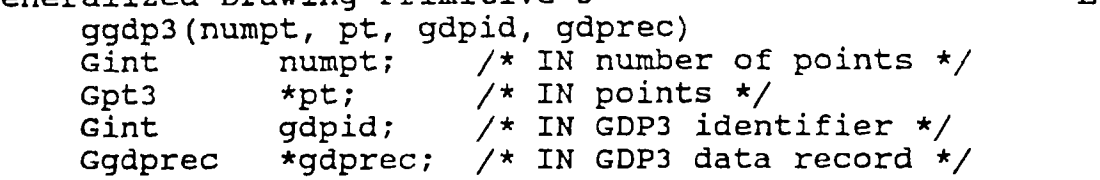

**3. GKS-3D Output Attribute Functions Many of the output attributes functions were independent of the two or three dimensional functionality of the output primitives. These functions were enhanced to apply to the three dimensional output primitives. An additional eight output attribute functions were required to process new three dimensional functionality introduced by the edge functions.**

- **Set Pattern Reference Point and Vector LOa gsetpatrefptvec(pt, vec) Gpt3 pt; /\* IN pattern reference point \*/ Gfloat vec[2][3];/\* IN pattern reference vector \*/**
- **Set Edge Index LOA gsetedgeind(edind)** Gint edind; /\* IN edge index \*/
- Set Edge Flag **LOA gsetedgeflag(edfl) Giflag edfl; /\* IN edge flag \*/**
- **Set Edge Type LOA gsetedgetype(edtp) Gint edtp; /\* IN edge type \*/**

**Set Edge Width Scale Factor LOa gsetedgewidth(edwd)** edwd; /\* IN edge width scale factor \*/ Set Edge Colour Index and the set of the set of the set of the set of the set of the set of the set of the set of the set of the set of the set of the set of the set of the set of the set of the set of the set of the set o **gsetedgecolourind(edcoind) Gint edcoind; /\* IN edge colour index \*/ Set Aspect Source Flags 3 LOa gsetasfs3(lsasfs) Gasfs3 \*lsasfs;/\* IN list of aspect source flags \*/ Set Edge Representation Lla gsetedgerep(ws, edind, edrep)** Gint ws; /\* IN workstation identifier \*/ **Gint edind; /\* IN edge index \*/ Gedbundl \*edrep; /\* IN edge representation \*/ 4. GKS-3D Transformation Functions Nine new transformation functions were added to assist in three dimensional transformations. Set Window 3 LOa gsetwindow3(trnum, wn) Gint trnum; /\* IN transformation number \*/ Glimit3 wn; /\* IN window limits \*/ Set Viewport 3 LOa gsetviewport3(trnum, vp) Gint trnum; /\* Glimit3 vp; /\* Set View Index gsetviewind(vwind) Gint vwind; /\* IN view index \*/ Set View Representation 3 gsetviewrep(ws, vwind, vwrep) Gint ws; /\* Gint vwind; /\* Gvwbundl vwrep; /\* IN transformation number \*/ IN viewport limits \*/ LOa LOa IN workstation identifier \*/ IN view index \*/ IN view representation \*/**
**Set View Transformation Input Priority LOa gsetviewtraninputpri(ws, vwind, refvwind, relpri)** Gint ws; /\* IN workstation identifier \*/<br>Gint vwind; /\* IN view index \*/ **Gint vwind; /\* IN view index \*/ Gint refvwind; /\* IN reference view index \*/ Grelpri relpri; /\* IN relative priority \*/ Set HLHSR Identifier gsethlhsrid(hlid) Gint hlid; /\* IN HLHSR identifier \*/ Lla Set HLHSR Mode Lla gsethlhsrid(ws, hlmode)** Gint ws;  $/* IN workstation identifier */$ Gint hlmode; /\* IN HLHSR mode \*/ **Set Workstation Window 3 LOa gsetwswindow3(ws, wswn)** Gint ws; /\* IN workstation identifier \*/<br>Glimit3 wswn; /\* IN workstation window limits **Glimit3 wswn; /\* IN workstation window limits \*/ Set Workstation Viewport 3 LOa gsetwsviewport3(ws, wsvp)** Gint ws; /\* IN workstation identifier \*/<br>Glimit3 wsvp; /\* IN workstation viewport limit **Glimit3 wsvp; /\* IN workstation viewport limits \*/ 5. GKS-3D Segment Functions Two new segment functions were needed for three dimensional segment transformations, and inserting three dimensional segments. Insert Segment 3 L2a ginsertseg3(seg, tr)** Gint seg; /\* IN segment name \*/ **Gfloat tr[3][4]; /\* IN transformation matrix \*/ Set Segment Transformation 3 Lla gsetsegtran3(seg, tr)** Gint seg; /\* IN segment name \*/<br>Gfloat tr[3][4]; /\* IN transformation r **Gfloat tr[3][4]; /\* IN transformation matrix \*/**

**6. GKS-3D Input Functions No new logical input devices were added. Yet, each of certain input classes were enhanced to include three dimensional input. Initialise Locator 3 ginitloc3(ws, locdev / loc)** Gint ws; Gint locdev;<br>Giloc3 loc; **Giloc3 loc; /\* IN workstation identifier \* / /\* IN locator device number \*/ /\* IN initial locator data \*/ LOb Initialise Stroke 3 ginitstroke3(ws, stkdev, stk)** Gint ws: **Gint stkdev; Gistk3 stk; LOb /\* IN workstation identifier \*/ /\* IN stroke device number \*/ /\* IN initial stroke data \*/ Initialise Valuator 3 ginitval3(ws, valdev, val) Gint ws ; / \* IN workstation identifier \*/** Gint valdev; Gival<sub>3</sub> val: **LOb \* IN valuator device number \*/ \* IN initial valuator data \*/ Initialise Choice 3** LOB **ginitchoice3(ws, chodev, cho) Gint w s ; /\* IN workstation identifier \*/ Gint chodev; /\* IN choice device number \*/ Gicho3 cho; /\* IN initial choice data \*/ Initialise Pick 3 ginitpick3(ws, pkdev, pk) Gint ws ; /\* IN workstation identifier \*/ Gint dev; /\* IN pick device number \*/ Gipk3 pk; /\* IN initial pick data \*/ Lib** Initialise String 3 and 2008 and 2008 and 2008 and 2008 and 2008 and 2008 and 2008 and 2008 and 2008 and 2008 a **ginitstring3(ws, strdev, str)** Gint ws; /\* IN workstation identifier \*/<br>Gint strdev; /\* IN string device number \*/ Gint strdev; /\* IN string device number \*/<br>Gistr3 str; /\* IN initial string data \*/ **Gistr3 str; /\* IN initial string data \*/**

**Request Locator 3** LOB **greqloc3(ws, locdev, st, loc)** Gint ws; /\* IN workstation identifier \*/<br>Gint locdev; /\* IN locator device number \*/ Gint locdev; /\* IN locator device number \*/<br>Gistat \*st; /\* OUT status \*/ **Gistat \*st; /\* OUT status \*/ Gloc3 \*loc; /\* OUT locator data \*/ Request Stroke 3 LOb greqstroke3(ws, stkdev, st, stk)** Gint **ws;** /\* IN workstation identifier \*/<br>Gint stkdev; /\* IN stroke device number \*/ Gint stkdev; /\* IN stroke device number \*/<br>Gistat \*st; /\* OUT status \*/ **Gistat \*st; /\* OUT status \*/ Gstk3 \*stk; /\* OUT stroke data \*/ Sample Locator 3 LOc gsampleloc3(ws, locdev, loc) Gint ws; /\* IN workstation identifier \*/** Gint locdev: /\* IN locator device number \*/<br>Gloc3 \*loc: /\* OUT locator data \*/ **Gloc3 \*loc; /\* OUT locator data \*/ Sample Stroke 3 LOc gsamplestroke3(ws, dev, stk)** Gint ws; /\* IN workstation identifier \*/<br>Gint dev: /\* IN stroke device number \*/ Gint dev: /\* IN stroke device number \*/<br>Gstk3 \*stk; /\* OUT stroke data \*/ **Gstk3 \*stk; /\* OUT stroke data \*/ Get Locator 3 LOc ggetloc3(loc) Gloc3 \*loc; /\* OUT locator data \*/ Get Stroke 3 LOC ggetstroke3(stk) Gstk3 \*stk; /\* OUT stroke data \*/**

**7. GKS-3D Metafile Functions No additional metafile functions were created by ISO DIS 8805, the existing metafile functions were enhanced to manage the additional data structures necessary for three dimensional processing.**

**8. GKS-3D Inquiry Functions Numerous additional inquiry functions were added to allow the application to** **access the new three dimensional information held in the GKS system tables.**

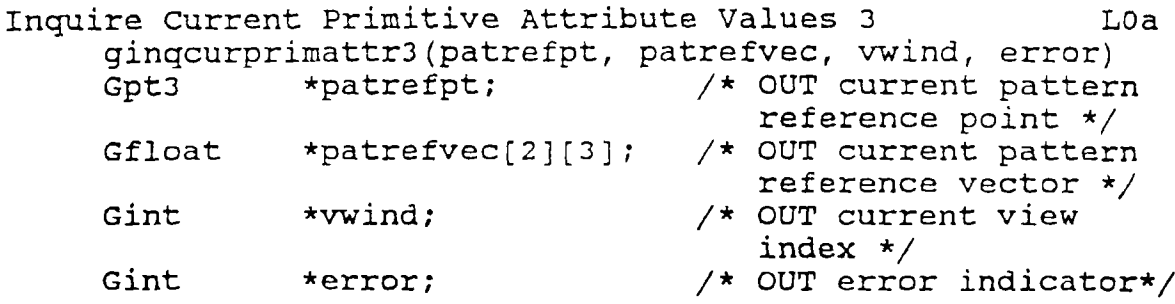

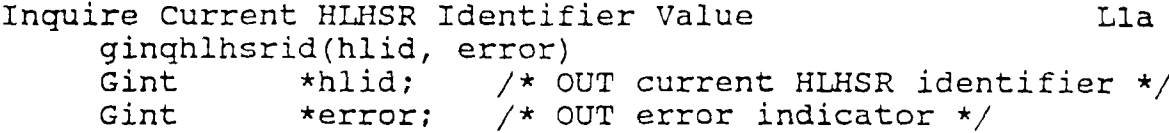

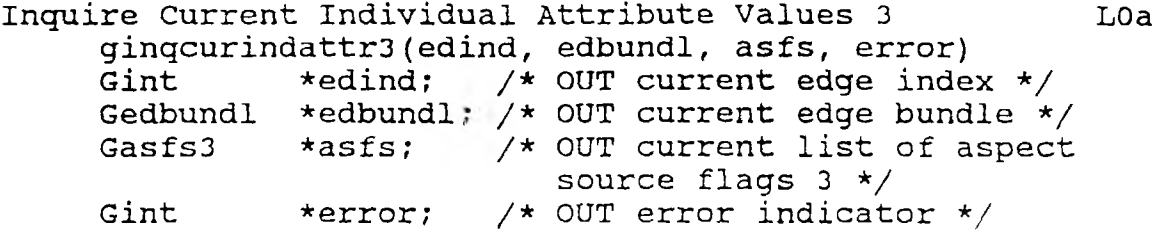

**Inquire Normalization Transformation 3 gmqntran3 (ntrnum, Gint \*ntrnum; Glimit3 \*wn; Glimit3 \*vp; Gint \*error; wn, vp, error) /\* IN norm, trans. number** V **/\* OUT window limits \*/ /\* OUT viewport limits \*/ /\* OUT error indicator \*/ LOa**

Inquire Clipping 3 LOA **ginqclip3(clipind, clipvol, error)** Gclip \*clipind; /\* OUT clipping indicator \*/<br>Glimit3 \*clipvol; /\* OUT clipping volume \*/ Glimit3 \*clipvol; /\* OUT clipping volume \*/<br>Gint \*error; /\* OUT error indicator \*/ \*error; /\* OUT error indicator \*/

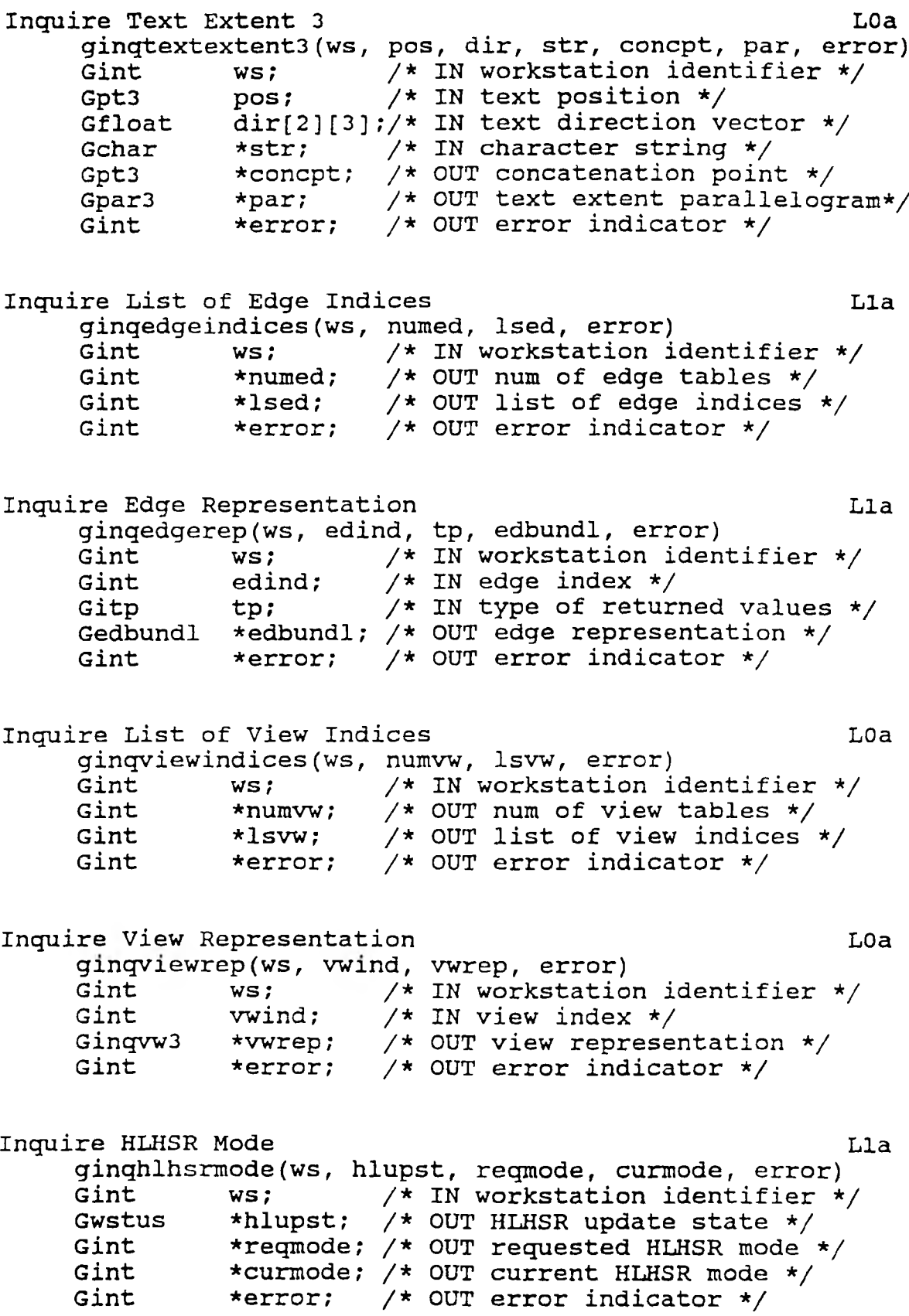

**Inquire Workstation Transformation 3 ginqwstran3(ws, wstr, error) Gint ws; /\* IN workstation identifier \*/** Gtr3 \*wstr; /\* OUT workstation tran. \*/<br>Gint \*error; /\* OUT error indicator \*/ **Gint \*error; /\* OUT error indicator \*/ LOa Inquire Locator Device State 3** LOB **ginqlocst3(ws, dev , tp opmode, esw, loc, error)**  $\begin{array}{ll}\n\text{Gint} & \text{ws;} \\
\text{Gint} & \text{dev:}\n\end{array}$ Gint dev;<br>Gitp tp; **Gitp tp; /\* Gimode \*opmode; /\* OUT operating mode \*/ Gesw \*esw; /\* Giloc3 \*loc; /\* Gint \*error; /\* OUT error indicator \*/ Inquire Stroke Device State ginqstrokest3(ws, dev, Gint ws;**<br>Gint dev; Gint dev;<br>Gitp tp; **Gitp tp; /\* Gimode \*opmode; /\* OUT operating mode \*/ Gesw \*esw; /\* Gistk3 \*stk; /\* Gint \*error; /\* OUT error indicator \*/ IN workstation identifier \*/ IN locator device number \*/ IN type of returned values \*/ OUT echo switch \*/ OUT locator data \*/ 3 LOb tp, opmode, esw, stk, error) IN workstation identifier \*/ IN stroke device number \*/ IN type of returned values \*/ OUT echo switch \*/ OUT stroke data \*/ Inquire Valuator Device State 3 ginqvalst3(ws, dev opmode, esw, val, error) Gint ws; Gint dev; Gimode \*opmode; /\* OUT operating mode \*/ Gesw \*esw; Gival3 \*val; Gint \*error; /\* IN workstation identifier** V **/\* IN valuator device number V /\* OUT echo switch \*/ /\* OUT valuator data \*/ /\* OUT error indicator \*/ LOb Inquire Choice Device State ginqchoicest3(ws, dev,** Gint ws;<br>Gint dev: Gint dev;<br>Gimode \*opme **Gimode \*opmode; /\* OUT operating mode \*/ Gesw \*esw; /\* Gicho3 \*cho; /\* Gint \*error; /\* 3 LOb opmode, esw, cho, error) IN workstation identifier \*/ IN choice device number \*/ OUT echo switch \*/ OUT choice data \*/ OUT error indicator \*/**

**Inquire Pick Device State 3 Lib ginqpickst3(ws, dev, tp, opmode, esw, pk, error) Gint ws;**<br>Gint dev Gint dev;<br>Gitp tp; **Gitp tp; /\* Gimode \*opmode; /\* OUT operating mode \*/ Gesw \*esw; /\* Gipk3 \*pk; /\* Gint \*error; /\* OUT error indicator \*/ Inquire String Device State ginqstringst3(ws, dev, opmode, esw, str, error) Gint ws; /\* Gint dev; /\* Gimode \*opmode; /\* OUT operating mode \*/ Gesw \*esw; /\* Gistr3 \*str; /\* Gint \*error; /\* OUT error indicator \*/ Inquire Display Space Size 3 ginqdisplayvolsize(wstp , disp, error) Gint wstp ; /\* Ginqdsp3 \*disp; /\* Gint \*error; /\* IN workstation identifier \*/ IN pick device number \*/ IN type of returned values \*/ OUT echo switch \*/ OUT pick data \*/ 3 LOb IN workstation identifier \*/ IN string device identifier \*/ OUT echo switch \*/ OUT string data \*/ LOa IN workstation type \*/ OUT display space size \*/ OUT error indicator \*/ Inquire Dynamic Modification of Workstation Attributes 3 LOa ginqdynamicmodwsattr3(wstp, wsattr, error) Gint wstp; /\* IN workstation type \*/ Ginqattr3 \*wsattr; /\* OUT workstation attributes \*/ Gint \*error; /\* OUT error indicator \*/ Inquire Edge Facilities ginqedgefacil(wstp, edfac, error) Gint wstp; Ginqedfac \*edfac; Gint \*error; /\* OUT error indicator \*/ /\* IN workstation type \*/ /\* OUT edge facilities \*/ LOa Inquire Predefined Edge Representation LOa ginqprededgerep(wstp, edind, edbundl, error)** Gint wstp; /\* IN workstation type \*/<br>Gint edind; /\* IN predefined edge inde /\* IN predefined edge index \*/ Gedbundl \*edbundl; /\* OUT edge bundle \*/<br>Gint \*error; /\* OUT error indicatol \*error; /\* OUT error indicator \*/

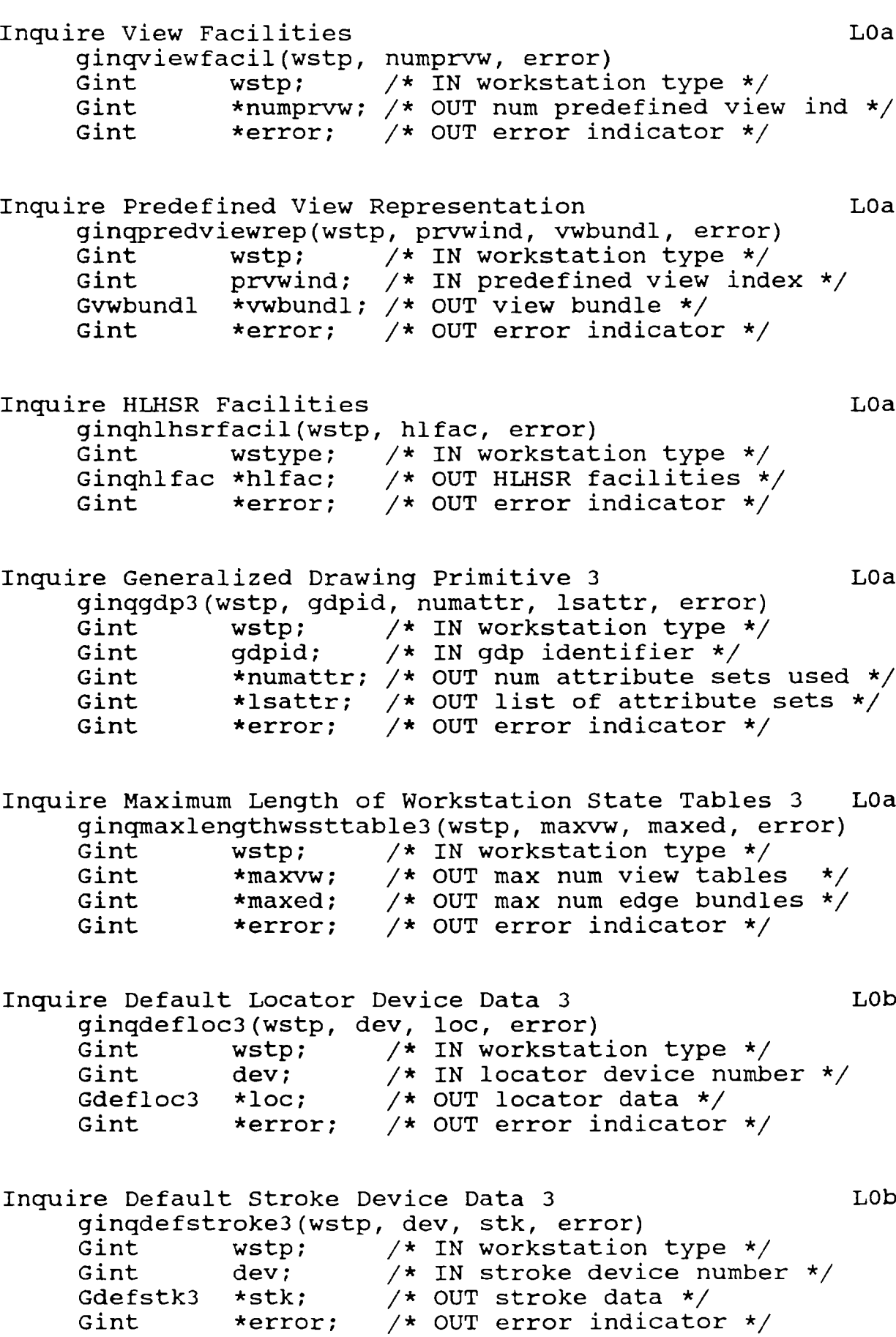

**Inquire Default Valuator Device Data 3 LOb ginqdefval3(wstp, dev, val, error)** Gint wstp; /\* IN workstation type \*/<br>Gint dev; /\* IN valuator device numk Gint dev; /\* IN valuator device number \*/<br>Gdefval3 \*val; /\* OUT valuator data \*/ **Gdefval3 \*val; /\* OUT valuator data \*/ Gint \*error; /\* OUT error indicator \*/ Inquire Default Choice Device Data 3 ginqdefchoice3(ws, dev, cho, error) Gint wstp; /\* IN workstation type \*/** Gint dev; /\* IN choice device number \*/<br>Gdefcho3 \*cho; /\* OUT choice data \*/ **Gdefcho3 \*cho; /\* OUT choice data \*/ Gint \*error; /\* OUT error indicator \*/ LOb Inquire Default Pick Device Data 3 ginqdefpick3(wstp, dev, pk, error) Gint wstp; /\* IN workstation type \*/ Gint dev; Gdefpk3 \*pk; Gint \*error; /\* IN pick device number \*/ /\* OUT pick data \*/ /\* OUT error indicator \*/ Lib Inquire Default String Device Data 3 ginqdefstring3(wstp, dev, str, error)** Gint wstp; /\* IN workstation type \*/ **Gint dev; /\* IN string device number \*/ Gdefstr3 \*str; /\* OUT string data \*/ Gint \*error; /\* OUT error indicator \*/ LOb Inquire Segment Attributes 3 Lla ginqsegattr3(seg, segattr, error) Gint seg; /\* IN segment name \*/ Gsegattr3 \*segattr; /\* OUT segment attributes \*/ Gint \*error; /\* OUT error indicator \*/ Inquire Pixel Array Dimensions 3 ginqpixelarraydim3(ws, par, vwind, dim, error) Gint Gpar3 Gint Gidim Gint w s ; par ; vwind; \*dim; ♦error; /\* IN workstation identifier V /\* IN parallelogram \*/ /\* /\* /\* IN view index \*/ OUT pixel array dimensions OUT error indicator \*/ LOa \*/**

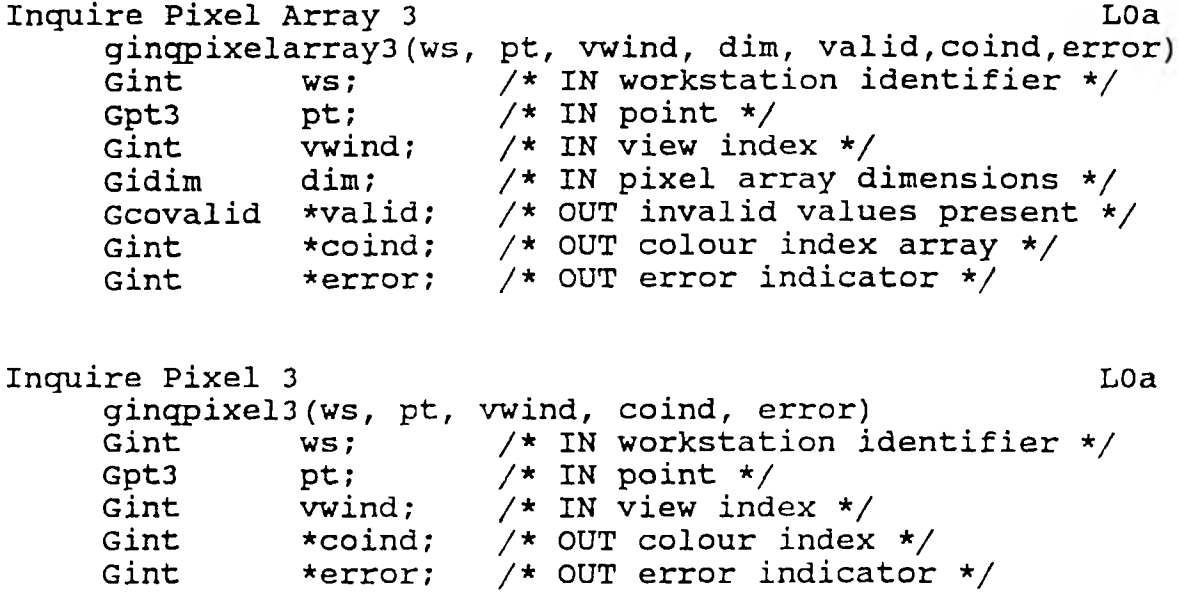

**9. GKS-3P Utility Functions The GKS—2D evaluate and accumulate transformation functions were retained in their original form, and 3D evaluate and accumulate transformation functions were added. View orientation and mapping functionality were created to extend 3D functionality.**

**Evaluate View Orientation Matrix 3 LOa gvieworient3(vw, or, error) Gewwor3 \*vw; /\* IN view evaluation data \*/** Gfloat \*or[4][4];/\* OUT view orientation matrix \*/<br>Gint \*error; /\* OUT error indicator \*/ **Gint \*error; /\* OUT error indicator \*/**

**Evaluate View Mapping Matrix 3 LOa gviewmap3(vw, map, error) Gewwmap3 \*vw; /\* IN view evaluation data \*/** Gfloat \*map[4][4]; /\* OUT view mapping matrix \*/<br>Gint \*error; /\* OUT error indicator \*/ \*error;  $\overline{\phantom{a}}$  /\* OUT error indicator \*/

**Evaluate Transformation Matrix 3 Lla gevaltran3(tr, segtr, error)** Gevtr3 \*tr; /\* IN evaluation data \*/<br>Gfloat \*seqtr[3][4]; /\* OUT seqment **Gfloat \*segtr[3][4]; /\* OUT segment transformation matrix \*/ Gint \*error; /\* OUT error indicator \*/**

**Accumulate Transformation Matrix 3 Lla gaccumtran3(osegtr, tr, nsegtr, error) Gfloat \*osegtr[3][4]; /\* IN old segment transformation matrix \*/** Gevtr3 \*tr; /\* IN evaluation data \*/<br>Gfloat \*nsegtr[3][4]; /\* OUT new segment **Gfloat \*nsegtr[3][4]; /\* OUT new segment transformation matrix \*/ Gint \*error; /\* OUT error indicator \*/**

**10. GKS-3D Error Functions No additional error functions were created by ISO DIS 8805, the existing error functions were enhanced to handle the additional data structures necessary for three dimensional error processing.**

### **IV. DISCUSSION**

**The two dimensional specification of the Graphical Kernel System (GKS) is defined in ISO 7942-1985. As explained in that document, the standard is specified in a language independent manner and is embedded in language dependent layers (language bindings) for use with particular programming languages [16, 20, 23, 24]. A full review of this document is provided in the section entitled II. REVIEW OF LITERATURE.**

### **A. SCOPE AND FIELD OF APPLICATION**

**GKS is extended to GKS-3D (the Graphical Kernel System for Three Dimensions) by the document ISO/DIS 8805. In a similar way, the language bindings [3, 7, 8, 9, 15, 17, 18, 19] for GKS are extended to form language bindings for GKS-3D. The purpose of this thesis is to define a standard binding for the C computer programming language.**

**The Graphical Kernel System (GKS) ISO/DIS 8805 specifies a language independent nucleus of a system for computer graphics in three dimensions. For integration into a programming language, GKS-3D is embedded in a language dependent layer obeying the particular conventions of that language. This thesis proposes a language dependent layer for the C language as delineated in the section entitled III. RESULTS.**

### **B. PRINCIPLES AND FEATURES OF THIS BINDING**

**1. Mapping of GKS Function Names The function names of GKS are all mapped to C function names which start with the letter 'g'. This mapping is generally done in a oneto-one correspondence to the ISO/DIS 8805 GKS-3D standard. The remaining letters after the first one are obtained by deriving a unique acronym from the words of the function name; e.g., activate becomes activate, workstation becomes ws. Hence, the C language function name of the GKS function Activate Workstation is gactivatews. For information about abbreviations, see 'Abbreviations Used in Formulating Function Names' in Appendix A of this thesis. Names used internally which may be known outside GKS, e.g., during linking, start with some easily recognized and documented form. Therefore, applications should not choose external names starting with this construct when using GKS, in order to avoid name conflicts. All C language function names of GKS-2D functions and the proposed GKS-3D functions are available in the tables of Appendix E.**

**2. Parameters In general, the order of GKS function parameters is preserved. For some functions, however, there are additional parameters which have been inserted in the normal parameter sequence (e.g., array length for arrays which are output parameters).**

**In order that the application program may inquire any element of a list (member of a set) , such as the set of**

**segment names, in this binding the inquiry functions return only a single element of a list (member of a set) . In addition, the total number of elements of the list (members of the set) is always returned. The elements (members) are numbered starting from 1; each invocation of the inquiry function requires the desired element (member) number as an input parameter and returns the corresponding element (member). When the list (set) is empty, a zero is returned as the number of elements (members) and the parameter representing the single element in the list is undefined.**

**Certain inquiry functions in GKS-3D have current and requested values. For INQUIRE VIEW REPRESENTATION, either the current or the requested values may be inquired and the input value of an additional argument selects which is required.**

**3. Error Handling There are three error routines in every GKS system, named 'EMERGENCY CLOSE GKS', 'ERROR LOGGING' and 'ERROR HANDLER' (full length C function binding names gemergencyclosegks, gerrorlog, and gerrorhand, respectively). The application programmer may replace the default implementation-provided gerrorhand with an application specific function using the same name, gerrorhand. Furthermore, this user-defined error routine may call the implementation-provided error logging routine gerrorlog. This allows the application to manage certain types of error situations.**

**4. Non-Standard C Compiler Support Many existing C compilers do not implement the complete C language as defined in reference [17]. The current shortcomings of these compilers should not be allowed to limit the capabilities of this C/GKS-3D language binding, especially as most of the C vendors have announced plans to upgrade their compiler products. Therefore, this binding employs the full functionality of the language, as opposed to a restricted subset. The primary limitation of the current C compilers resides in their inability to process long external names. To assist implementers whose compilers conform to the previous de facto standard (usually called K & R, as described in bibliography reference [21]), this binding proposes short function identifiers such that implementations using non-conforming compilers could easily be developed. A list of short function identifiers has been created and are available for review in Appendix D. They are distinct in the first six characters independent of upper or lower case. Short function identifiers are shown in Appendix D for both the two and three dimensional versions of GKS.**

**5. Functions versus Macros An implementation may substitute C macros for C functions. However, the macros must be designed so that side-effects work properly. This is due to the fact that applications must be compiled to include the GKS C macro source definitions rather than simply linked to the GKS C subroutine definitions. If a**

**GKS application is developed with a GKS implementation that uses only functions, and then ported to a GKS implementation that uses macros, it must be completely recompiled. This maintenance expense should be minimized as much as possible by the GKS implementor by providing full documentation on any side-effects of the GKS C macros.**

**6. Character Strings The C language uses NUL terminated arrays of characters to represent character strings. This is significantly more efficient than the method of providing two arguments for every character string: length of character string, and character string. The application programmer must note that NUL will not be usable as a printable character.**

**7. Function Identifiers The C language standard requires that compilers recognize internal identifiers to be distinct in at least 31 characters. The standard requires that external identifiers (those seen by the linker) be recognized to a minimum of six characters, independent of case. Implementations which must run in environments which honor less than 31 characters in external identifiers must include a set of C definitions in the header file which equate the long names to equivalent short names. These short names can be found in Appendix C where short function identifiers for GKS-2D and GKS-3D subroutines are listed in tables by function area.**

**8. Registration The GKS standard reserves certain numerical value ranges for registration as graphical items.**

**The registered graphical items will be bound to the C programming language (and other programming languages). The registered item binding will be consistent with the binding present in this document.**

**9. Generalized Drawing Primitives Generalized drawing primitives are separate functions. This binding does not specify the registration of the function identifiers. There are two types of function identifiers for gdps: the registered function identifiers and the unregistered function identifiers.**

**The identifiers for the registered gdps are: #define ggdpnnnn nnnn /\* where 'nnnn' is the registered gdp identifier \*/**

**The identifiers for the unregistered gdps are: #define gugdpnnnn nnnn /\* where 'nnnn7 is implementation dependent \*/**

**10. Escapes Escapes are separate functions. This binding does not specify the registration of the function identifiers. There are two types of function identifiers for escapes; the registered function identifiers and the unregistered function identifiers.**

**The names for the registered escapes are:**

```
#define gescapennnn nnnn /* where 'nnnn7 is the
                           registered escape
                           identifier */
```
**The identifiers for the unregistered escapes are: #define guescapennnn nnnn /\* where 'nnnn' is implementation dependent \*/**

**11. Header Files C provides an include mechanism to allow external files to be included during compilation. Section 4 of this binding describes the datatypes that are to be defined in the file 'gks.h7. This file must be included in any application program that intends to use GKS. Additional implementation dependent definitions may be added to this file, but it is highly recommended that implementation dependent definitions be stored in a separate include file. In light of the fact that the C system file definition 'FILE7 is used in gks.h, the C standard i/o header file 7stdio.h7 must appear before the appearance of 'gks.h7 within the application's program.**

**12. Error Codes Hard coding numbers into a program decreases its maintainability and is considered by the computer industry to be poor programming practice. This binding defines a set of constants for the GKS error numbers. Each error code is eight characters long and** begins with an 'E'. This is consistent with UNIX operating **system conventions [25, 26, 27, 28] which is a primary environment for C compilers.**

**13. Return Values All of the C functions return the status of the error log as a function value. Since the type of each GKS function is uniformly Gint, the return types of the function are not explicitly stated in the binding. Applications which need to examine the returned error log status may take advantage of the implicit typing of all C functions to Gint and simply use the function invocation in the appropriate expression.**

**The manner in which the status of the error log is reported is implementation dependent. Two mechanisms are suggested, either return ERRLOGMT status to indicate an empty error log or an implementation might return the number of errors logged. By returning a count of errors logged, the application can determine if an error has occurred since the previous GKS function was invoked.**

**14. Buffer Management The application program must provide the memory buffer required by the inquiry and input functions. The buffer must be sufficiently large to contain the requested returned data. If the binding cannot fit all the data into the user's buffer, an error condition and the size of the buffer required to contain the entire structure are returned. Inquiry and input functions use buffers for three primary data types:**

**a. Fixed Structures Functions that return structures of known size. These functions assume the application has**

**a buffer of adequate size for the returned data. Functions which use this mechanism for returning data are inquiries to a single object of fixed size. The size of the object is determined by the user through the use of the standard C sizeof function. Get, sample and request input functions also fall into this category. The size of the buffer required for the returned data is known to the application program either through inquiry or by setting the buffer size when the device is initialized.**

**b. Variable Structures Functions which return a structure which contain one or more variable size members. For these inquiries, the application program provides the buffer and its size in units as returned by the C sizeof function. If the buffer size is sufficient, the inquiry proceeds normally, otherwise the inquiry fails. At this point the application must take appropriate action to provide a buffer of sufficient size and retry the inquiry.**

**c. List of Objects Functions which return lists of objects. Since many of the lists or arrays of objects that may be queried for in GKS are virtually unbounded, a mechanism is setup to inquire a finite subset of the objects, starting at a particular object within the list. Two input parameters are required: a count of the objects which can fit into the user's buffer and an object starting index. One output parameter is required: the actual number of objects which GKS has available. If the start**

**46**

**parameter is out of the range of the list then the error EOUTRANG is returned. Otherwise, a normal non-error condition is generated and returned by the routine.**

#### **V. CONCLUSION**

**This thesis has presented a C language binding for GKS-3D. This work builds upon the previously completed draft of the C language binding for GKS-2D. This fulfills in part the current need in the computer industry for language bindings to the GKS-3D international standard.** The C language was selected for a binding of the GKS-3D **definition due to the widespread use of the C language that has developed in the last ten years.**

**The influence of the C programming language [21], and the growing use of the UNIX operating system [25, 26, 27, 28] environment by the computer industry is significant. Numerous engineering workstations have been developed during the 1980's that utilize the UNIX operating system. These workstations are usually designed to provide a very high performance/price ratio to support user interactiveintensive applications. C is included with each UNIX operating system and is often used as the language of choice for the application.**

**A C language binding for GKS-3D is especially useful for vendors of these systems because they encounter customer requirements for interactive computer graphics in customer applications. The time required for application/system development across multiple system configurations is greatly reduced with a consistent interface definition that is understood by both application and system developers. An additional advantage of the**

**48**

**proposed C graphics interface is that it is easily extensible to the incorporation of advanced features provided by special purpose workstations for applications. However, an application that does not need the extensions, but simply utilizes the standard GKS functionality will be portable across multiple system configurations.**

**To conclude, the work in the very late 1970's and early 1980's to create a standard application programming interface for graphics systems has achieved reality with the development of the language bindings such as C/GKS-3D.**

#### **BIBLIOGRAPHY**

- **1. ISO 7942-1985, Information Processing Systems** Computer Graphics - Graphical Kernel System *(GKS)* **Functional Description. Switzerland: ISO. (1985).**
- **2. ISO/DIS 8805, Information Processing Systems Computer Graphics - Graphical Kernel System for Three Dimensions** *(***GKS-3D^ Functional Description. Switzerland: ISO. (1987).**
- **3. ISO/WD 8439, Information Processing Systems Computer Graphics - Graphical Kernel System** *(***GKS***)* **C. Switzerland: ISO. (1986).**
- **4. Foley, J. D., and Van Dam, A. Fundamentals of Interactive Computer Graphics. Reading, MA: Addison-Wesley. (1982).**
- **5. Newman, William M., and Sproull, Robert F. Principles of Interactive Computer Graphics. New York, NY: McGraw-Hill. (1979).**
- **6. Hopgood, F.R.A., et al. Introduction to the Graphical Kernel System** *'G.* **K.S.'. London, England: Academic Press. (1983) .**
- **7. ISO 7943-1985, Information Processing Systems Computer Graphics - Graphical Kernel System fGKS'i FORTRAN. Switzerland: ISO. (1985).**
- **8. ISO/WD 8420, Information Processing Systems Computer Graphics - Graphical Kernel System** *(***GKS) PASCAL. Switzerland: ISO. (1986).**
- **9. ISO/DIS 8651/3, Information Processing Systems Computer Graphics - Graphical Kernel System (GKS) ADA. Switzerland: ISO. (1987).**
- **10. National Computer Graphics Association. Standards in the Computer Graphics Industry. Fairfax, VA: NCGA. (1986) .**
- **11. ANSI X3.124-1985, Information\_\_\_\_\_Systems\_\_\_\_\_ - Computer Graphics - Graphical Kernel System** *(GKS)* **Functional Description. New York, NY: ANSI. (1985).**
- **12. Enderle, G., Kansy, K., and Pfaff, G. Computer Graphics Programming - GKS - The Graphics Standard. Berlin, Germany: Springer-Verlag. (1984).**
- **13. Pavlidis, Theo. Algorithms for Graphics and Image Processing. Rockville, MD: Computer Science Press. (1982) .**
- 14. ISO/WD 8632, Information Processing Systems -**Computer Graphics - Metafile for Transfer and Storage of Picture Description Information. Switzerland: ISO. (1987).**
- **15. ANSI X3.124.1-1985 , Information\_\_\_\_** Systems\_\_\_\_ **- Computer Graphics - Graphical Kernel System (GKS) FORTRAN Binding. New York, NY: ANSI. (1985).**
- **16. ANSI X3.9-1978, Information\_\_\_\_\_ Systems\_\_\_\_ - Computer Languages - FORTRAN Language Specification. New York, NY: ANSI. (1978).**
- **17. ANSI X3H34/87-12R5, Information Systems Computer Graphics - Graphical Kernel System** *(***GKS) C Binding. New York, NY: ANSI. (1987).**
- 18. ANSI X3H3/86-67R1, Information Systems -Computer Graphics - Graphical Kernel System (GKS) **PASCAL Binding. New York, NY: ANSI. (1987).**
- **19. ANSI X3H3/86-18 , Information\_\_\_\_\_ Systems\_\_\_\_\_ - Computer Graphics - Graphical Kernel System CGKS) ADA Binding. New York, NY: ANSI. (1986).**
- 20. ANSI X3J11/85-044, C Programming Language Standard **Technical Report. New York, NY: ANSI. (1985).**
- **21. Kernighan, Brian W. , and Ritchie, Dennis M. The C Programming Language. London, England: Prentice-Hall. (1978) .**
- **22. Digital Equipment Corporation. Programming in Vax-11 C. Nashua, NH: Digital Equipment Press. (1982).**
- **23. ANSI X3.97-1983 , Information\_\_\_\_\_ Systems\_\_\_\_\_ - Computer Languages - PASCAL Language Specification. New York, NY: ANSI. (1983).**
- **24. ISO 7185, Information Processing Systems Programming Languages - PASCAL. Switzerland: ISO. (1987) .**
- **25. AT&T. System V Interface Definition Volume I. Indianapolis, IN: AT&T Press. (1986).**
- **26. AT&T. System V Interface Definition Volume II. Indianapolis, IN: AT&T Press. (1986).**
- 27. AT&T. UNIX System V Programmer's Guide. London, **England: Prentice-Hall. (1987).**
- **28. Bach, Maurice J. The Design of the UNIX Operating System. Englewood Cliffs, NJ: Prentice-Hall. (1986).**

**Mark Gerard Bolten was born in Jefferson City, Missouri on July 24, 1960. He received his primary and secondary education in Jefferson City, Missouri from the parochial school system of the Diocese of Jefferson City. In December of 1981, he received his Bachelor of Science degree from the University of Missouri-Rolla. He attended classes in the Graduate School of the University of Missouri-Rolla during the period January 1982 to May 1983.**

**While at the University of Missouri-Rolla Mr. Bolten was a CAD/CAM Graduate Research Assistant for the Computer Center and a Graduate Research Assistant for the Department of Computer Science. After leaving the University of Missouri-Rolla Mr. Bolten was employed as an systems applications analyst by a major American aerospace firm. In this capacity he was involved in the initial design phase of a new management science software system. He was also involved in a commercial telecommunications design effort with the same firm. Since that time, Mr. Bolten has pursued a number of consulting assignments that have ranged over a variety of computer-related fields.**

**Mr. Bolten is currently a member of the Association for Computing Machinery, the Institute of Electrical and Electronics Engineers, the Society of Manufacturing Engineers, and the Association of Information and Image Management.**

**VITA**

#### **APPENDIX A**

**ABBREVIATIONS USED IN FUNCTION NAMES**

### **TABLE IV**

**ABBREVIATIONS USED IN GKS-3D FUNCTION NAMES1 Word or Phrase Abbreviation cell FULL edge FULL edgetype FULL edgewidth FULL flag FULL HLHSR FULL set FULL view FULL**

**volume vol**

**<sup>1</sup> In this table FULL denotes words or phrases taken in their entirety without abbreviation; NULL denotes those which are deleted completely when forming function names.**

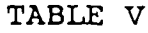

ABBREVIATIONS USED IN GKS-2D FUNCTION NAMES<sup>2</sup> **Word or Phrase Abbreviation**

| accumulate          | accum       |
|---------------------|-------------|
| activate            | <b>FULL</b> |
| active              | <b>FULL</b> |
| alignment           | align       |
| all                 | <b>NULL</b> |
| and                 | NULL        |
| array               | <b>FULL</b> |
| aspect source flags | asf         |
| associate           | assoc       |
| associated          | assoc       |
| attribute           | attr        |
| attributes          | attr        |
| available           | avail       |
| await               | <b>FULL</b> |
| base                | <b>FULL</b> |
| category            | <b>FULL</b> |
| character           | char        |
| choice              | FULL        |
| classification      | class       |
| clear               | <b>FULL</b> |
| clipping            | clip        |
| close               | FULL        |

**<sup>2</sup> In this table FULL denotes words or phrases taken in their entirety without abbreviation; NULL denotes those which are deleted completely when forming function names.**

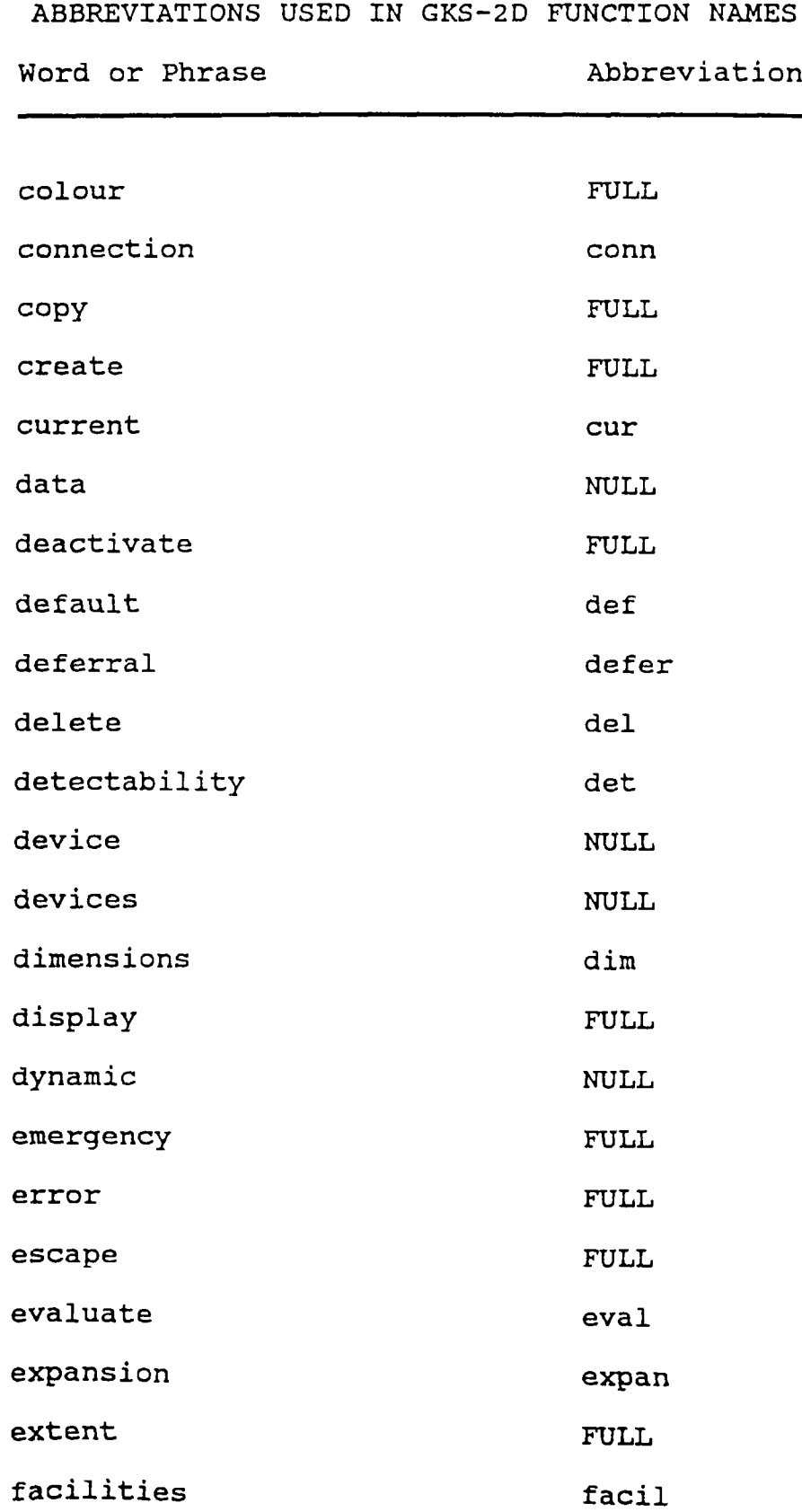

**ABBREVIATIONS USED IN GKS-2D FUNCTION NAMES**

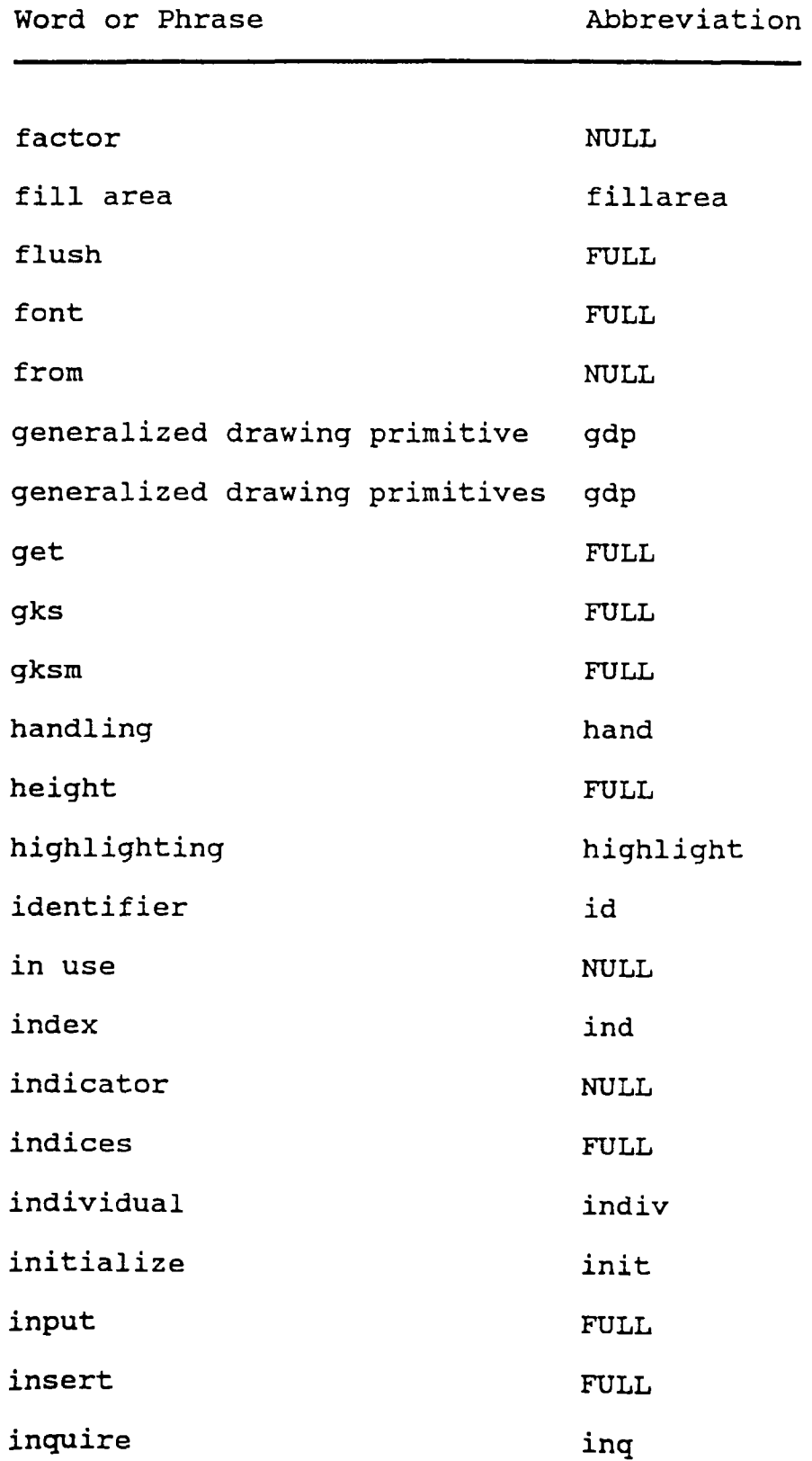

**ABBREVIATIONS USED IN GKS-2D FUNCTION NAMES Word or Phrase Abbreviation**

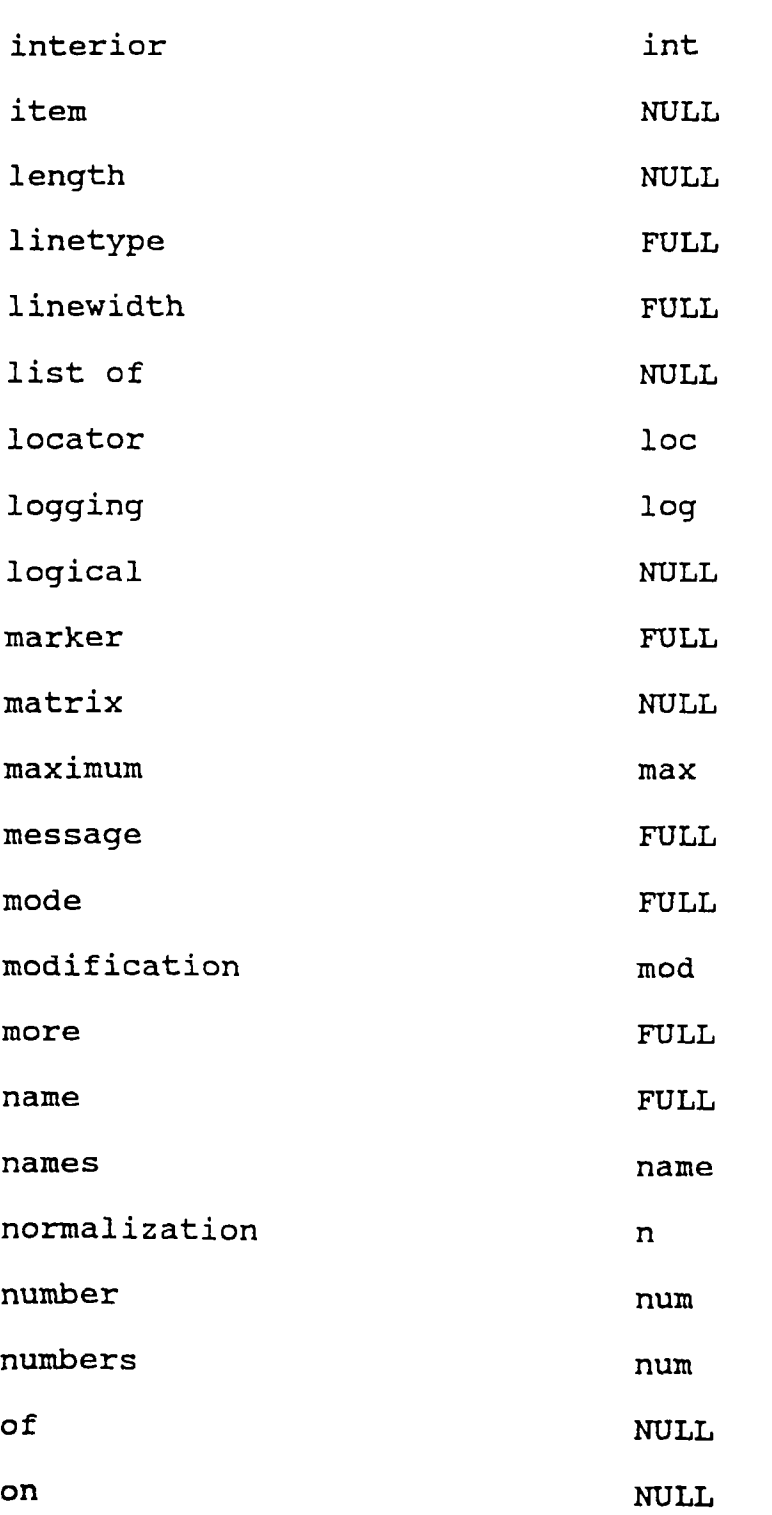

**ABBREVIATIONS USED IN GKS-2D FUNCTION NAMES**

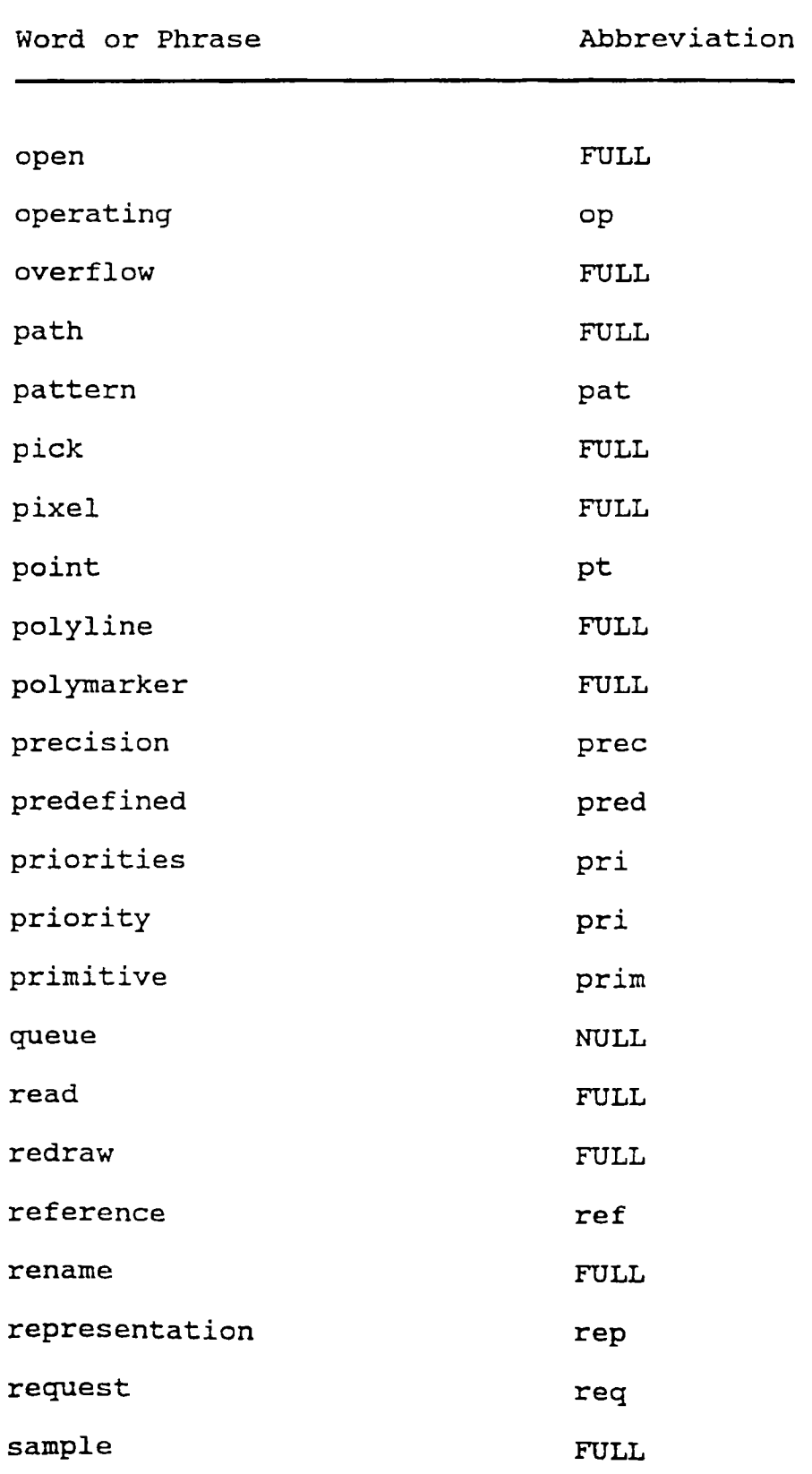

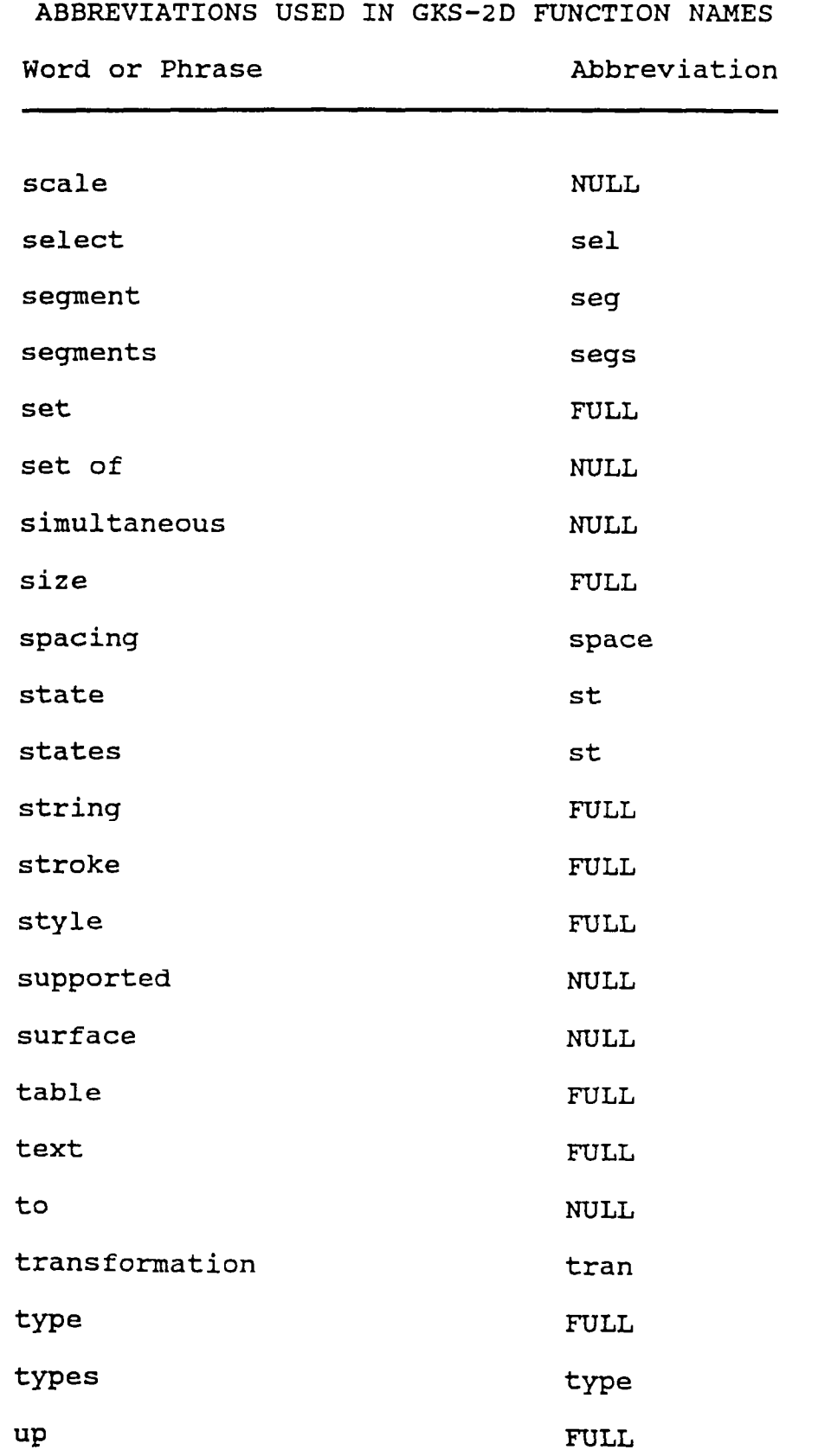

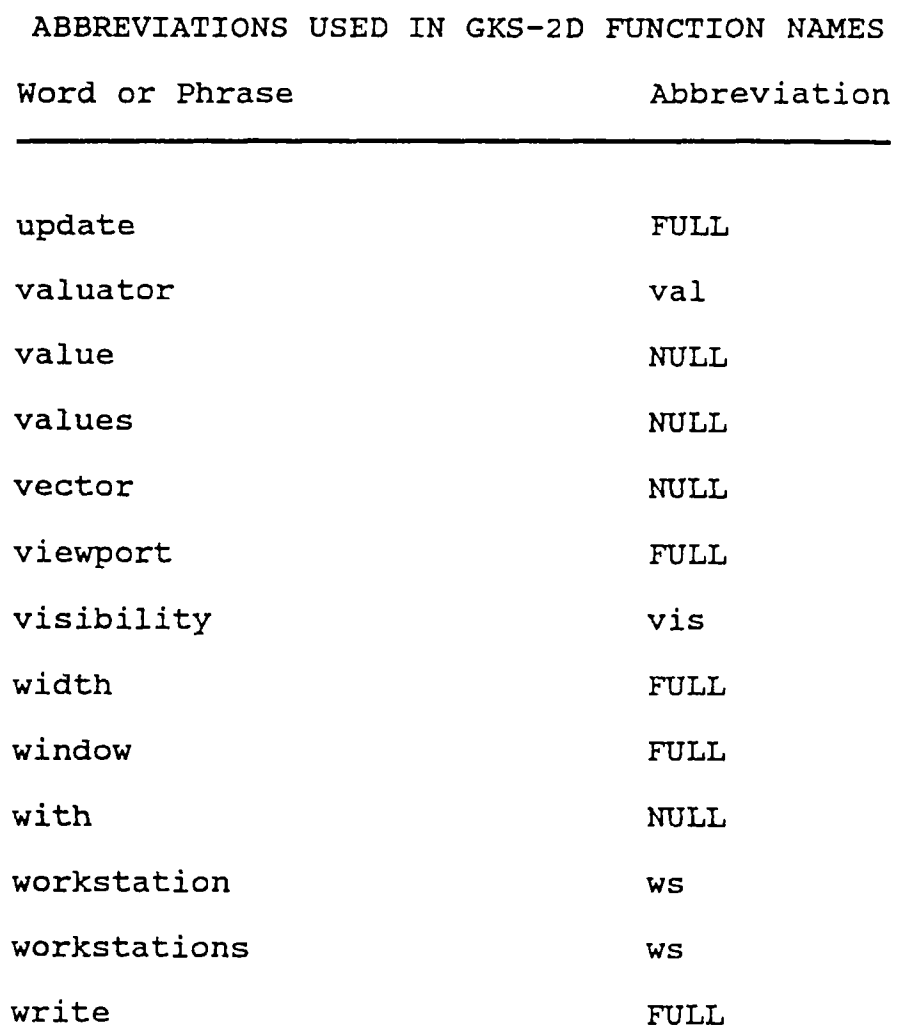
#### **APPENDIX B**

### **ABBREVIATIONS USED IN DATA TYPE NAMES**

### **TABLE VI**

| ABBREVIATIONS USED IN GKS DATA TYPE NAMES <sup>3</sup> |              |
|--------------------------------------------------------|--------------|
| Word or Phrase                                         | Abbreviation |
|                                                        |              |
| attribute control flag                                 | acf          |
| alignment                                              | align        |
| array                                                  | <b>NULL</b>  |
| aspect source flag                                     | asf          |
| aspect source flags                                    | asfs         |
| attribute                                              | attr         |
| attributes                                             | attrs        |
| availability                                           | avail        |
| back                                                   | bk           |
| buffer                                                 | buf          |
| bundle                                                 | bundl        |
| category                                               | cat          |
| classification                                         | class        |
| clipping indicator                                     | clip         |
| clear                                                  | clr          |
| colour                                                 | CO           |
| choice                                                 | cho          |

**<sup>3</sup> The type definition names are not abbreviated using the same rules as the function identifiers. This would have generated many type definition names which differed from function identifiers only in the case of the sentinel character.**

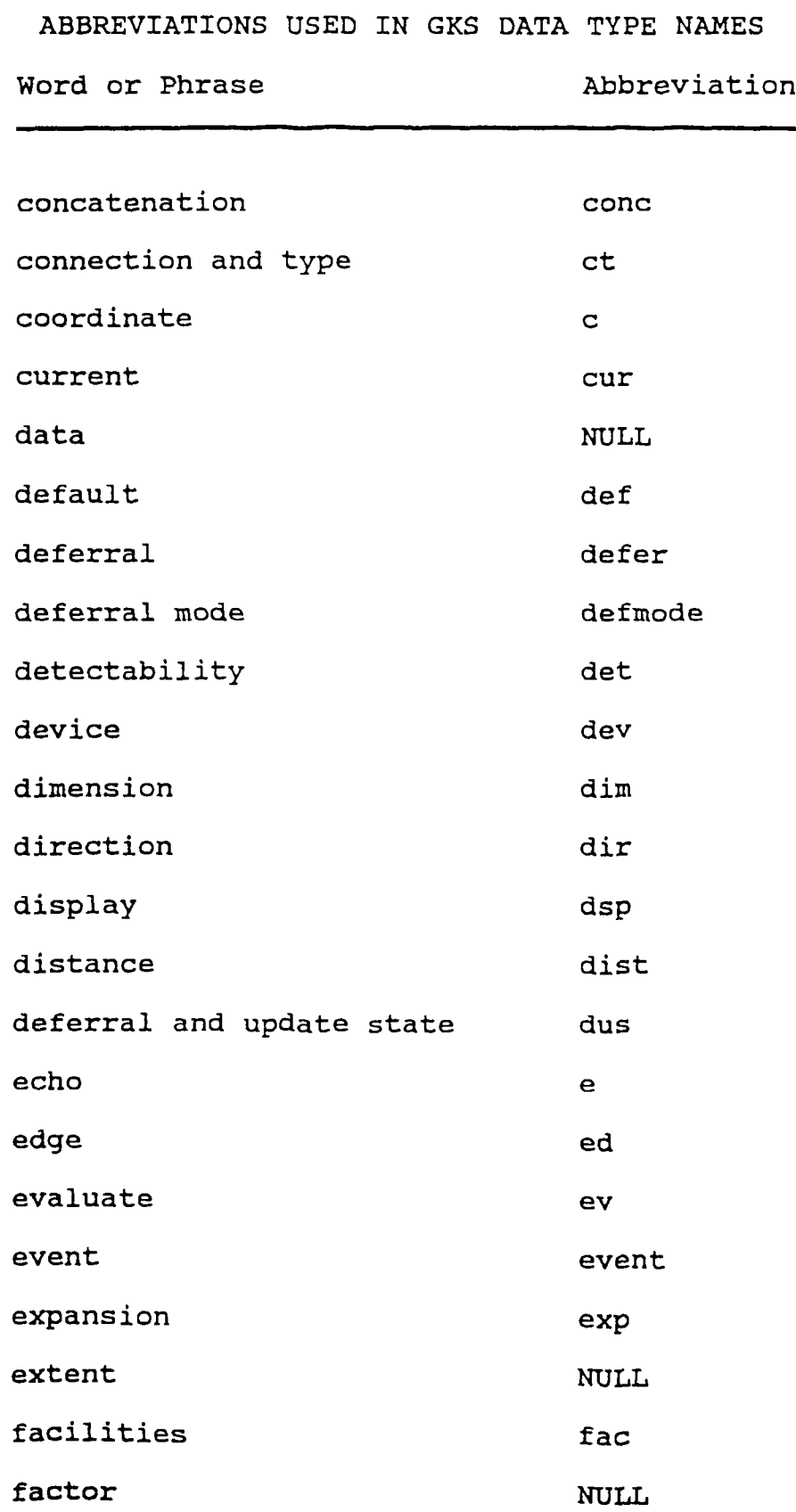

**ABBREVIATIONS USED IN GKS DATA TYPE NAMES Word or Phrase Abbreviation fill area fill fixed fx flag fl font and precision fp front fr generalized drawing primitive gdp GKS metafile gksm highlighting hi HLHSR hi horizontal hor height ht identifier id immediate regeneration imm implicit regeneration irg index(es) ind indice ind individual indiv initial i input in inquire inq integer dimension idim interior inter (coordinate) limits limit**

**ABBREVIATIONS USED IN GKS DATA TYPE NAMES**

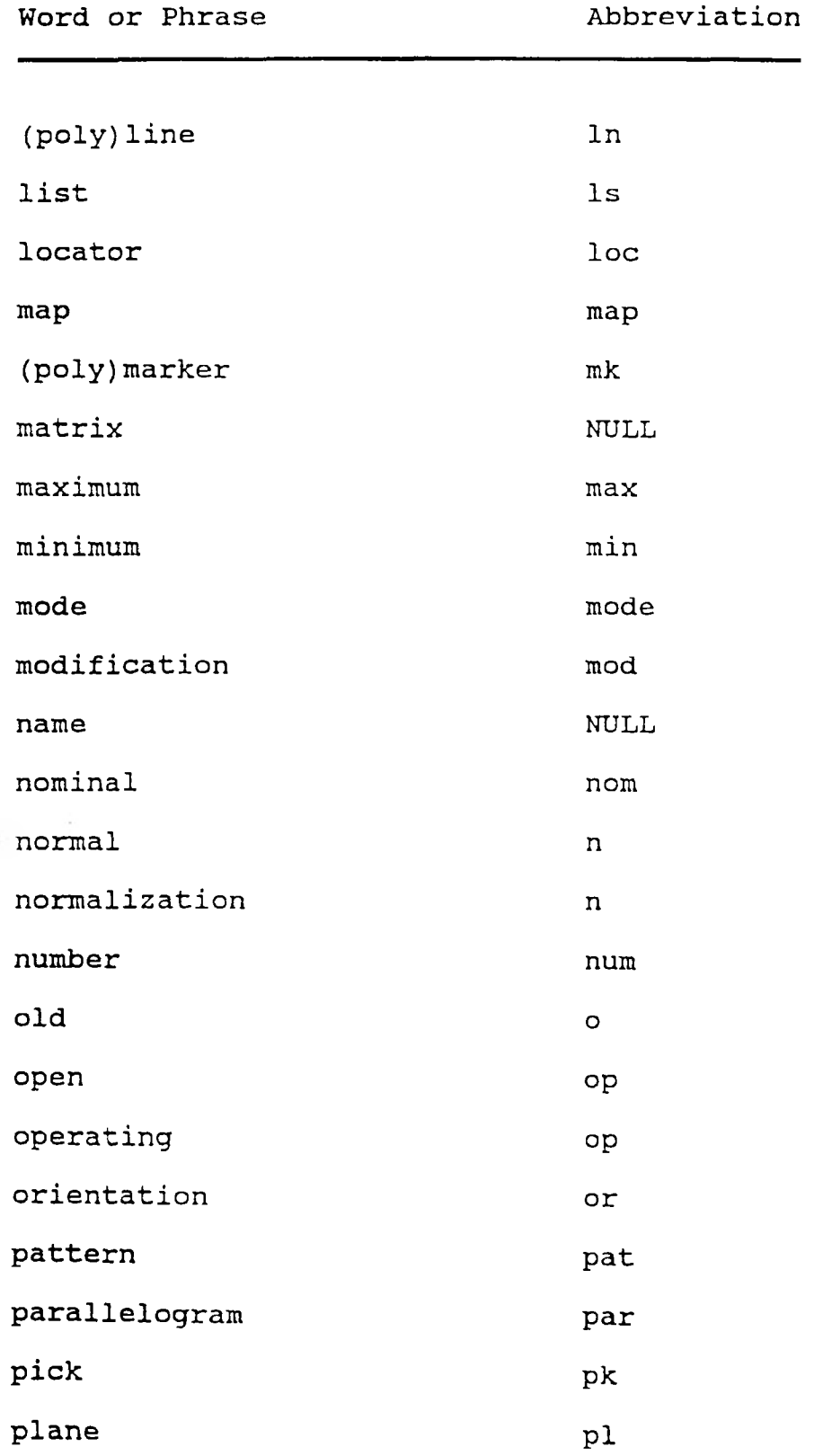

**ABBREVIATIONS USED IN GKS DATA TYPE NAMES Word or Phrase Abbreviation**

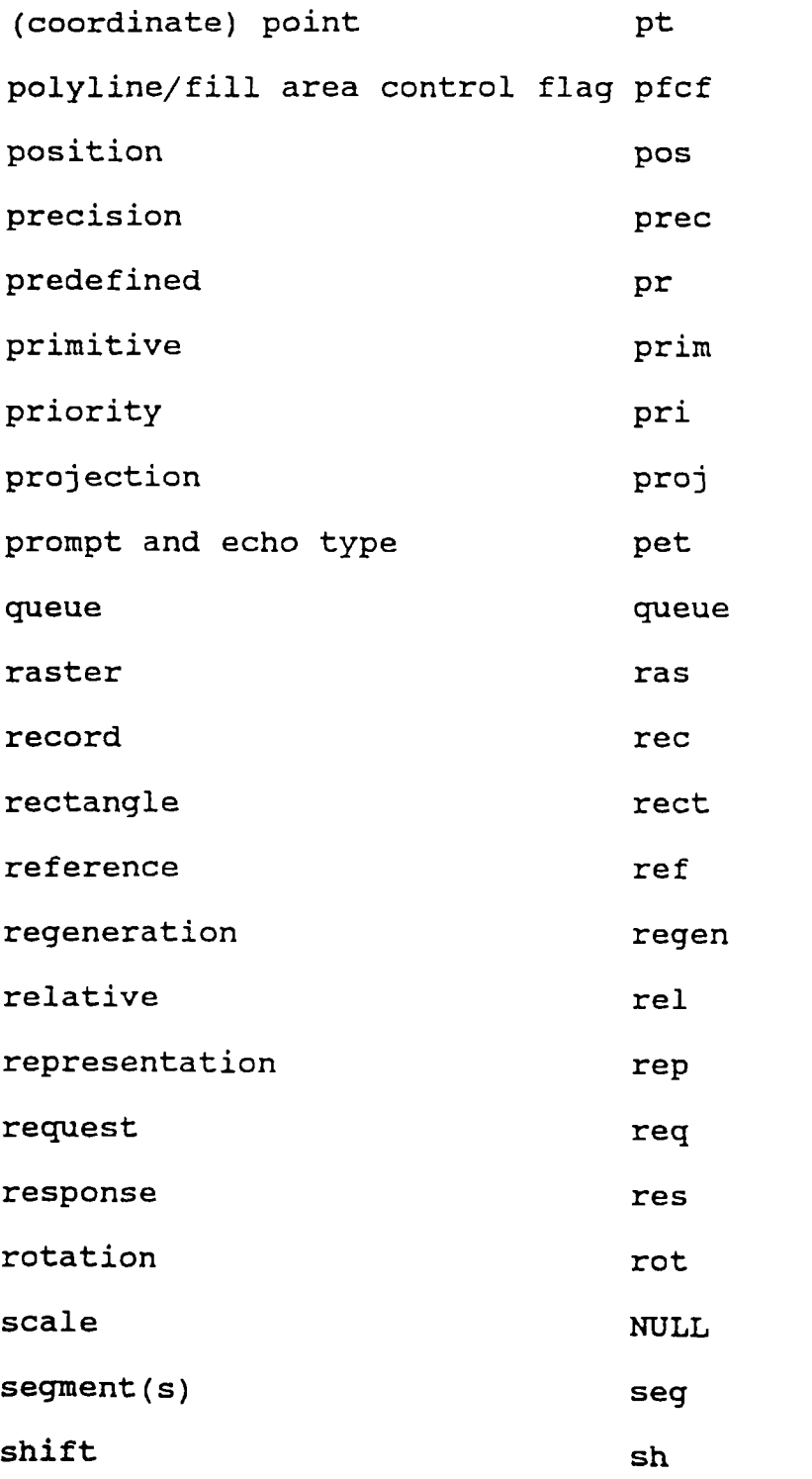

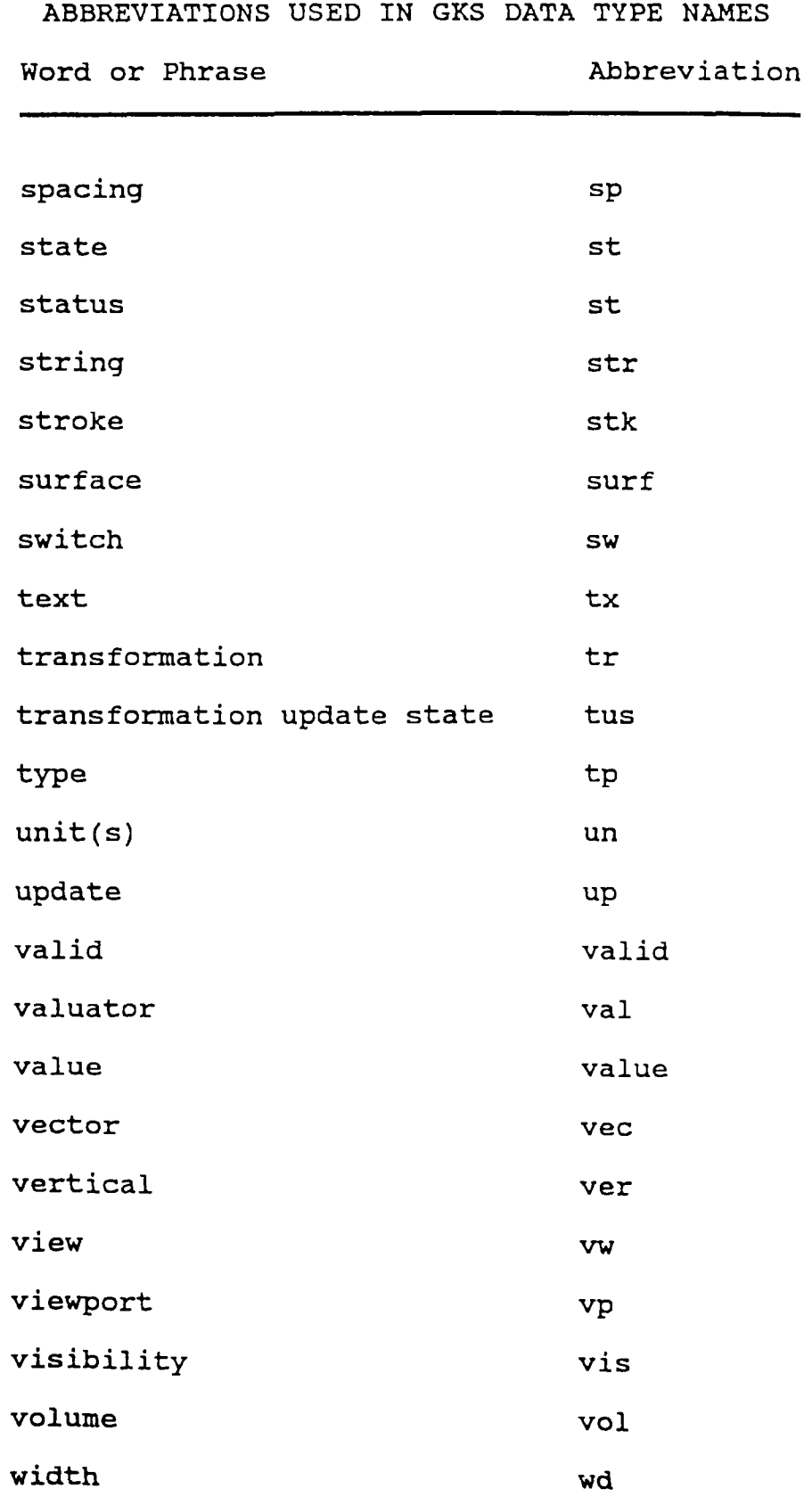

**ABBREVIATIONS USED IN GKS DATA TYPE NAMES**

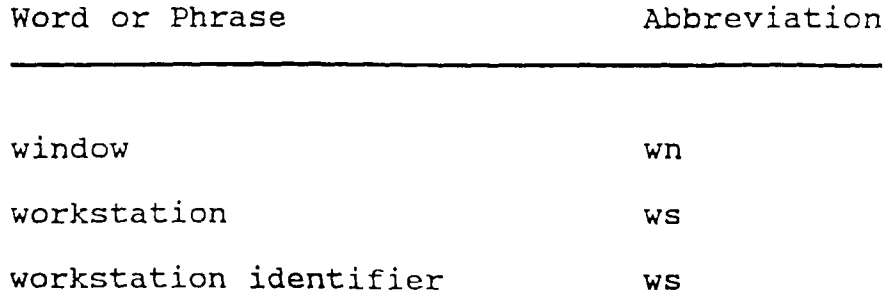

#### **APPENDIX C**

## **DATA TYPES USED IN GKS-3D FUNCTIONS**

#### **A. TYPE DEFINITIONS**

**The data types defined in this section allow for the ease of porting GKS implementation between different environments. These types are used as the basis for all the other data types.**

**1. Gchar - character This datatype must be defined by the implementation as a type suitable for containing the character set used by the GKS implementation. Suggest:**

typedef char Gchar;

**2. Gfloat - floating point number This datatype must be defined by the implementation as a type suitable for containing the real values used by the GKS implementation. Suggest:**

typedef float Gfloat;

**3. Gint - integer This datatype must be defined by the implementation as a type suitable for containing the integer values used by the GKS implementation. Suggest:**

typedef int Gint;

**4. Gfile - file object This datatype must be defined by the implementation as a type suitable for containing the file object type used by the GKS implementation. Suggest:**

**typedef FILE Gfile;**

5. Glong - long integer This datatype must be **defined by the implementation as a type suitable for containing an integer of twoice the size of Gint. Suggest:**

**typedef long Glong;**

**6. Guint - unsigned integer This datatype must be defined by the implementation as a type suitable for containing the unsigned integer values used by the GKS implementation. Suggest:**

**typedef unsigned int Gint:**

#### **B. DATA TYPE FORMATS**

**The following format is used to display the proposed C/GKS-3D data types:**

```
GKS Data Type Name
typedef struct {
      GtypeO dataO; /* data type 0 explanation */
      Gtype1 datal; /* data type 1 explanation */<br>Gtype2 data2; /* data type 2 explanation */
                              Gtype2 data2; /* data type 2 explanation */
} 'GKS Data Type Name';
```
**'GKS Data Type Name' is the name of the C data type as used in the C/GKS-3D definition. Each data type name is displayed in alphabetical order for reference.**

**To the right of each data type definition is a C comment field which contains a brief explanation of each data type. This explanation also provides information indicating whether the arguments are passed by reference or**

**by value. The explanation of those data types passed by reference will contain one of the words: pointer, matrix, array, structure or string. 'Pointer' indicates that the address of a single value or structure of the given type is being passed. 'Matrix' (in the context transformation matrix) means that the address of a two by three array of floats is being passed. An 'array' parameter is usually accompanied by a parameter indicating the length of the array. 'Structure' implies that the address of a structure is being passed. 'String' indicates that the address of the first of a list of characters (Gchar) is being passed. The end of a string is indicated by a NUL character.**

#### **C. C/GKS-3D DATA TYPE DEFINITIONS**

```
Gasf /* aspect source flag */
typedef enum {
     GBUNDLED, /* bundled attribute */
                        GINDIVIDUAL /* individual attribute */
) Gasf;
Gasfs3 /* 3D aspect source flags */
typedef struct (
    Gasf edfl; /* edge flag */
    Gasf edtp; /* edge type */<br>Gasf edwd; /* edge width so
                        Gasf edwd ; /* edge width scale factor */
    Gasf
} Gasfs3;
              edcoind; /* edge colour index */
Gclip /* clipping indicator */
typedef enum (
    GCLIP, \overline{A} /* clip */<br>
GNOCLIP /* no clip
                        GNOCLIP /* no clip */
} Gclip;
```

```
Gcovalid
typedef enum {
                              /* valid icolour values V
      GABSENT, /* colour value absent V
      GPRESENT
} Gcovalid;
                              /* colour value present */
Gcstat /* choice status */
typedef enum {
      GOK, /* choice */
                             GNOCHOICE /* no choice */
} Gcstat;
Gesw /* coordinate switch */
typedef enum {
      GWC,<br>
GNDC \frac{1}{2} /* world coordinate */<br>
\frac{1}{2} \frac{1}{2} \frac{1}{2} \frac{1}{2} \frac{1}{2} \frac{1}{2} \frac{1}{2} \frac{1}{2} \frac{1}{2} \frac{1}{2} \frac{1}{2} \frac{1}{2} \frac{1}{2} \frac{1}{2} \frac{1}{2} \frac{1}{2} \frac{1}{2} \frac{1GNDC /* normalized device coordinate */
} Gesw;
Gdefcho3
typedef struct {
                              /* inquire default choice 3 */
                Gint maxcho; /* maximum number of choices */
      Gint numpet; /* num of prompt and echo types */
      Gint *lspet; /* list of prompt and echo types*/
      Glimit3 evol; /* default echo volume */
      Gchorec
*chorec; /* default choice data record */
} Gdefcho3;
Gdefloc3
typedef struct {
                              /* inquire default locator 3 */
      Gpt3 loepos; /* default locator position */
      Gint numpet; /* num of prompt and echo types */<br>Gint *lspet: /* list of prompt and echo types*/
      Gint *lspet; /* list of prompt and echo types*/<br>Glimit3 evol; /* default echo volume */
                  Glimit3 evol ; /* default echo volume */
      Glocrec
} Gdefloc3;
                  *locrec; /* default locator data record */
Gdefpk3
typedef struct {
                              /* inquire default pick 3 */
     Gint numpet; /* num of prompt and echo types */
      Gint *lspet; /* list of prompt and echo types*/<br>Glimit3 evol; /* default echo volume */
                            Glimit3 evol; /* default echo volume */
      Gpkrec
} Gdefpk3;
                *pkrec; /* default pick data record */
```
**Gdefstk3 typedef struct { /\* inquire default stroke 3 \*/ Gint stkbuf; /\* maximum stroke buffer size \*/** Gint **numpet;** /\* num of prompt and echo types \*/<br>Gint \*lspet; /\* list of prompt and echo types\*/ Gint \*lspet; /\* list of prompt and echo types\*/<br>Glimit3 evol; /\* default echo volume \*/ **Glimit3 evol ; /\* default echo volume \*/ Gstkrec \*stkrec; /\* default stroke data record \*/ } Gdefstk3; Gdefstr3 typedef struct { /\* inquire default string 3 \*/** Gint strbuf; /\* maximum string buffer size \*/<br>Gint numpet; /\* num of prompt and echo types **Gint numpet; /\* num of prompt and echo types \*/** Gint \*lspet; /\* list of prompt and echo types\*/<br>Glimit3 evol; /\* default echo volume \*/ **Glimit3 evol; /\* default echo volume \*/ Gstrrec \*strrec; /\* default string data record \*/ } Gdefstk3; Gdefval3 typedef struct { /\* inquire default valuator 3 \*/ Gfloat ivalue; /\* default initial value \*/ Gint numpet; /\* num of prompt and echo types \*/** Gint \*lspet; /\* list of prompt and echo types\*/<br>Glimit3 evol; /\* default echo volume \*/ **Glimit3 evol; /\* default echo volume \*/ Gvalrec \*valrec; /\* default valuator data record \*/ } Gdefval3; Gdevun /\* device coordinate unit \*/ typedef enum {** GMETRES,  $\overline{y}$  /\* metric \*/<br>GOTHER  $\overline{y}$  /\* other \*/ **GOTHER /\* other \*/ } Gdevun; Gedbundl typedef struct { /\* edge bundle \*/ Giflag edfl ; /\* edge flag \*/ Gint edtp; /\* edge type \*/ Gfloat edwd; /\* edge width scale factor \*/ Gint edcoind; /\* edge colour index \*/ } Gedbundl; Gesw /\* echo switch \*/ typedef enum {** GECHO,  $\overline{A}$  /\* echo \*/<br>GNOECHO /\* no echo **GNOECHO /\* no echo \*/ } Gesw;**

**Gevtr3 /\* evaluate transformation 3 \*/ typedef struct {** Gpt3 **fxpt;** /\* fixed point \*/<br>Gfloat shvec; /\* shift vector \*/ **Gfloat shvec; /\* shift vector \*/ Gfloat xrot; /\* rotation angle in x \*/ Gfloat yrot; /\* rotation angle in y \*/** Gfloat zrot; /\* rotation angle in z \*/<br>Gfloat sc[3]; /\* scale factors \*/ Gfloat  $sc[3]$ ; /\*  $scals$  factors \*/<br>Gcsw csw; /\* coordinate switch **Gesw esw; /\* coordinate switch \*/ } Gevtr3; Gewwmap3 typedef struct { /\* evaluate view map 3 \*/ Glimit wn; /\* window limits \*/ Glimit3 vp; /\* viewport limits \*/ Gprojtp projtp; /\* projection type \*/** Gpt3 **projrefpt;/\*** projection reference point \*/<br>Gfloat vwpldist: /\* view plane distance \*/ **Gfloat vwpldist; /\* view plane distance \*/ Gfloat frpldist; /\* front plane distance \*/ Gfloat bkpldist; /\* back plane distance \*/ } Gewwmap3; Gewwor3 typedef struct { /\* evaluate view orientation Gpt3 vwrefpt; /\* view reference point \*/ Gfloat vwpln[3]; /\* view plane normal \*/ Gfloat vwvec[3]; /\* view up vector \*/ Gesw esw; /\* coordinate switch \*/ } Gewwor3 ; Gicho3 typedef struct { /\* initialise choice 3 \*/ Gcstat ist ; /\* initial status \*/** Gint ichonum; /\* initial choice number \*/<br>Gint pet; /\* prompt and echo type \*/ Gint pet; /\* prompt and echo type \*/<br>Glimit3 evol; /\* echo volume \*/ **Glimit3 evol; /\* echo volume \*/ Gchorec \*chorec; /\* choice data record \*/ } Gicho3; Gidim typedef struct { /\* dimensions \*/** Guint **x;** /\* **x** dimension \*/<br>Guint **y**; /\* y dimension \*/ **Guint** y; **/\* y dimension \*/ } Gidim;**

**Giflag /\* initial status \*/ typedef enum {** GOFF,  $\begin{array}{ccc} \text{GOFF}, & & \text{if } \text{S} \end{array}$  /\* off status \*/ **GON /\* on status \*/ } Giflag? Giloc3 typedef struct { /\* initialise locator 3 \*/ Gint intrnum ? /\* initial normalization transformation number \*/** Gint ivwind; /\* initial view index \*/<br>Gpt3 ilocpos; /\* initial locator posit: **Gpt3 ilocpos; /\* initial locator position \*/ Gint pet? /\* prompt and echo type \*/ Glimit3 evol ? /\* echo volume \*/ Glocrec \*locrec; /\* locator data record \*/ } Giloc3; Gimode /\* input mode \*/ typdef enum {** GREQUEST,  $\frac{1}{1}$   $\frac{1}{1}$  request mode \*/<br>GSAMPLE,  $\frac{1}{1}$   $\frac{1}{1}$  sample mode \*/ GSAMPLE,  $\overline{y}$   $\overline{z}$  sample mode  $\overline{z}$  /\* sample mode \*/  $\frac{1}{2}$  **event** mode  $\frac{*}{2}$ **} Gimode? Ginqattr3 typedef struct { /\* inquire change attributes 3 \*/** Gmodtp vwtr; /\* view transformation \*/<br>
Gmodtp edbundl; /\* edge bundle representat Gmodtp edbundl; /\* edge bundle representation \*/<br>Gmodtp hlmode; /\* HLHSR mode \*/ **Gmodtp hlmode; /\* HLHSR mode \*/ } Ginqattr3 ? Ginqdsp3 typedef struct { /\* inquire displace space 3 \*/** Gdevun un; /\* device coordinate units \*/<br>Gfloat devun[3]; /\* display space size in **Gfloat devun[3]? /\* display space size in device coordinate units \*/ Gint rasun[3]? /\* display space size in raster coordinate units \*/ } Ginqdsp3;**

**Ginqedfac typedef struct { /\* inquire edge facilities \*/** Gint **numedtp;** /\* number of edge types \*/<br>Gint \*lsedtp; /\* list of edge types \*/ Gint **\*lsedtp;** /\* list of edge types \*/<br>Gint numedwd; /\* number of edge widths **Gint numedwd; /\* number of edge widths \*/ Gfloat nomedwd; /\* nominal edge width \*/ Gfloat minedwd; /\* minimum edge width \*/ Gfloat maxedwd; /\* maximum edge width \*/** Gint **mumpred;** /\* number of predefined edge **indices \*/ } Ginqedfac; Ginqgdp3 typedef struct { /\* inquire generalized drawing primitives 3 \*/ Gint numattr; /\* number of sets of attributes \*/ Gint \*lsattr; /\* list of sets of attributes \*/ } Ginqgdp3; Ginqhlfac typedef struct { /\* inquire HLHSR facilities \*/** Gint **numhlid;** /\* number of HLHSR identifiers \*/<br>Gint \*lshlid; /\* list of HLHSR identifiers \*/ **Gint \*lshlid; /\* list of HLHSR identifiers \*/** Gint **numhlmode;/\*** number of HLHSR modes \*/<br>Gint \*lshlmode;/\* list of HLHSR modes \*/ **Gint \*lshlmode ;/\* list of HLHSR modes \*/ } Ginqhlfac; Ginqhlmode typedef struct { /\* inquire HLHSR mode \*/ Gwstus hlupst; /\* HLHSR update status \*/ Gint reqmode; /\* requested HLHSR mode \*/ Gint curmode; /\* current HLHSR mode \*/ } Ginqhlmode; Ginqtx3 typedef struct ( /\* inquire text representation 3\*/ Gpt3 concpt; /\* concatenation point \*/ Gpar3 txpar; /\* text extent parallelogram \*/ } Ginqtx3;**

**Ginqvw3 /\* inquire view representation \*/ typedef struct { Gwstus vwtrupst; /\* view trans. update state\*/ Gfloat reqor[4][4]? /\* requested orientation \*/ Gfloat curor[4][4]; /\* current orientation \*/ Gfloat reqmap[4][4] ; /\* requested mapping \*/ Gfloat curmap[4][4] ; /\* current mapping \*/ Glimit3 reqclip; /\* requested clip limits \*/ Glimit3 curclip; /\* current clip limits \*/ Gclip reqxy; /\* requested xy clip status\*/** Gclip curxy; /\* current xy clip status \*/<br>
Gclip regbk; /\* requested back clip \*/ **Gclip reqbk; /\* requested back clip \*/ Gclip curbk; /\* current back clip \*/ Gclip reqfr; /\* requested front clip \*/ Gclip curfr; /\* current front clip \*/ } Ginqvw3; Ginqwstr3 /\* inquire workstation transformations 3 \*/ typedef struct ( Gwstus wstrupst; /\* workstation transformation update status \*/ Glimit3 reqwswn? /\* requested workstation window \*/ Glimit3 curwswn; /\* current workstation window \*/ Glimit3 reqwsvp; /\* request workstation viewport \*/ Glimit3 curwsvp; /\* current workstation viewport \*/ } Ginqwstr3; Gipk3 typedef struct { /\* initialise pick 3 \*/ Gpstat ist; /\* initial status \*/ Gint iseg; /\* initial segment \*/** Gint ipkid: /\* initial pick identifier \*/<br>Gint pet: /\* prompt and echo type \*/ Gint pet; /\* prompt and echo type \*/<br>Glimit3 evol; /\* echo volume \*/ **Glimit3 evol; /\* echo volume \*/ Gpkrec \*pkrec; /\* pick data record \*/ } Gipic3; Gistat typedef enum { /\* initial status \*/ GOK, /\* ok \*/ GNONE /\* none \*/ } Gistat;**

**Gistk3 /\* typedef struct { Gint intrnum; /\*** Gint ivwind;<br>Gint inumpt; **Gint inumpt; /\* Gpt3 \*istkpt; /\* Gint pet; /\* Glimit3 evol; /\* Gstkrec \*stkrec; /\* stroke data record \*/ } Gistk3; Gistr3 /\* typedef struct { Gchar \*istr; /\*** Gint<br>Glimit3 evol; **Glimit3 evol ; /\* Gstrrec \*strrec; /\* } Gistr3; Gitp /\* typedef enum { GSET, /\* GREALIZED /\* } Gitp; Gival3 /\* typedef struct {** Gfloat ivalue;<br>
Gint pet; Gint pet; /\* prompt and echo type \*/ **Glimit3 evol ; /\* Gvalrec \*valrec; /\* valuator data record \*/ } Gival3; Glimit typedef struct { /\* 2D space limits \*/ Gfloat xmin; /\* Gfloat xmax ; /\* Gfloat ymin; /\* Gfloat ymax; /\* } Glimit; initialise stroke 3 \*/ initial normalization transformation number \*/ initial view index \*/ initial number of points \*/ initial points in stroke \*/ prompt and echo type \*/ echo volume \*/ initialise string 3 \*/ initial string \*/ prompt and echo type \*/ echo volume \*/ string data record \*/ type of returned values \*/ set \*/ realized \*/ initialise valuator 3 \*/ initial value \*/ echo volume \*/**  $x \times \min_{x} x$ **x maximum \*/ y minimum \*/ y maximum \*/**

```
Glimit3
typedef struct {
                         /* 3D space limits */
     Gfloat xmin; /* x minimum */
     Gfloat xmax; /* x maximum */
     Gfloat ymin; /* y minimum */
     Gfloat ymax; /* y maximum */
     Gfloat zmin; /* z minimum */
     Gfloat zmax; /* z maximum */
} Glimit3;
Gloc3
typedef struct {
                         /* 3D locator */
                         Gint ntrnum; /* normalization transformation
                            number */
     Gint vwind; /* view index */<br>Gpt3 locpos; /* locator posit:
               Gpt3 locpos; /* locator position */
} Gloc3;
Gmodtp /* dynamic modification types */
typedef enum {
     GIRG, \begin{array}{ccc} \text{GIRG,} & \text{A} & \text{implicit regeneration *} \ \text{GIMM} & \text{A} & \text{immediate regeneration *} \end{array}GIMM /* immediate regeneration */
} Gmodtp;
Gpar3
typedef struct {
                         /* 3D parallelogram */
     Gpt3 P? /* first point coordinate */
     Gpt3 q? /* second point coordinate */
     Gpt3 r; /* third point coordinate */
} Gpar3;
Gprojtp /* projection type */
typdef enum {
     GPARALLEL, /* parallel projection */
                        GPERSPECTIVE /* perspective projection */
} Gprojtp;
Gpstat /* pick status */
typedef enum {
    GOK,<br>
GNOPICK /* pick */<br>
/* no pick
                        GNOPICK /* no pick */
} Gpstat;
```
**Gpt3 /\* typedef struct** { **Gfloat** x;<br>**Gfloat** y; **Gfloat y? /\* Gfloat } Gpt3;** z **; /\* Gras3 /\* typedef struct { Gint xmin; /\* Gint xmax; /\* Gint ymin; /\* Gint ymax; /\* Gint zmin; /\* Gint zmax; /\* } Gras3; Grelpri /\* typedef enum { GHIGHER, /\* GLOWER /\* } Grelpri; Gsegattr3 /\* typedef struct { Gfloat segtr[3][4]; /\* segment transformation Gsegvis segvis; Gseghi seghi; Gfloat segpri; Gsegdet segdet; } Gsegattr3; Gsegdet /\* typedef enum { GUNDETECTABLE, /\* GDETECTABLE /\* } Gsegdet; Gseghi /\* typedef enum { GNORMAL, /\* GHIGHLIGHTED /\* } Gseghi; x coordinate \*/ y coordinate \*/ z coordinate \*/ 3D point \*/ 3D raster data \*/** <sup>X</sup> **minimum \*/** <sup>X</sup> **maximum \*/** y **minimum \*/** <sup>y</sup> **maximum \*/ z minimum \*/ z maximum \*/ relative priority \*/ higher priority \*/ lower priority \*/ segment attributes 3 \*/ matrix \*/ /\* segment visibility \*/ /\* segment highlighting \*/ /\* segment priority \*/ /\* segment detectability \*/ segment detectability \*/ undetectable segment \*/ detectable segment \*/ segment highlighting \*/ normal segment \*/ highlighted segment \*/**

**Gsegvis /\* segment visibility \*/ typedef enum { GVISIBLE, /\* visible segment \*/ GINVISIBLE /\* invisible segment \*/ } Gsegvis; Gstk3 typedef struct { /\* 3D stroke \*/ Gint ntrnum; /\* normalization transformation number \*/** Gint **vwind;** /\* view index \*/<br>Gint numpt; /\* number of poir Gint numpt; /\* number of points \*/<br>Gpt3 \*stkpt; /\* stroke points \*/ **Gpt3 \*stkpt; /\* stroke points \*/ } Gstk3; Gtr3 typedef struct { /\* 3D transformations \*/ Gwstus wstrupst***;* **/\* workstation transformation update state \*/ Glimit3 reqwswn; /\* requested workstation window \*/ Glimit3 curwswn; /\* current workstation window \*/ Glimit3 reqwsvp; /\* requested workstationviewport\*/ Glimit3 curwsvp; /\* current workstation viewport \*/ } Gtr3; Gvwbundl typedef struct { /\* view bundle \*/** Gfloat **vwor**[4][4]; /\* view orientation matrix \*/<br>Gfloat **vwmap**[4][4]; /\* view mapping matrix \*/ Gfloat **vwmap**[4][4]; /\* view mapping matrix \*/<br>Glimit3 vwclip; /\* view clipping limits \*/ **Glimit3 vwclip; /\* view clipping limits \*/** Gclip **xyclip;**  $x+y$  clipping indicator \*/<br>
Gclip bkclip; /\* back clipping indicator \* bkclip;  $\frac{1}{2}$   $\frac{1}{2}$  back clipping indicator \*/ **Gclip frclip; /\* front clipping indicator\*/ } Gvwbundl; Gwstus /\* workstation transformation update status \*/ typedef enum { GNOTPENDING, /\* transformation not pending \*/ GPENDING /\* transformation pending \*/ } Gwstus;**

### **APPENDIX D**

# **C/GKS SHORT FUNCTION IDENTIFIERS**

## **TABLE VII**

## **SHORT FUNCTION IDENTIFIERS FOR GKS-3D CONTROL FUNCTIONS**

Function 1dentifier

**none n/a**

### **TABLE VIII**

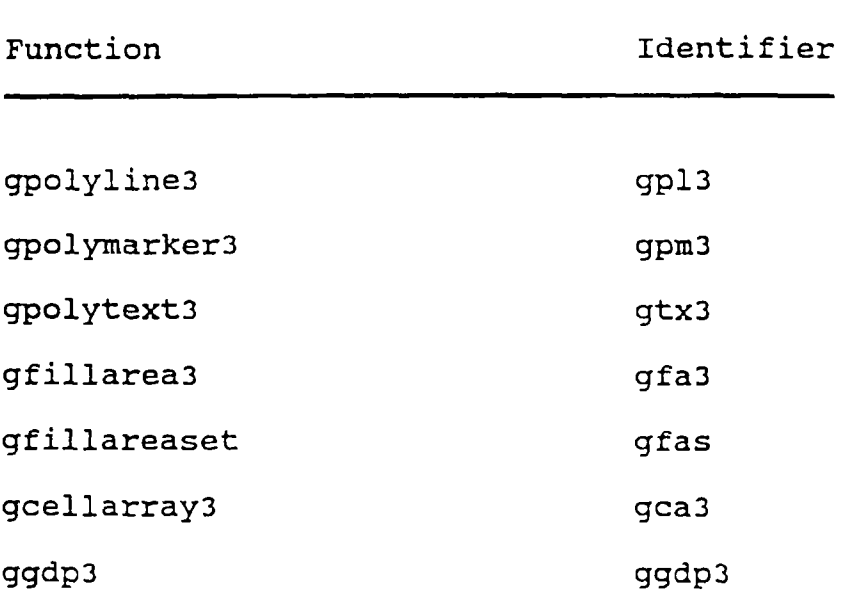

### **SHORT FUNCTION IDENTIFIERS FOR GKS-3D OUTPUT FUNCTIONS**

# **TABLE IX**

**SHORT FUNCTION IDENTIFIERS FOR GKS-3D OUTPUT ATTRIBUTES FUNCTIONS**

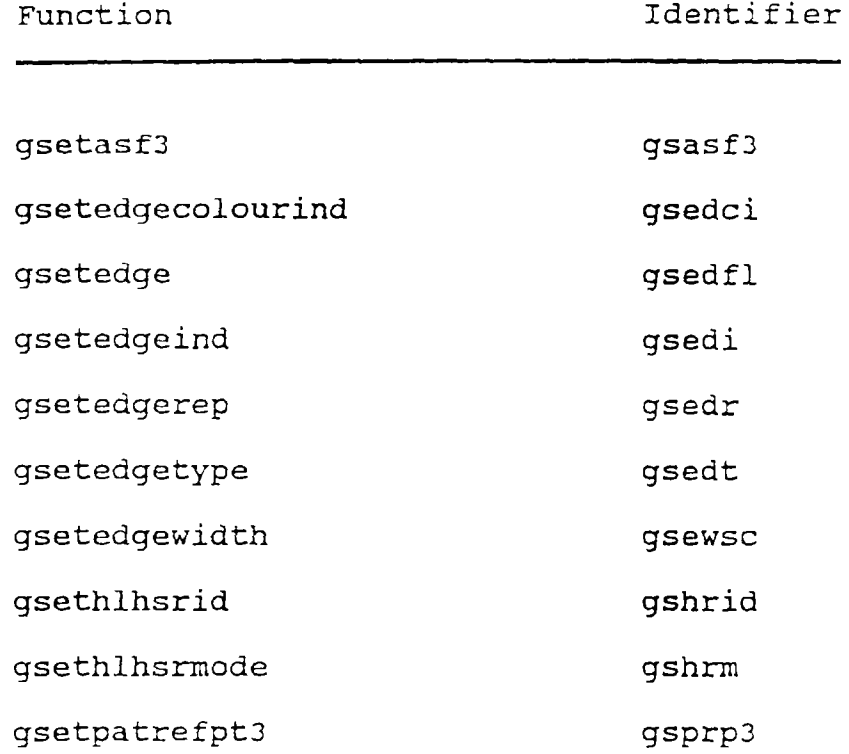

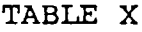

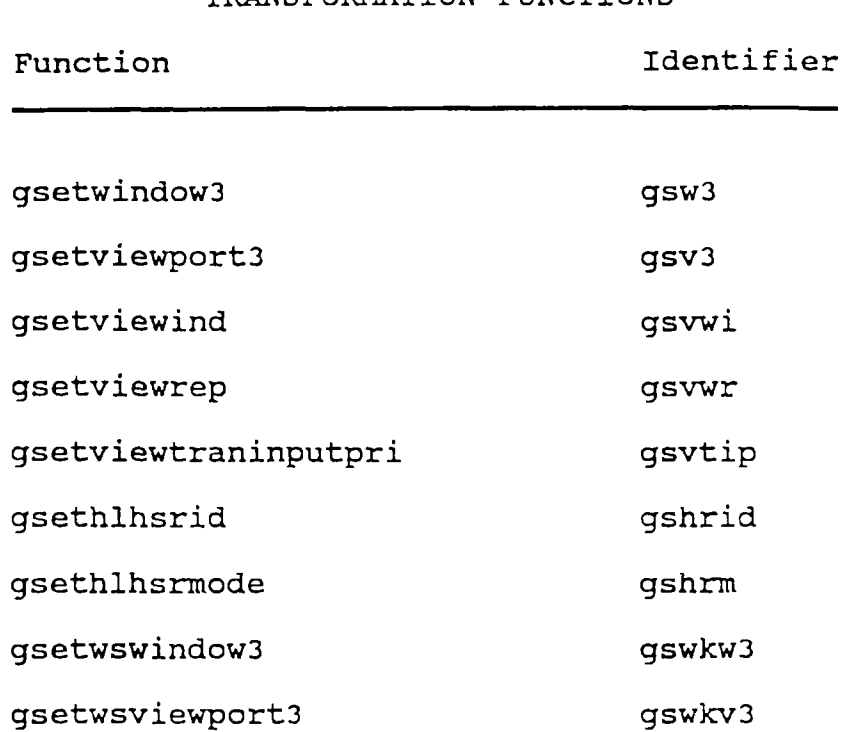

**SHORT FUNCTION IDENTIFIERS FOR GKS-3D TRANSFORMATION FUNCTIONS**

## **TABLE XI**

#### **SHORT FUNCTION IDENTIFIERS FOR GKS-3D SEGMENT FUNCTIONS**

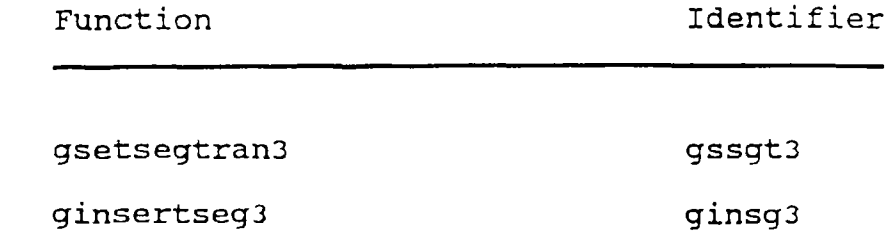

## **TABLE XII**

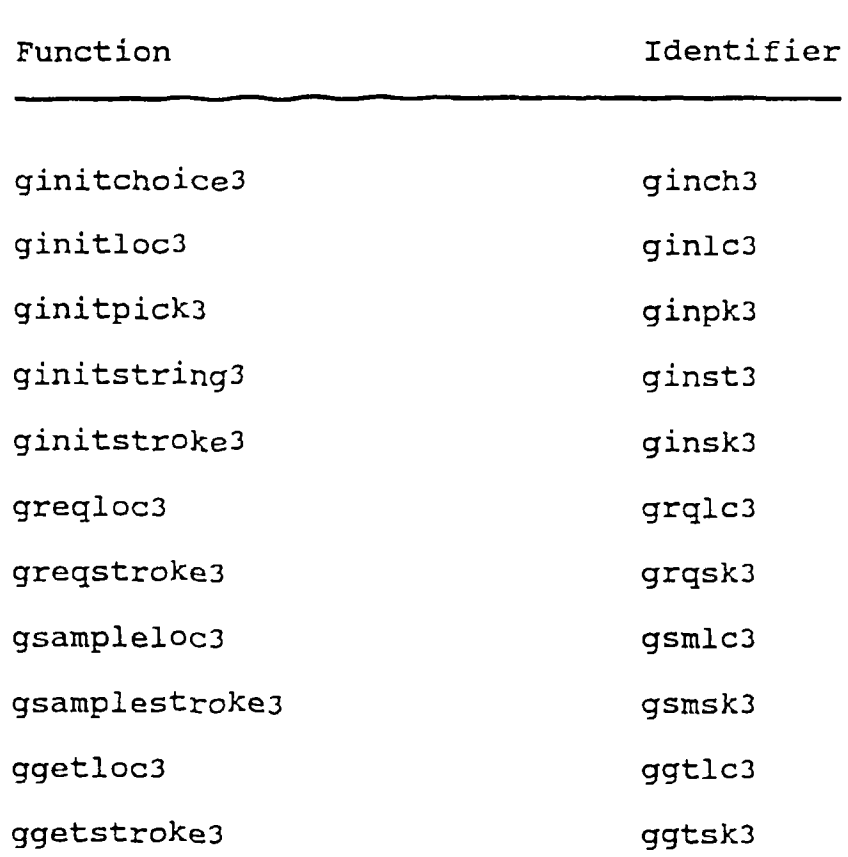

## **SHORT FUNCTION IDENTIFIERS FOR GKS-3D INPUT FUNCTIONS**

## **TABLE XIII**

## **SHORT FUNCTION IDENTIFIERS FOR GKS-3D METAFILE FUNCTIONS**

Function **Identifier** 

**none n/a**

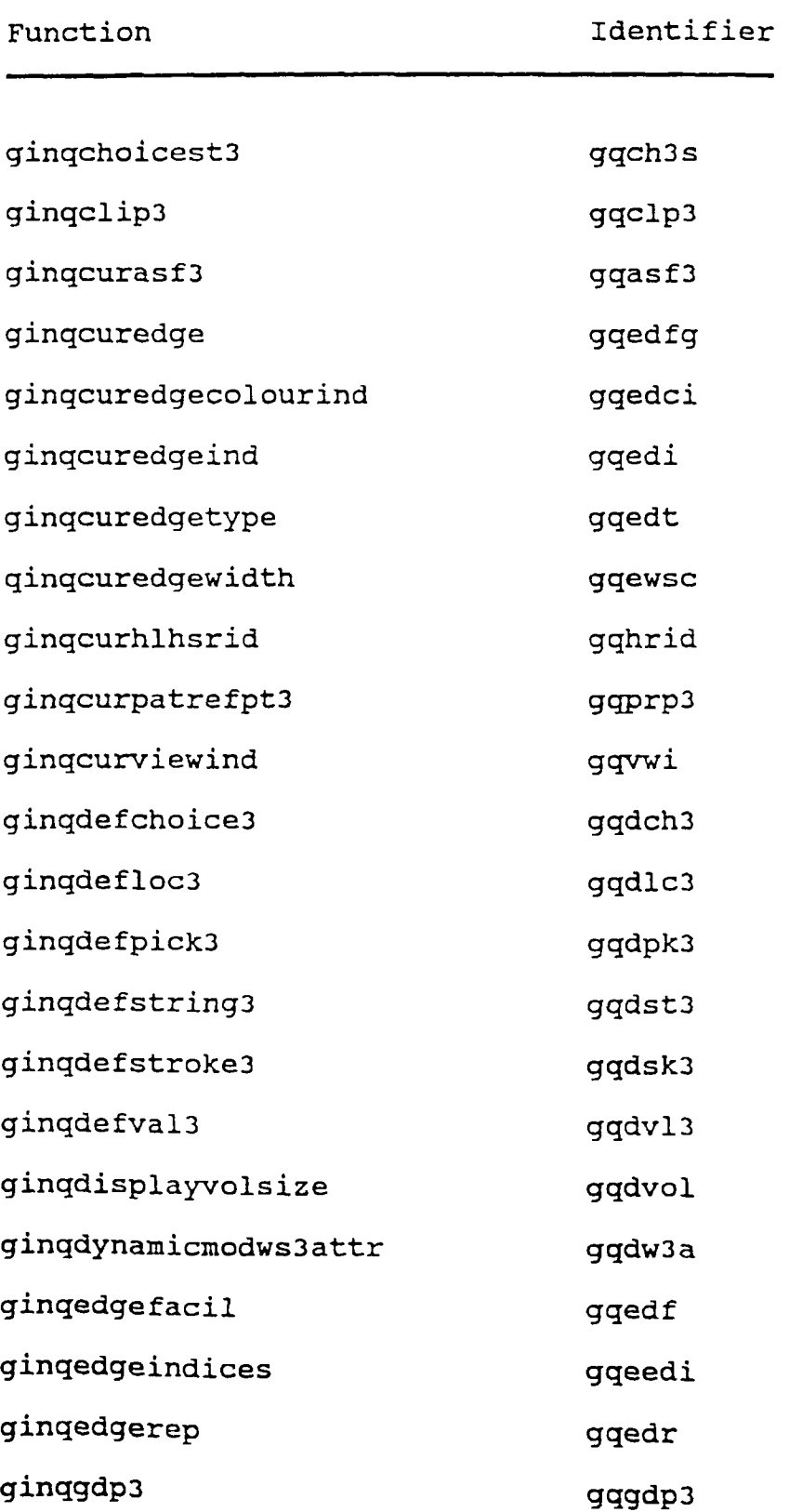

## **SHORT FUNCTION IDENTIFIERS FOR GKS-3D INQUIRY FUNCTIONS**

**SHORT FUNCTION IDENTIFIERS FOR GKS-3D INQUIRY FUNCTIONS**

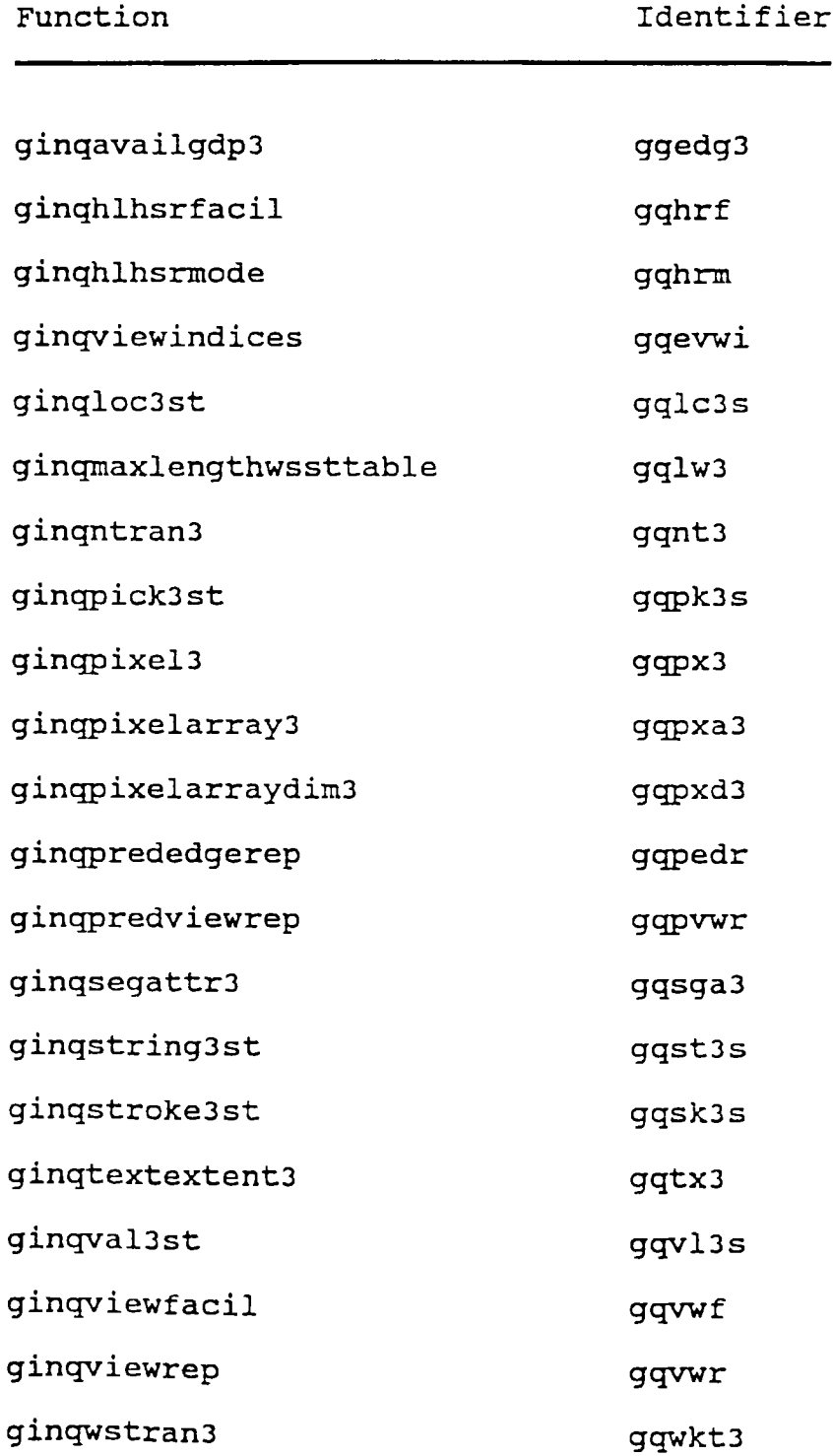

## **TABLE XV**

## **SHORT FUNCTION IDENTIFIERS FOR GKS-3D UTILITY FUNCTIONS**

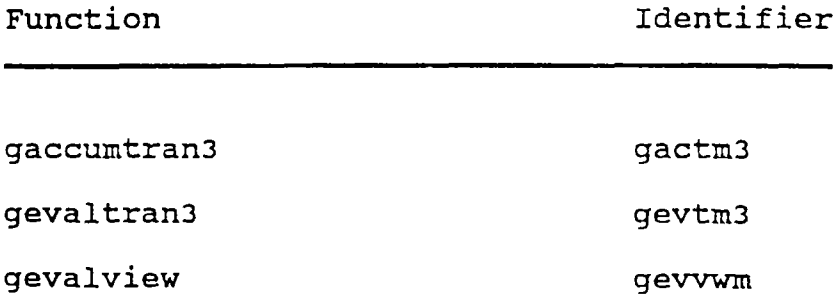

## **TABLE XVI**

## **SHORT FUNCTION IDENTIFIERS FOR GKS-3D ERROR FUNCTIONS**

Function 1dentifier

**none n/a**

## **TABLE XVII**

## **SHORT FUNCTION IDENTIFIERS FOR GKS-2D CONTROL FUNCTIONS**

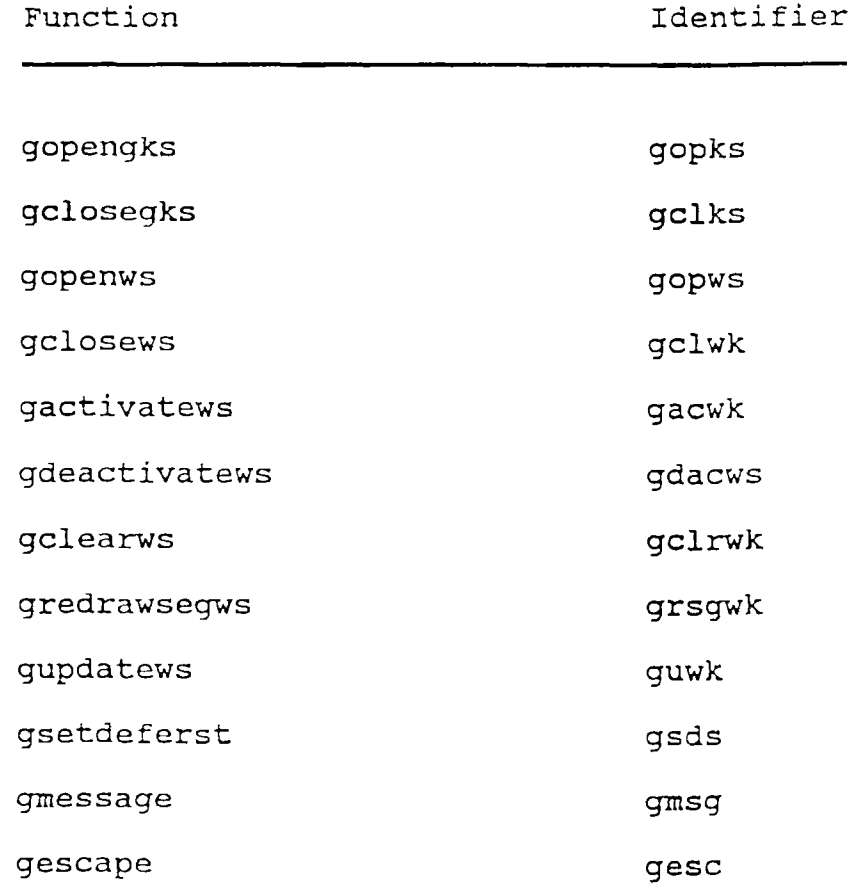

### **TABLE XVIII**

## **SHORT FUNCTION IDENTIFIERS FOR GKS-2D OUTPUT FUNCTIONS**

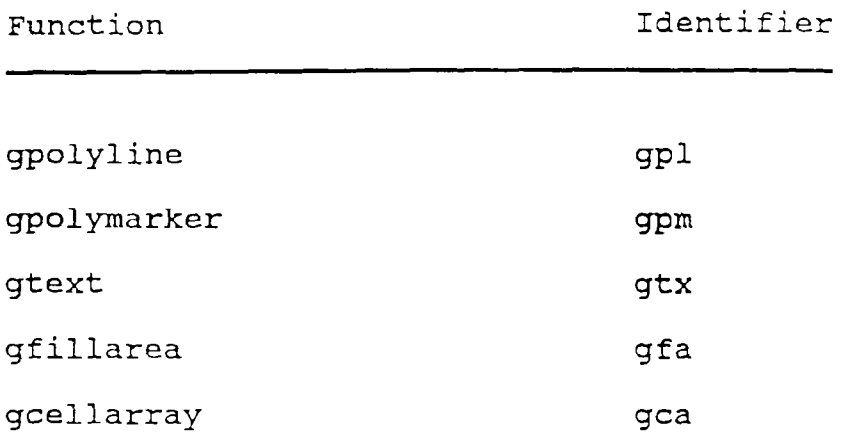

## **TABLE XIX**

**SHORT FUNCTION IDENTIFIERS FOR GKS-2D OUTPUT ATTRIBUTES FUNCTIONS**

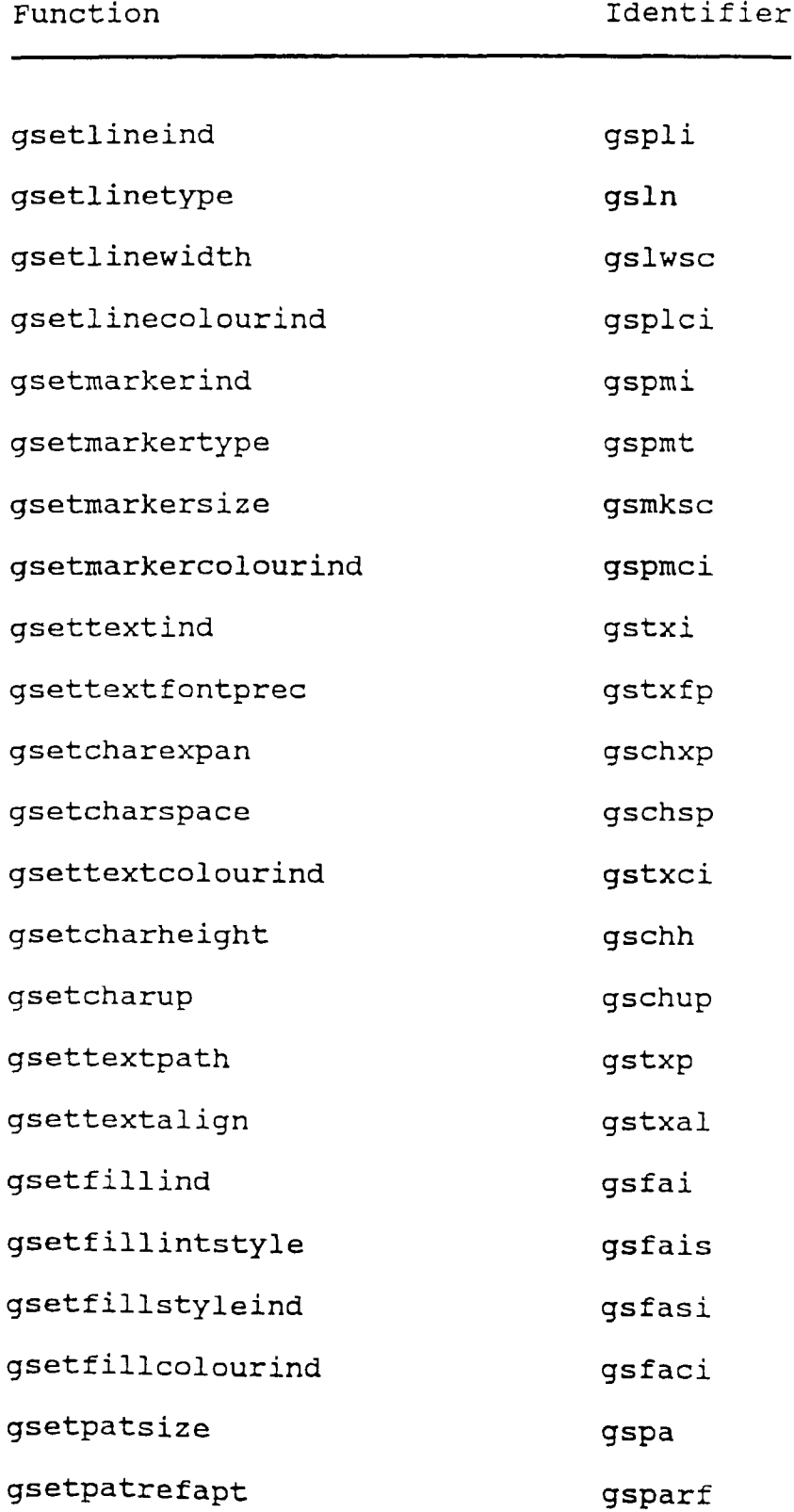

**SHORT FUNCTION IDENTIFIERS FOR GKS-2D OUTPUT ATTRIBUTES FUNCTIONS**

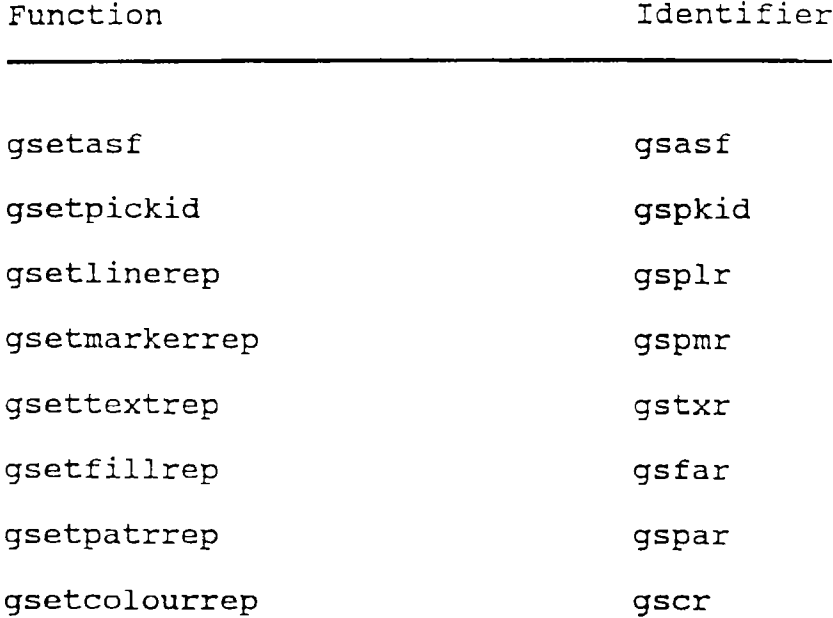

# **TABLE XX**

## **SHORT FUNCTION IDENTIFIERS FOR GKS-2D TRANSFORMATION FUNCTIONS**

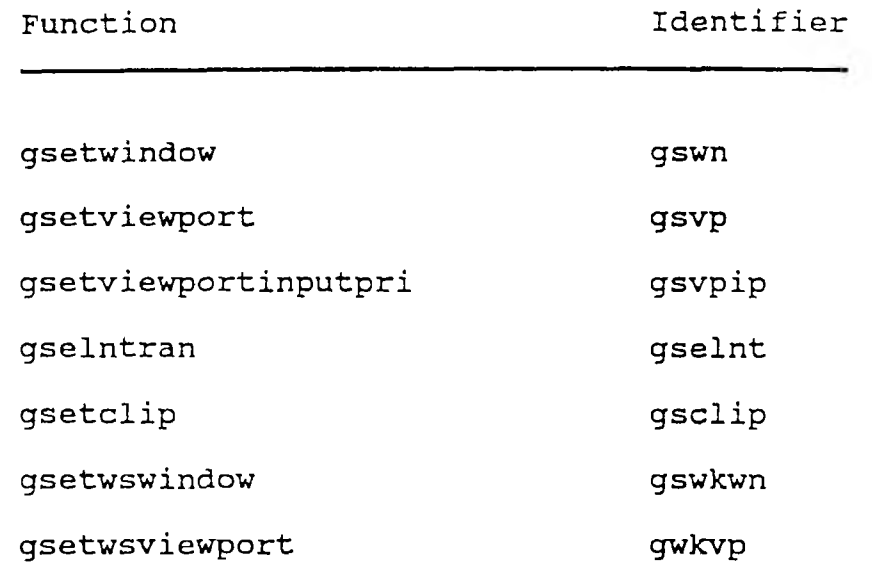
#### **TABLE XXI**

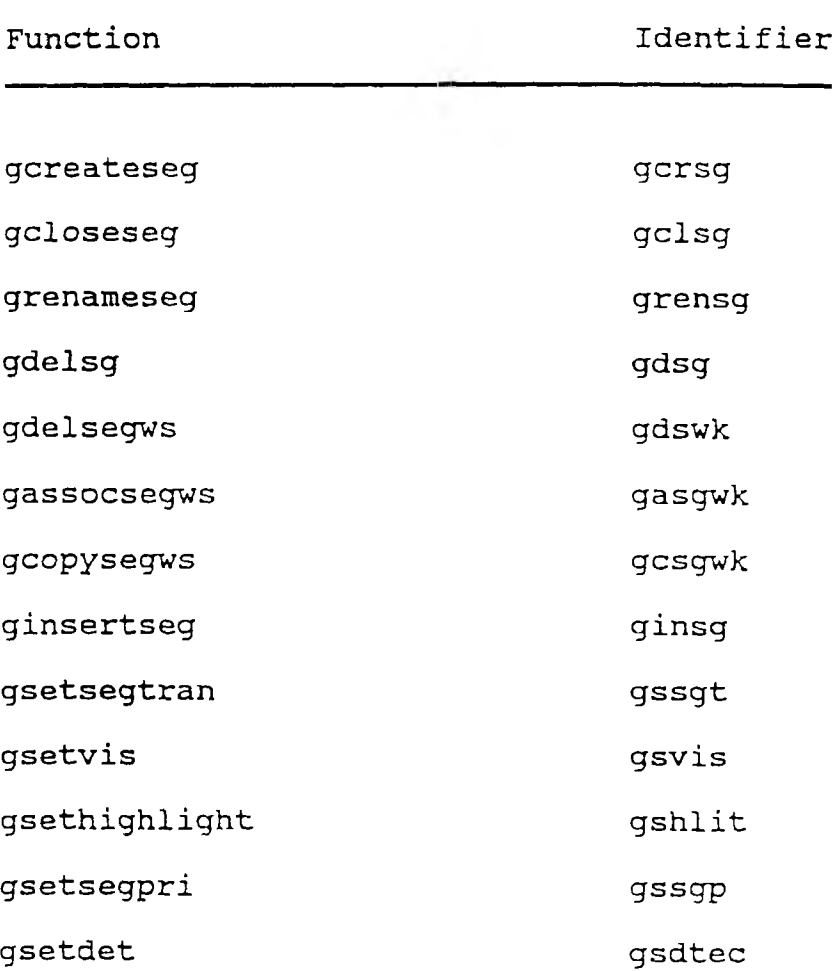

#### **SHORT FUNCTION IDENTIFIERS FOR GKS-2D SEGMENT FUNCTIONS**

#### **TABLE XXII**

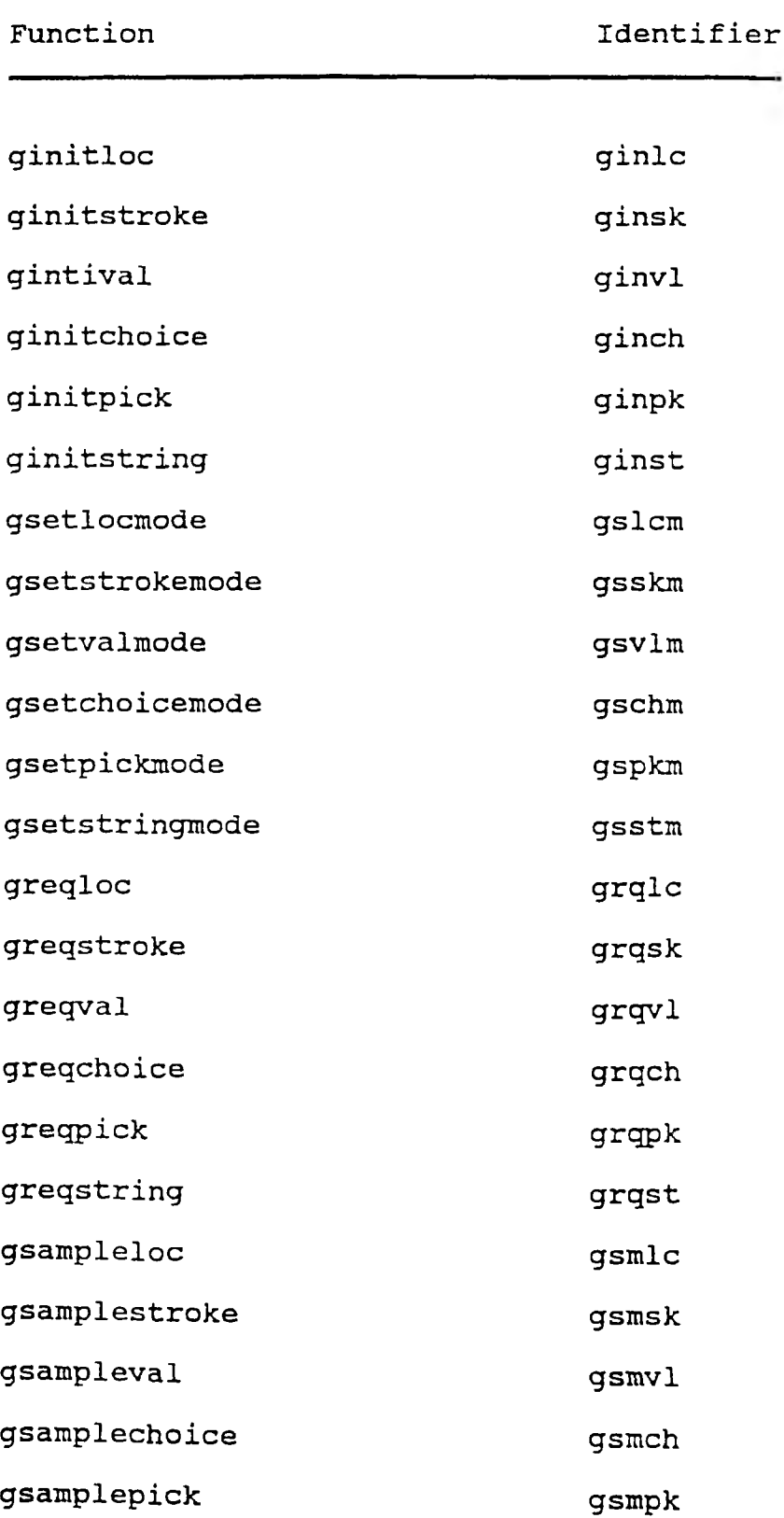

#### **SHORT FUNCTION IDENTIFIERS FOR GKS-2D INPUT FUNCTIONS**

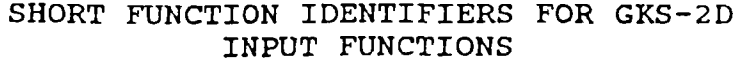

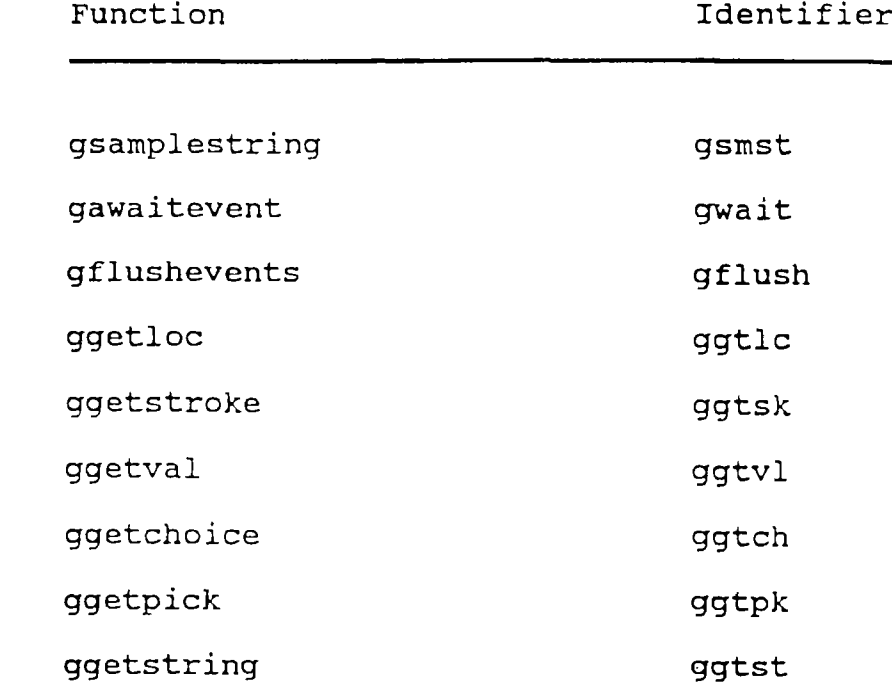

#### **TABLE XXIII**

#### **SHORT FUNCTION IDENTIFIERS FOR GKS-2D METAFILE FUNCTIONS**

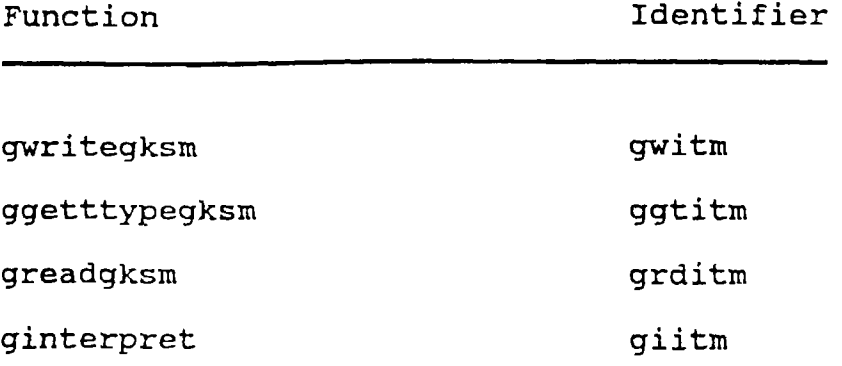

## **TABLE XXIV**

#### **SHORT FUNCTION IDENTIFIERS FOR GKS-2D INQUIRY FUNCTIONS**

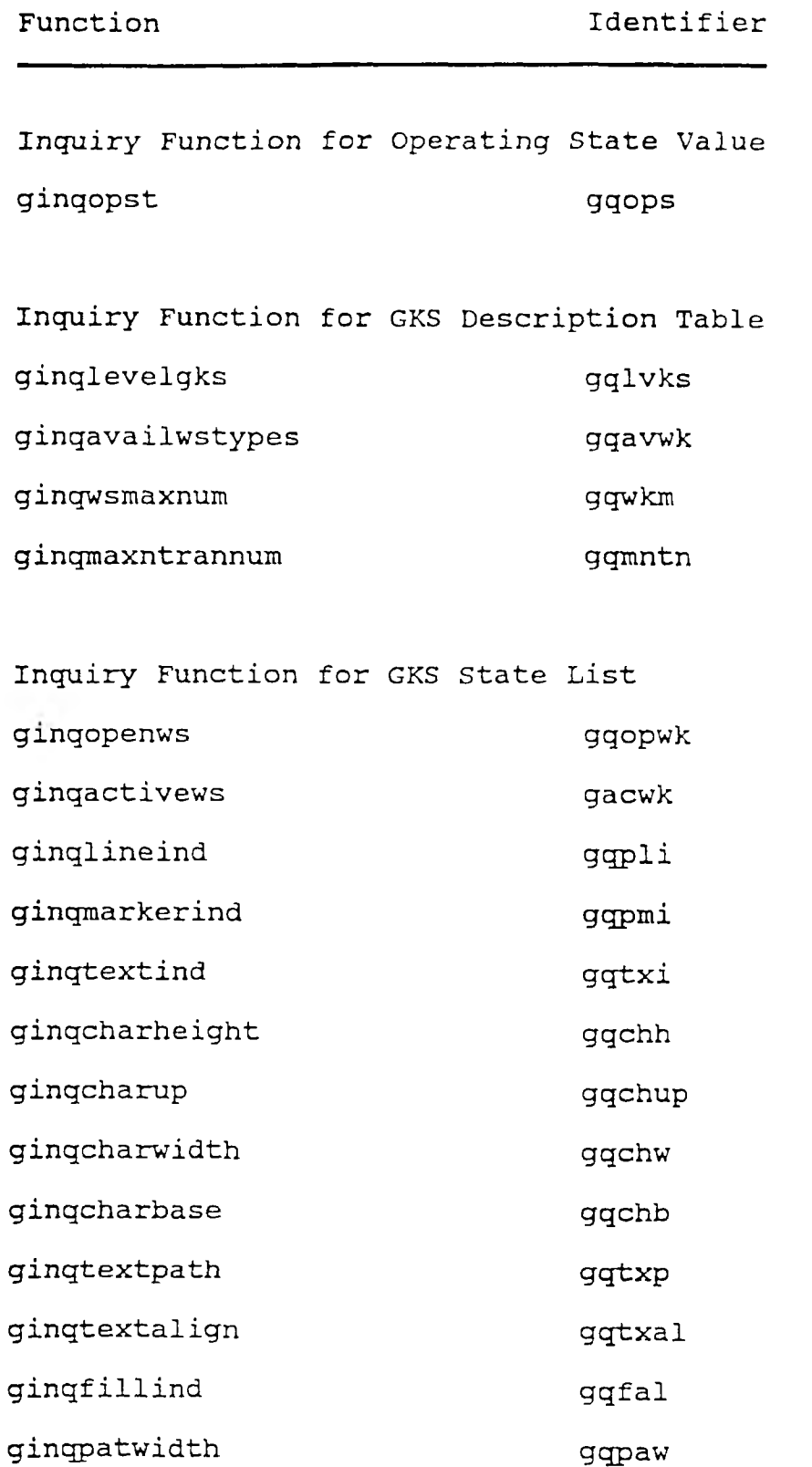

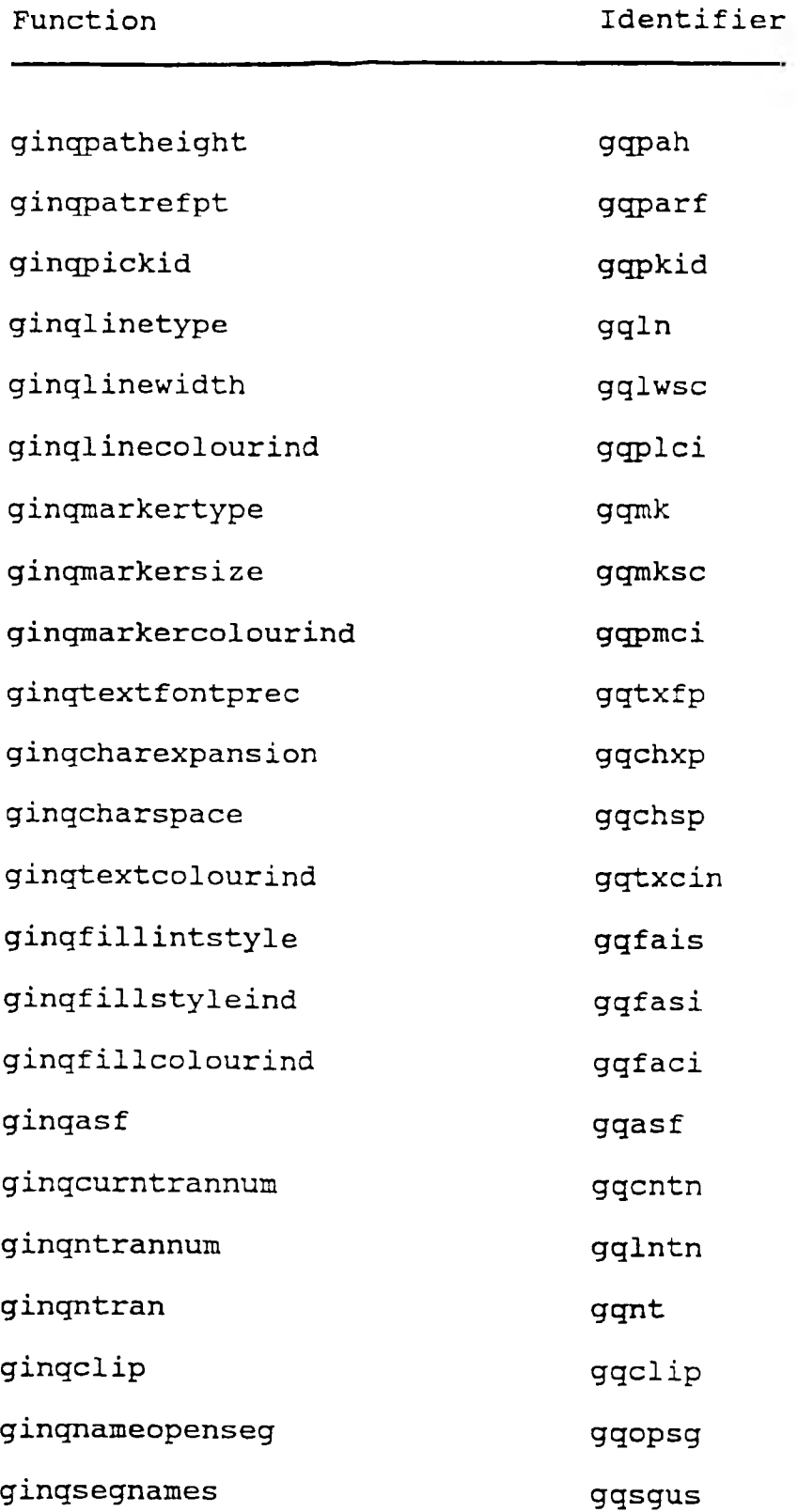

#### **SHORT FUNCTION IDENTIFIERS FOR GKS-2D INQUIRY FUNCTIONS**

**SHORT FUNCTION IDENTIFIERS FOR GKS-2D INQUIRY FUNCTIONS**

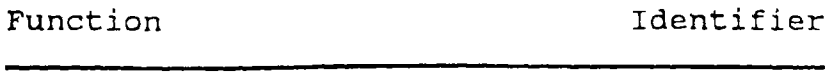

**ginqmoreevents**

**gqsiirt**

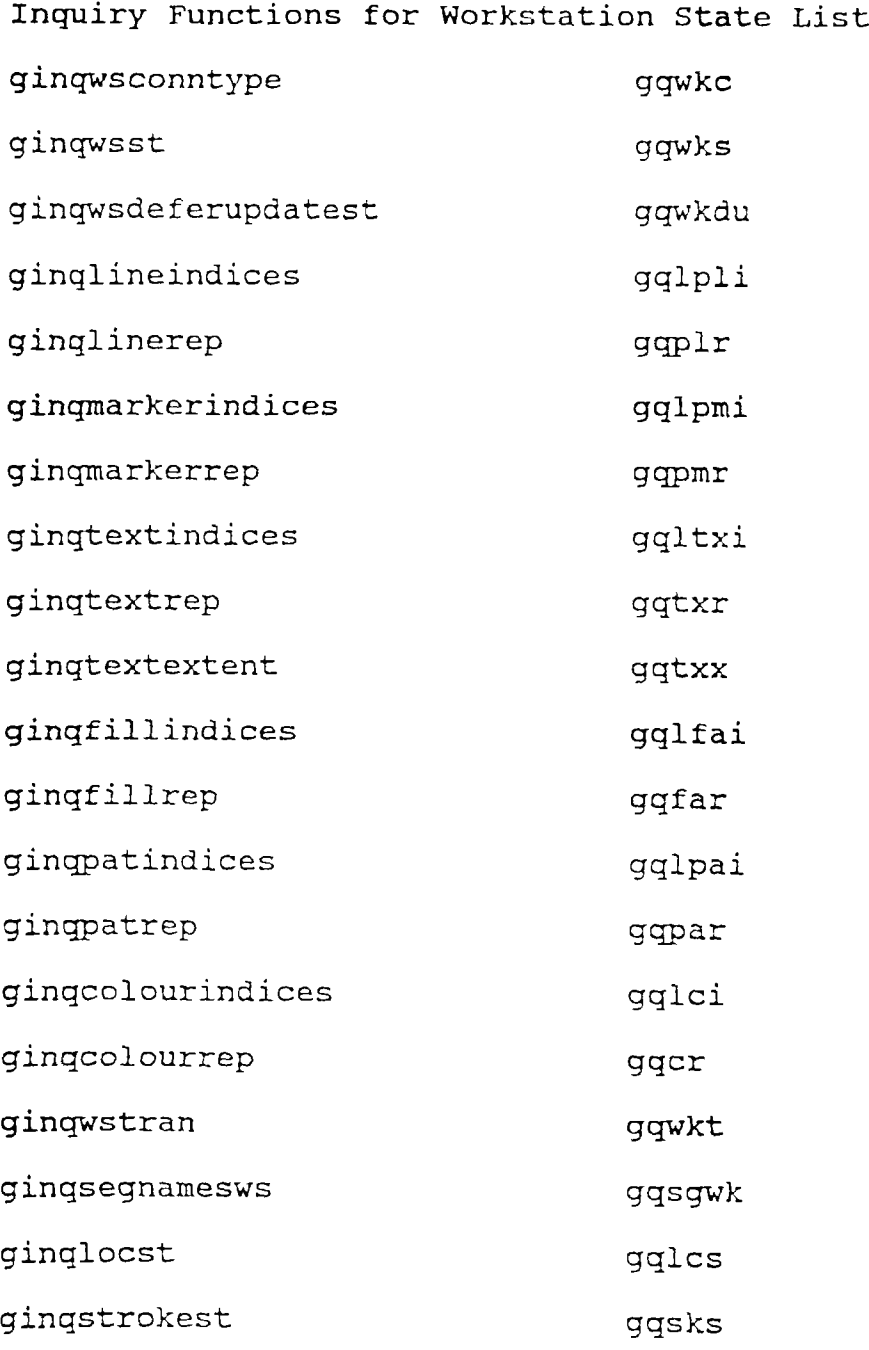

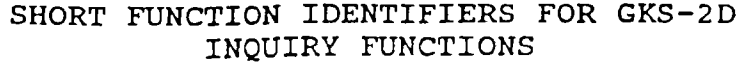

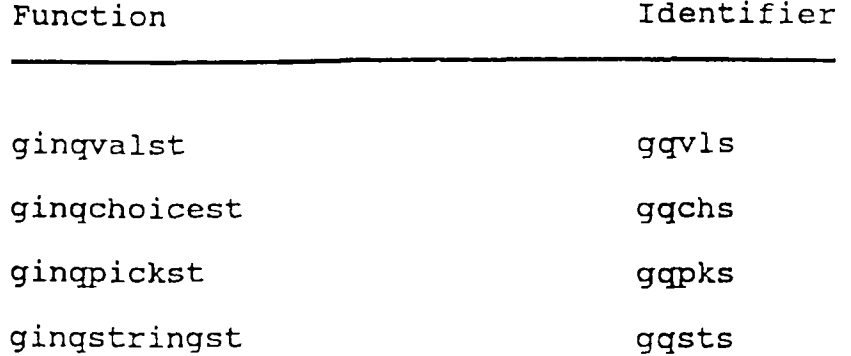

**Inquiry Functions for Workstation Description Table**

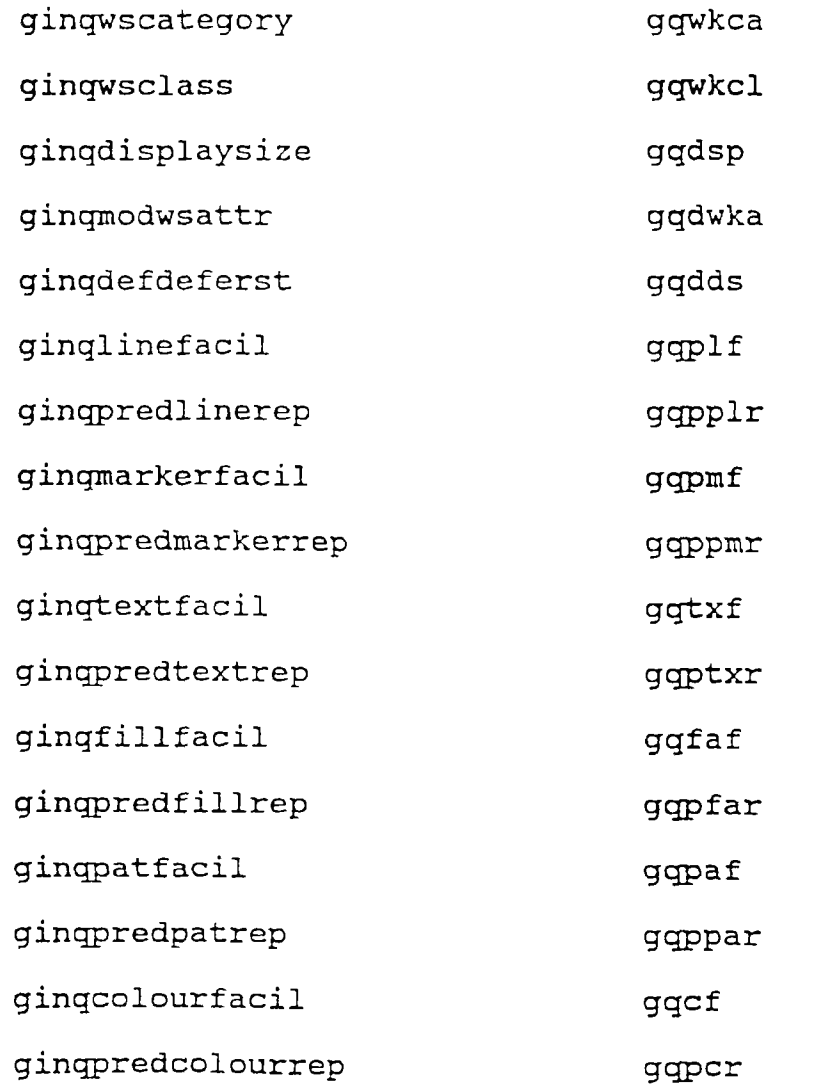

**SHORT FUNCTION IDENTIFIERS FOR GKS-2D INQUIRY FUNCTIONS**

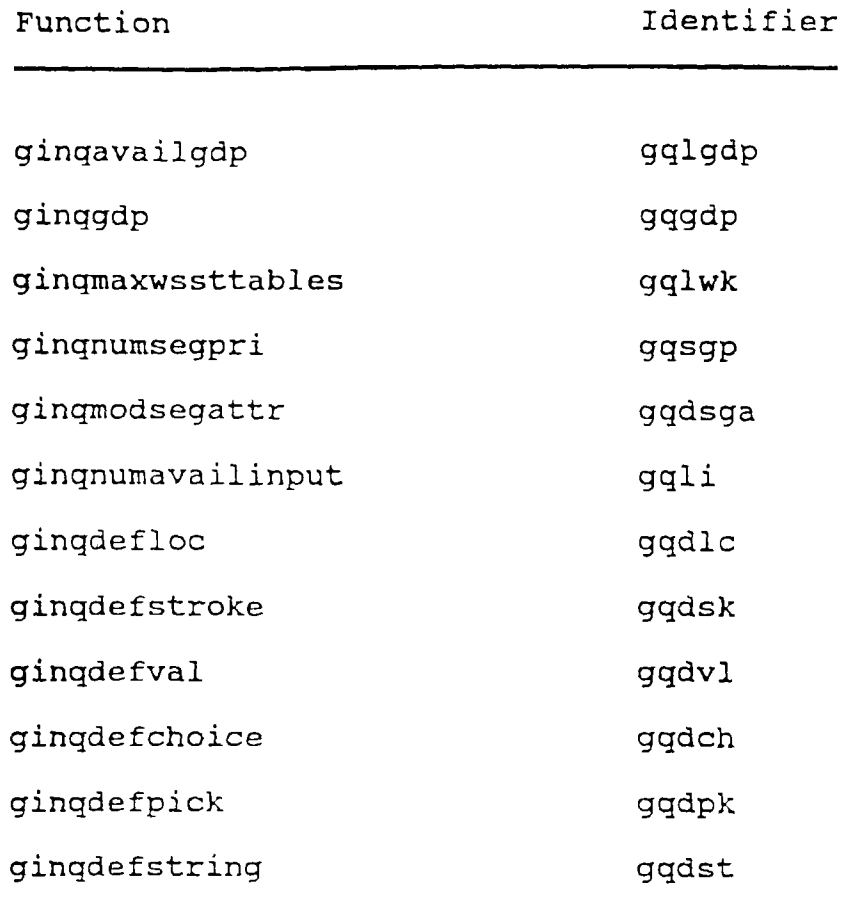

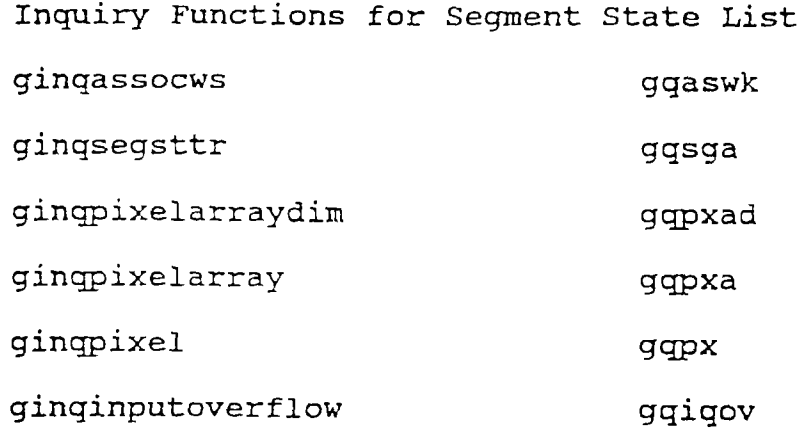

#### **TABLE XXV**

#### **SHORT FUNCTION IDENTIFIERS FOR GKS-2D UTILITY FUNCTIONS**

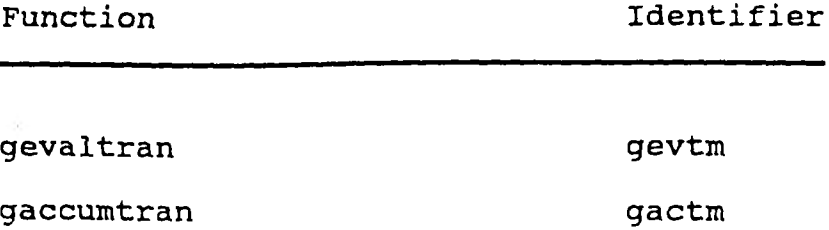

#### **TABLE XXVI**

#### **SHORT FUNCTION IDENTIFIERS FOR GKS-2D ERROR FUNCTIONS**

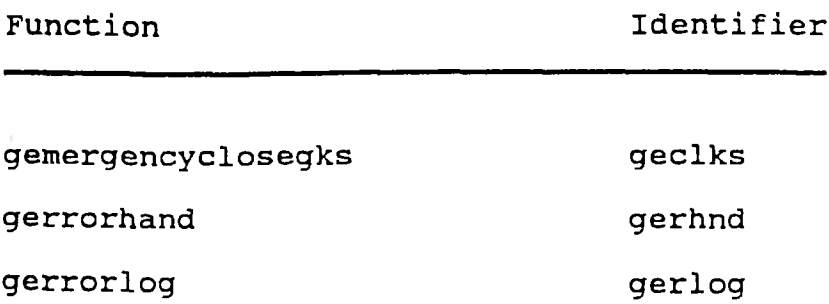

#### **APPENDIX E**

#### **ORDERED TABLES OF GKS 3D AND 2D FUNCTIONS**

## **TABLE XXVII**

## **GKS-3D FUNCTION NAMES ORDERED BY BOUND NAME**

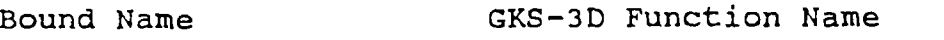

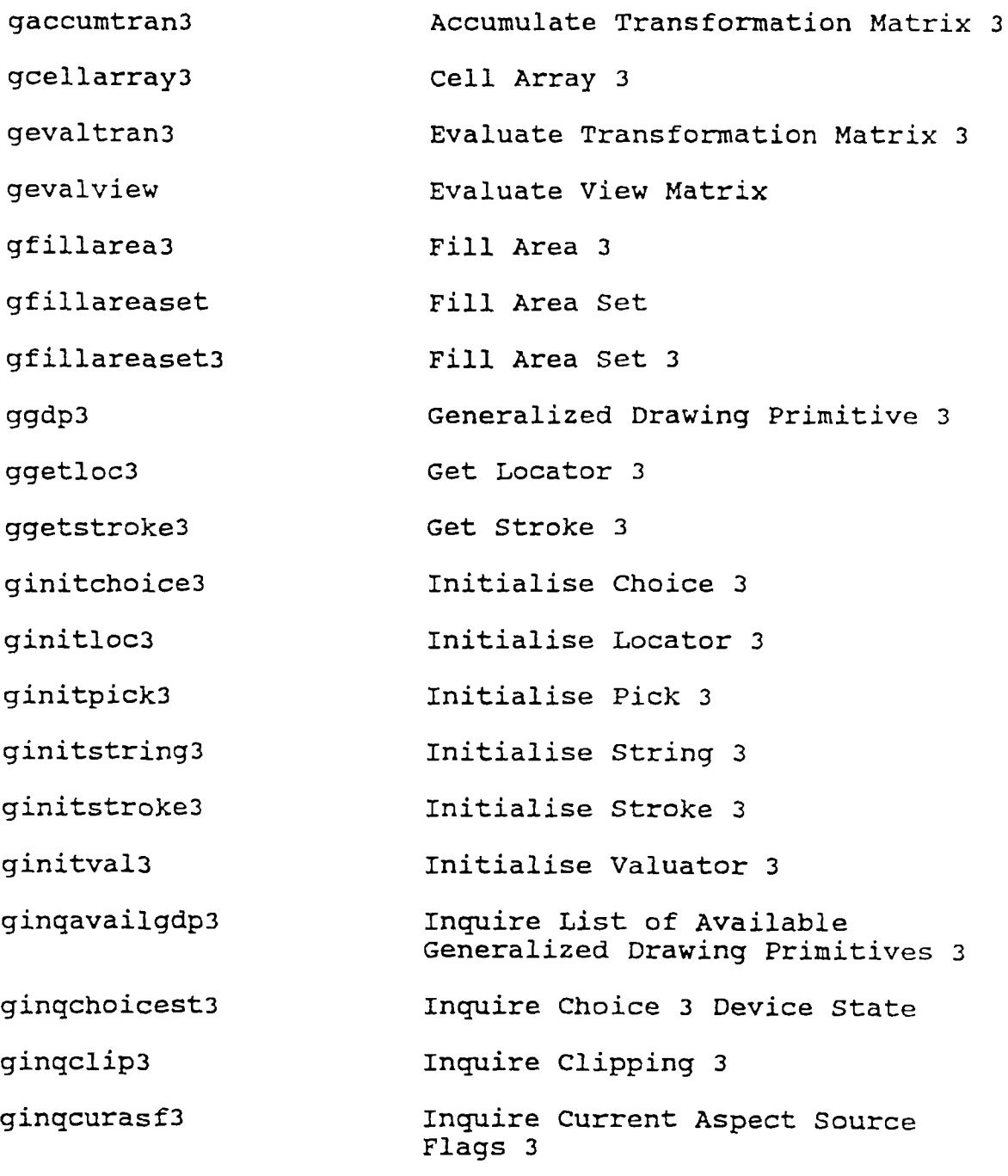

## **GKS-3D FUNCTION NAMES ORDERED BY BOUND NAME**

**Bound Name GKS-3D Function Name**

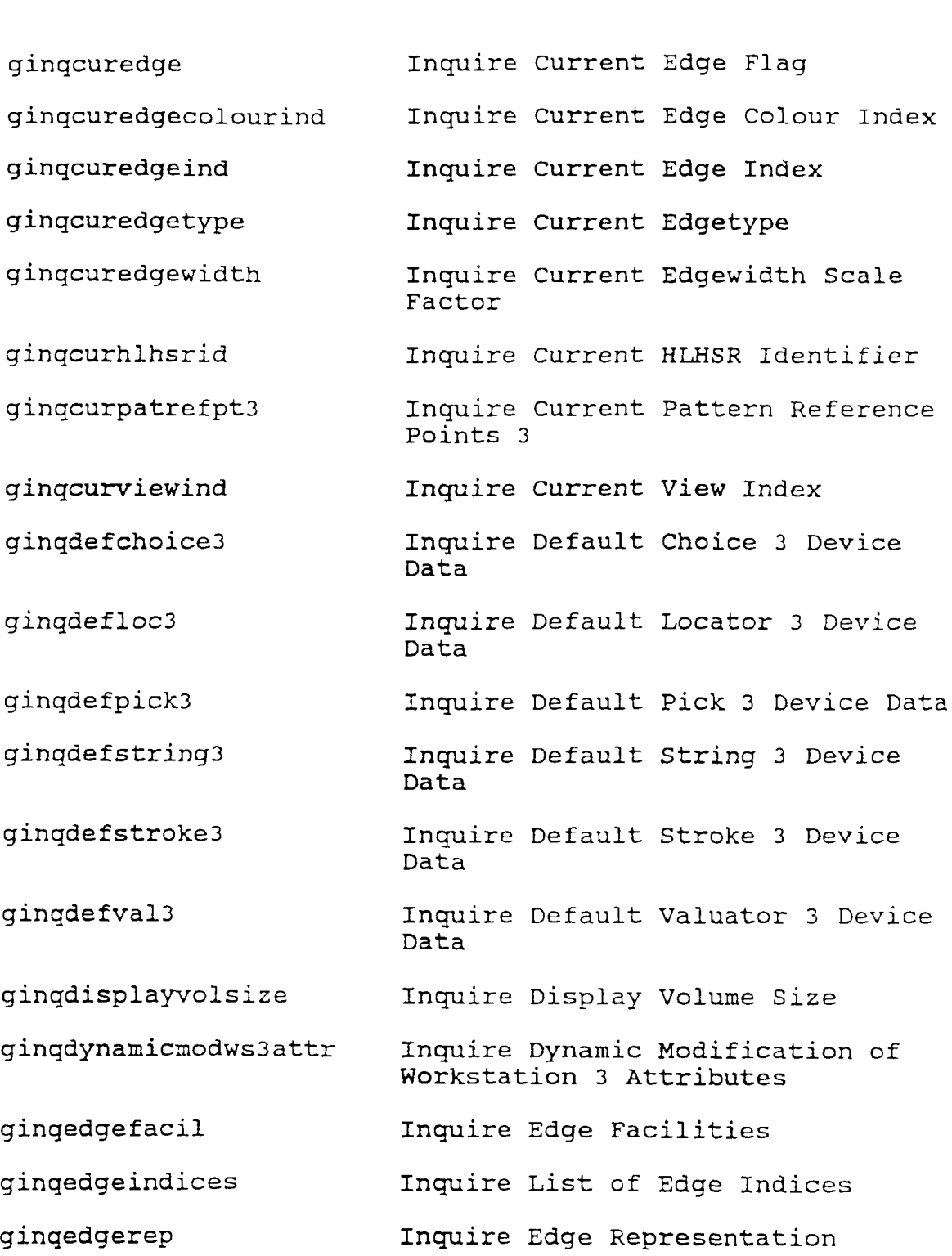

**GKS-3D FUNCTION NAMES ORDERED BY BOUND NAME**

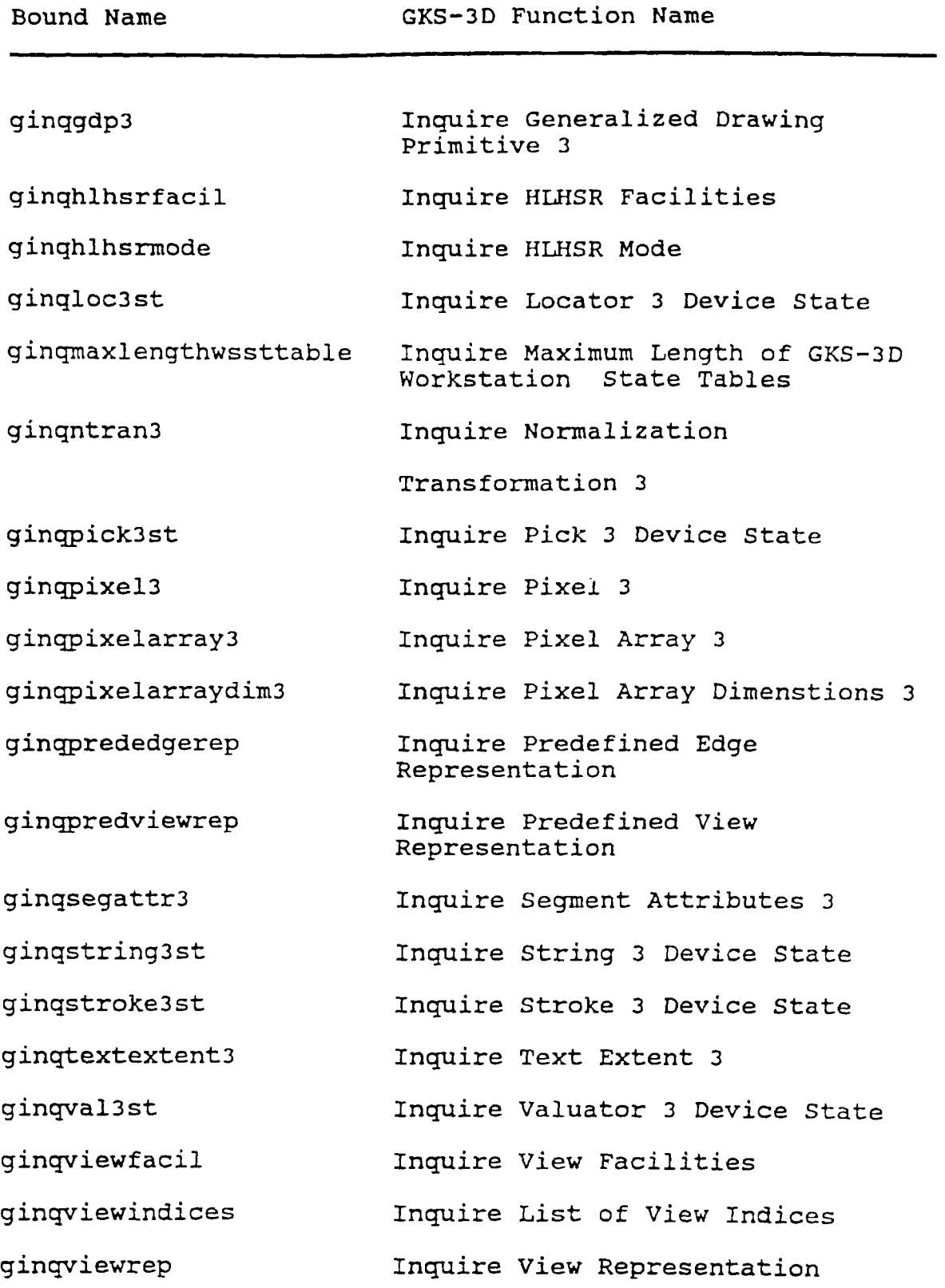

**GKS-3D FUNCTION NAMES ORDERED BY BOUND NAME**

**Bound Name GKS-3D Function Name**

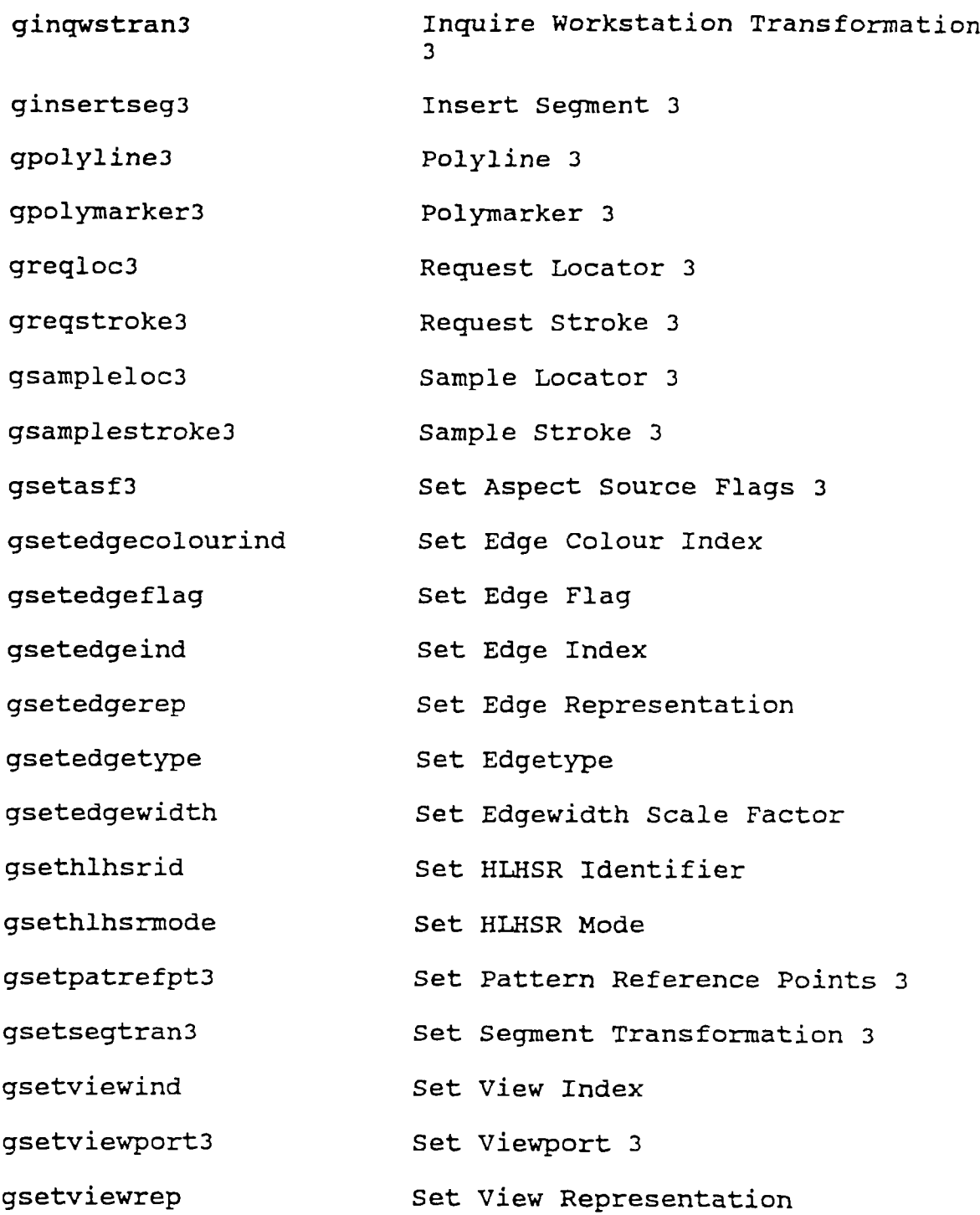

**GKS-3D FUNCTION NAMES ORDERED BY BOUND NAME**

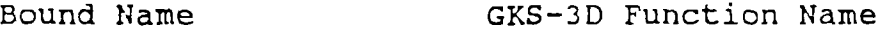

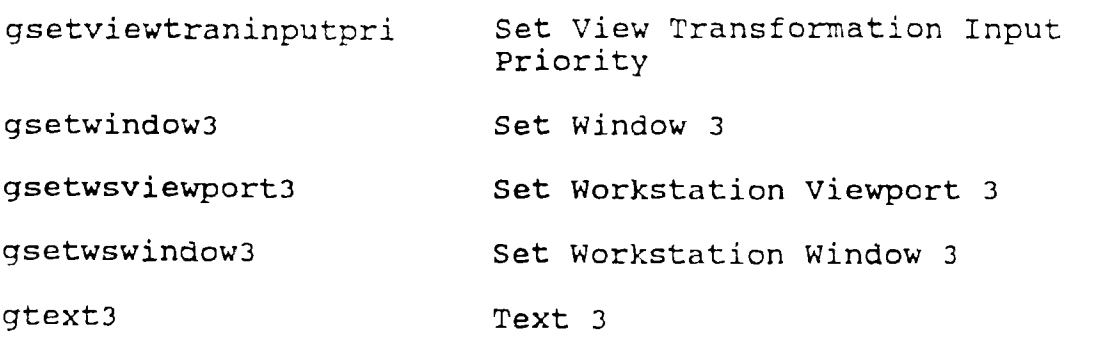

## **TABLE XXVIII**

**GKS-2D FUNCTION NAMES ORDERED BY BOUND NAME**

**Bound Name GKS-2D Function Name**

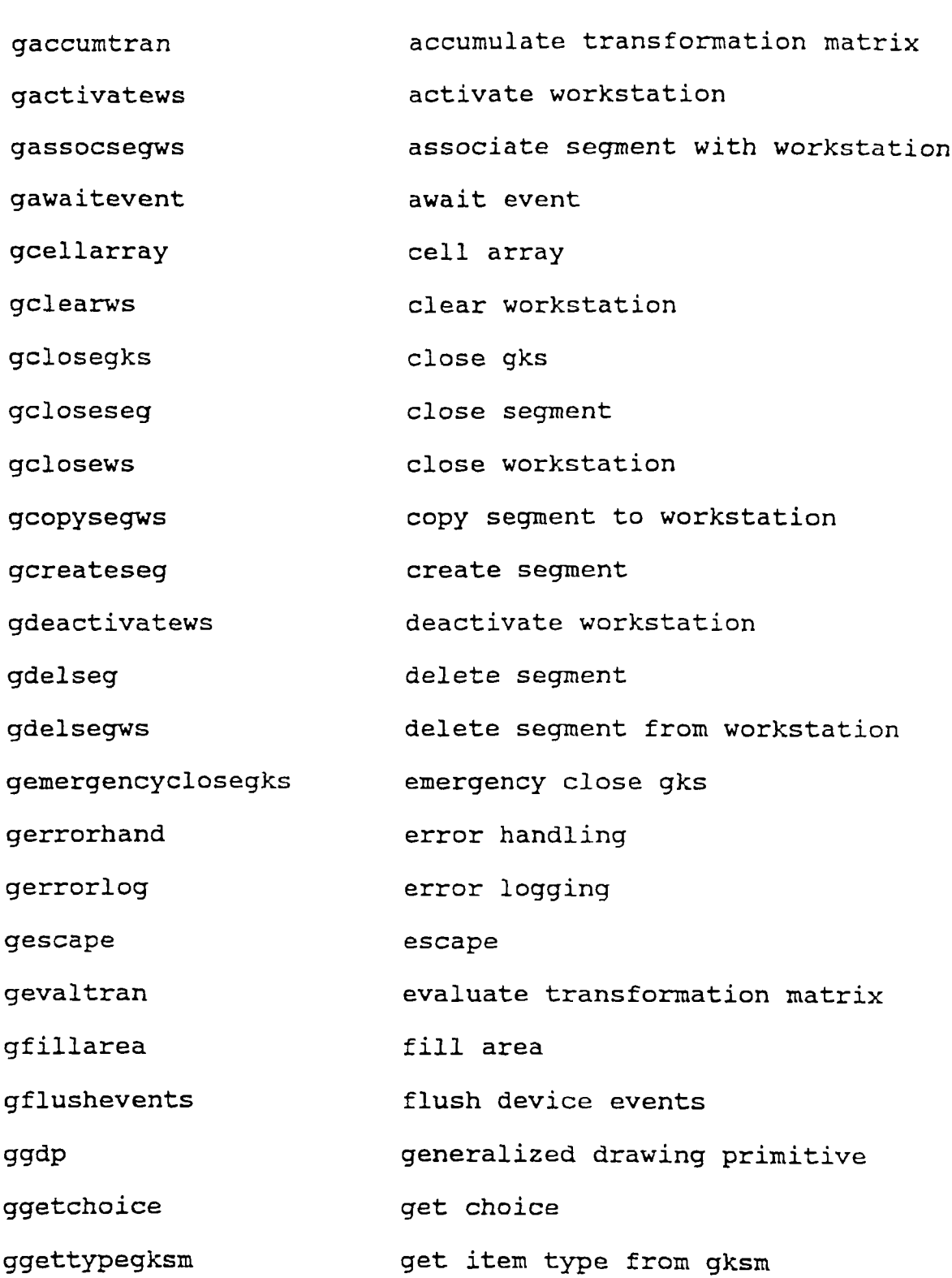

## **GKS-2D FUNCTION NAMES ORDERED BY BOUND NAME**

**Bound Name GKS-2D Function Name**

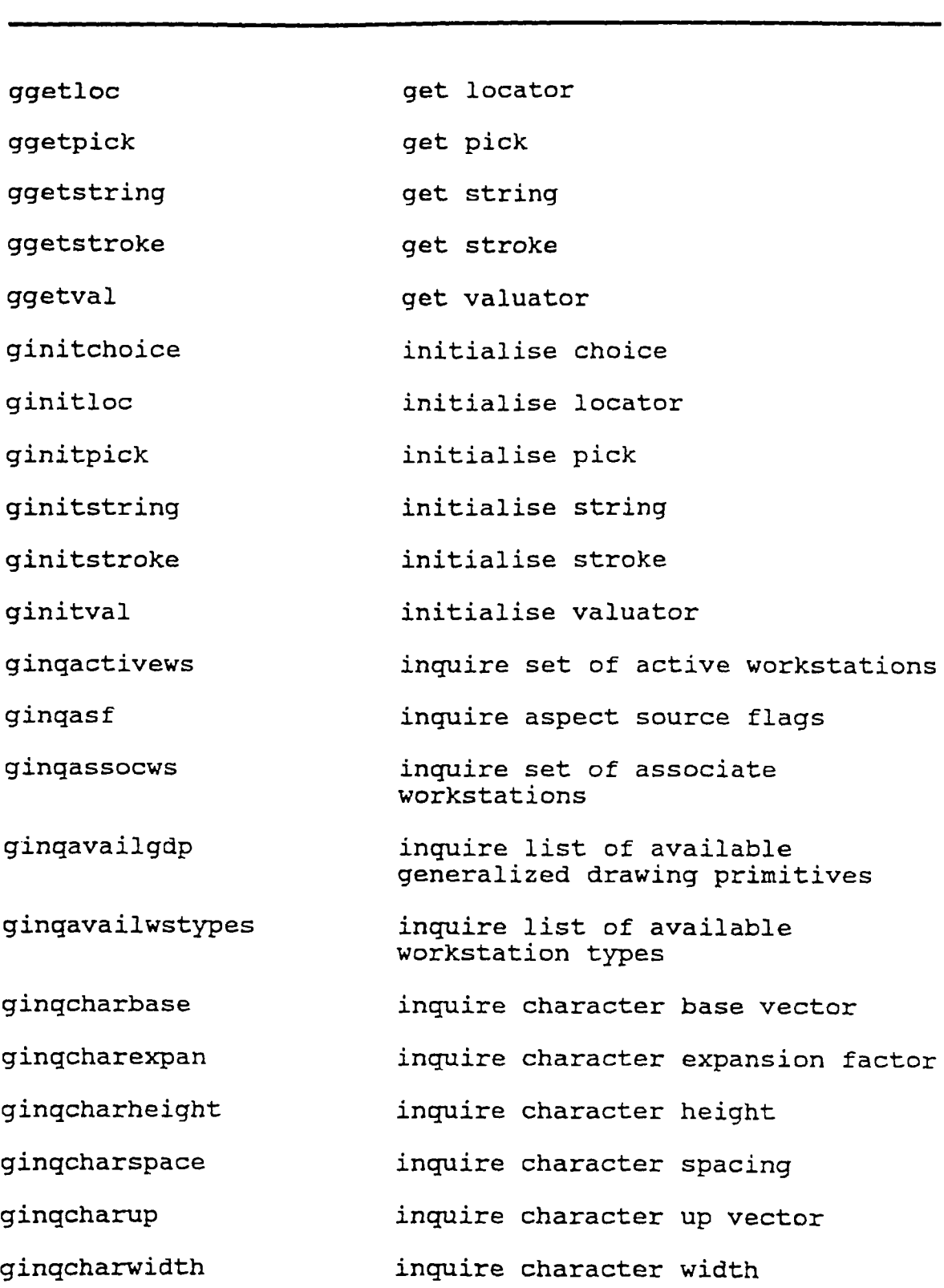

**GKS-2D FUNCTION NAMES ORDERED BY BOUND NAME**

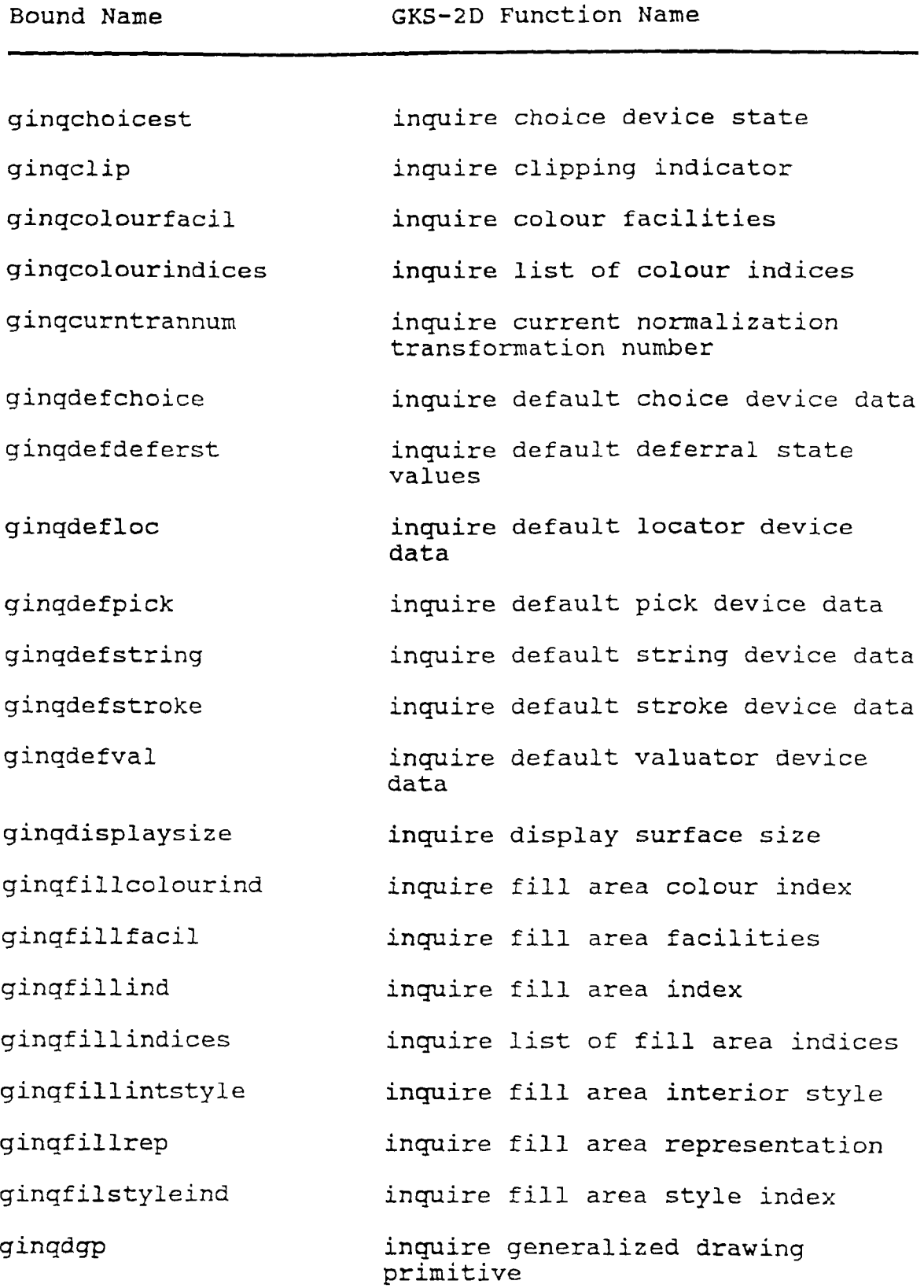

**GKS-2D FUNCTION NAMES ORDERED BY BOUND NAME**

**Bound Name GKS-2D Function Name**

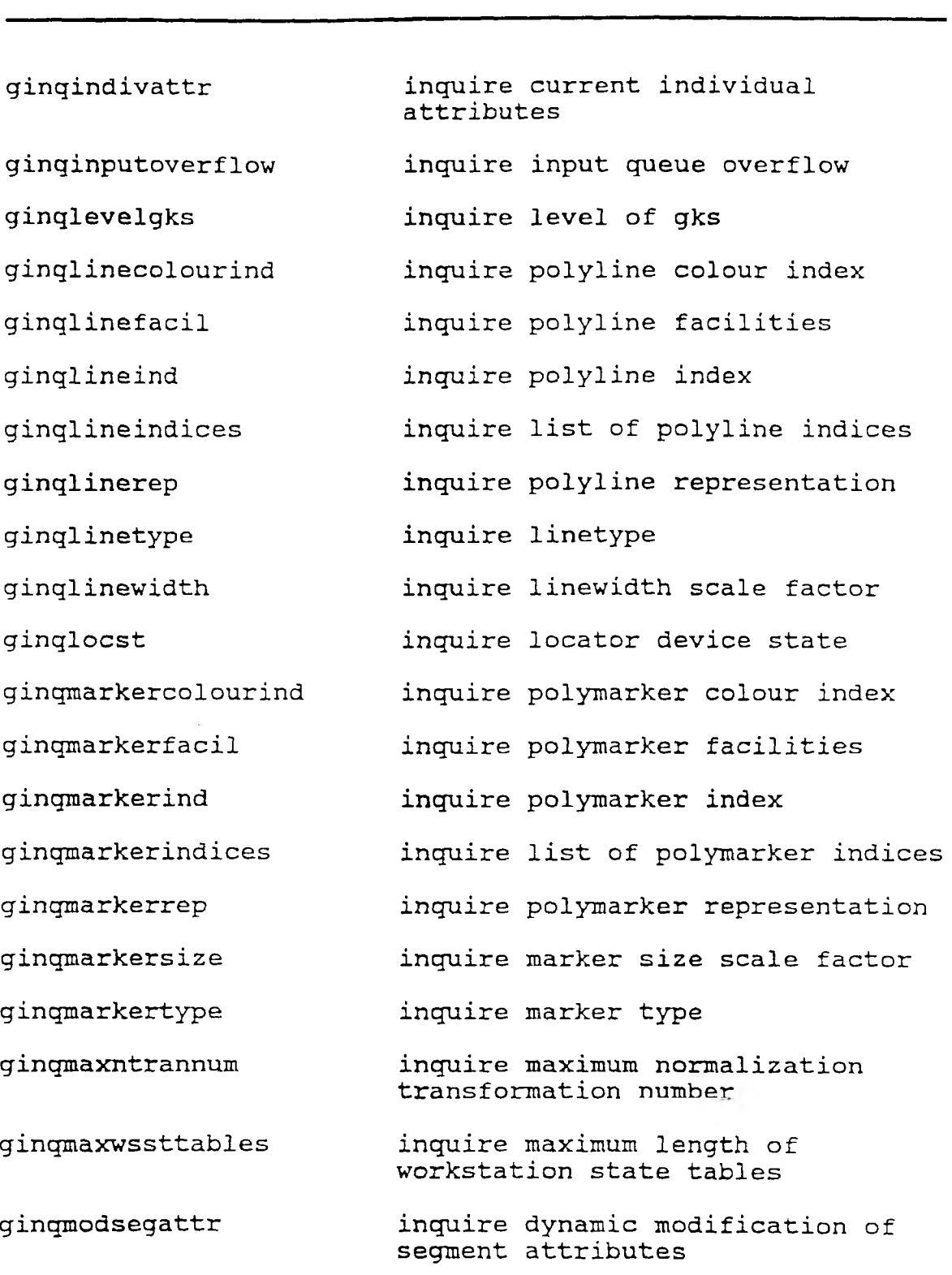

**GKS-2D FUNCTION NAMES ORDERED BY BOUND NAME**

**Bound Name GKS-2D Function Name**

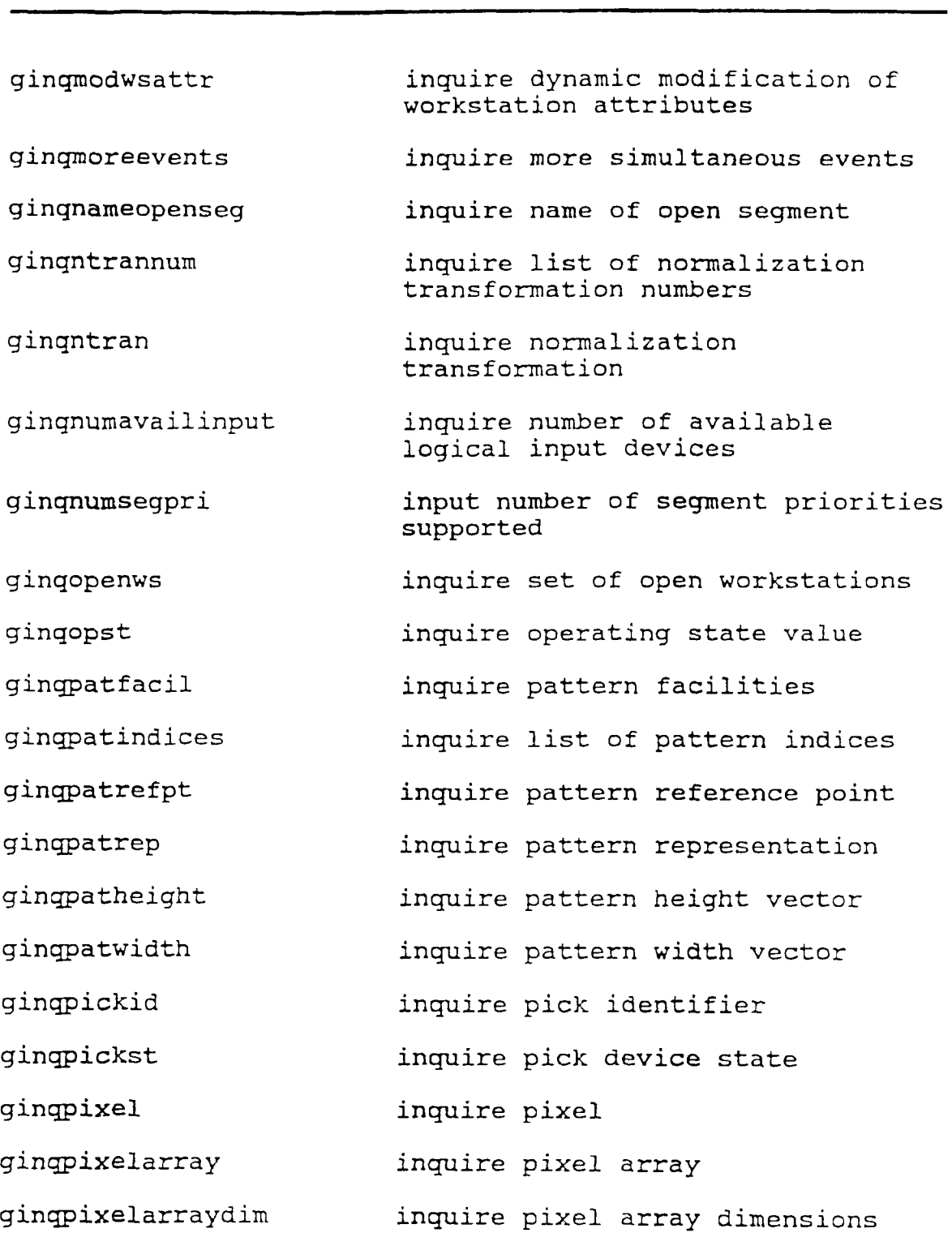

**GKS-2D FUNCTION NAMES ORDERED BY BOUND NAME**

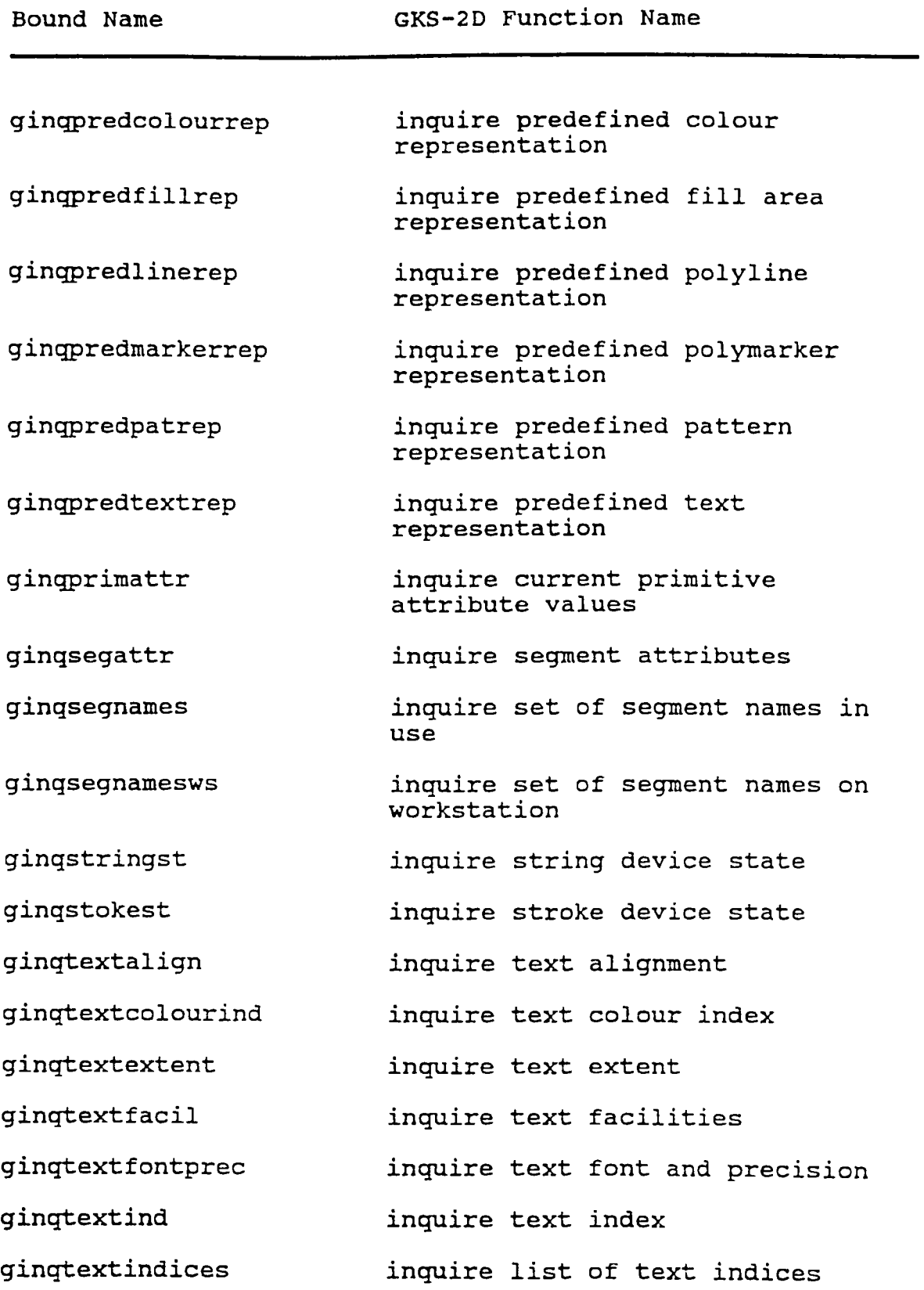

## **GKS-2D FUNCTION NAMES ORDERED BY BOUND NAME**

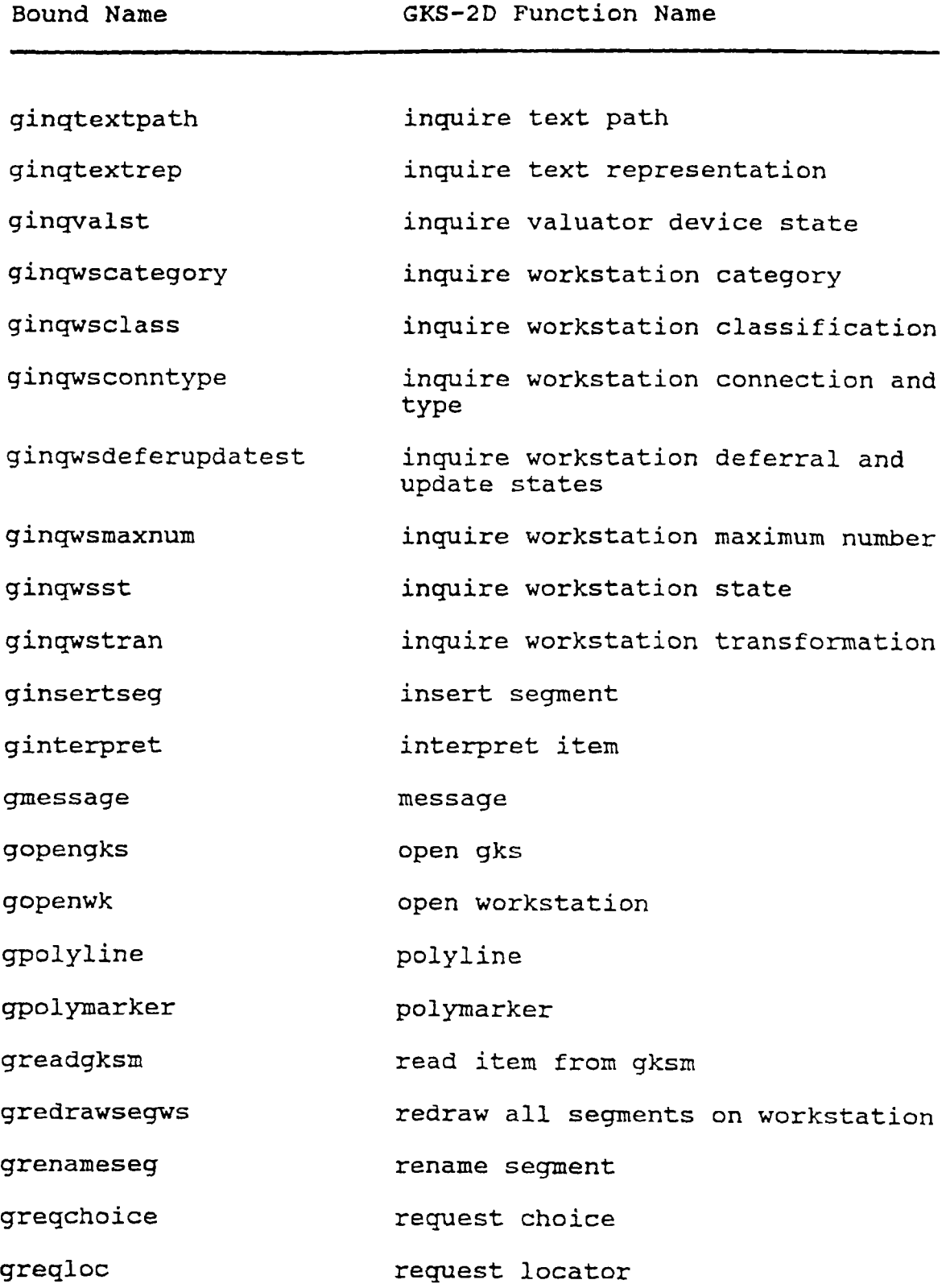

#### **GKS-2D FUNCTION NAMES ORDERED BY BOUND NAME**

**Bound Name GKS-2D Function Name**

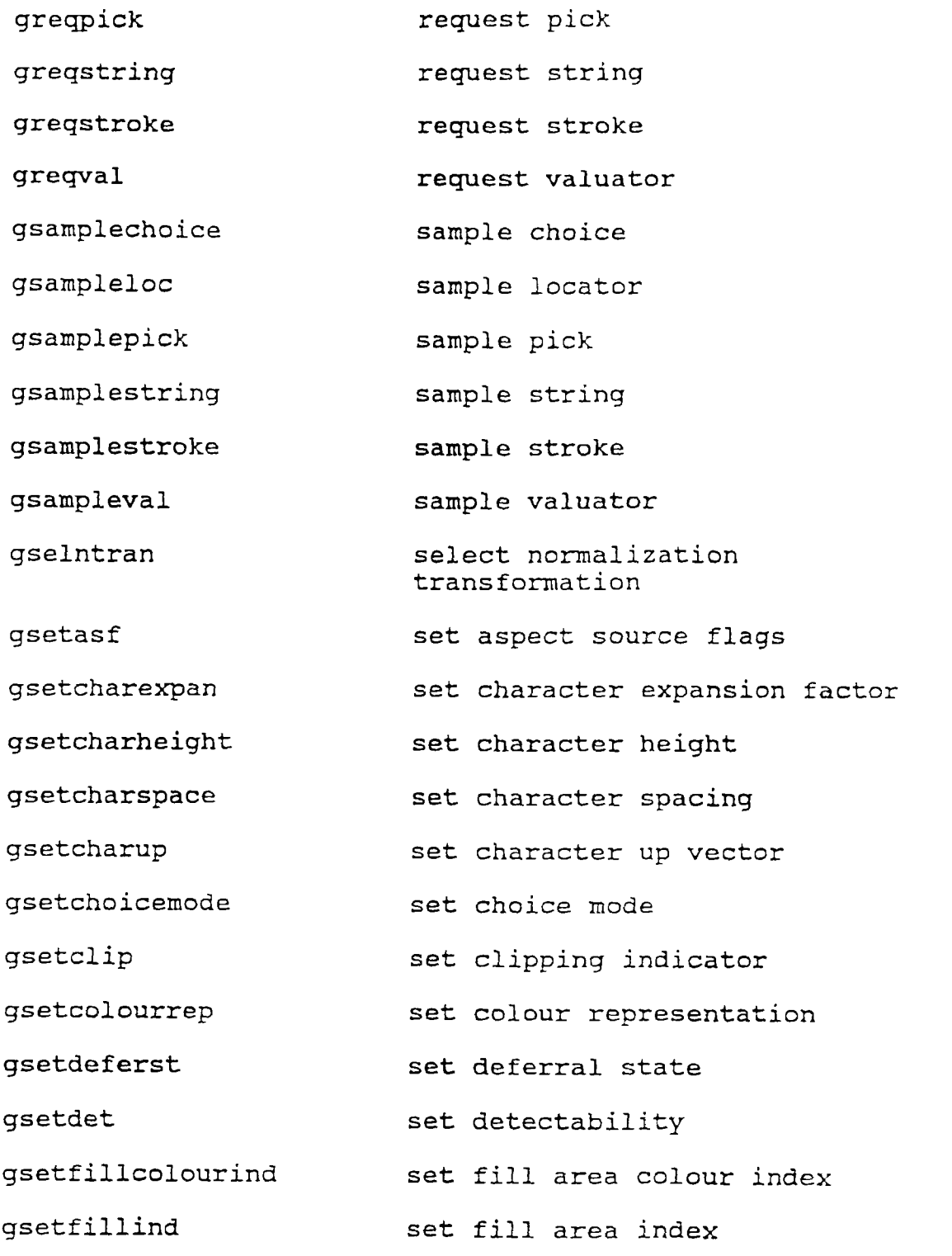

**GKS-2D FUNCTION NAMES ORDERED BY BOUND NAME**

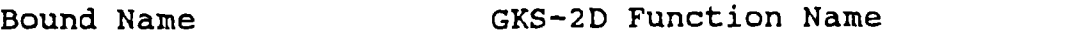

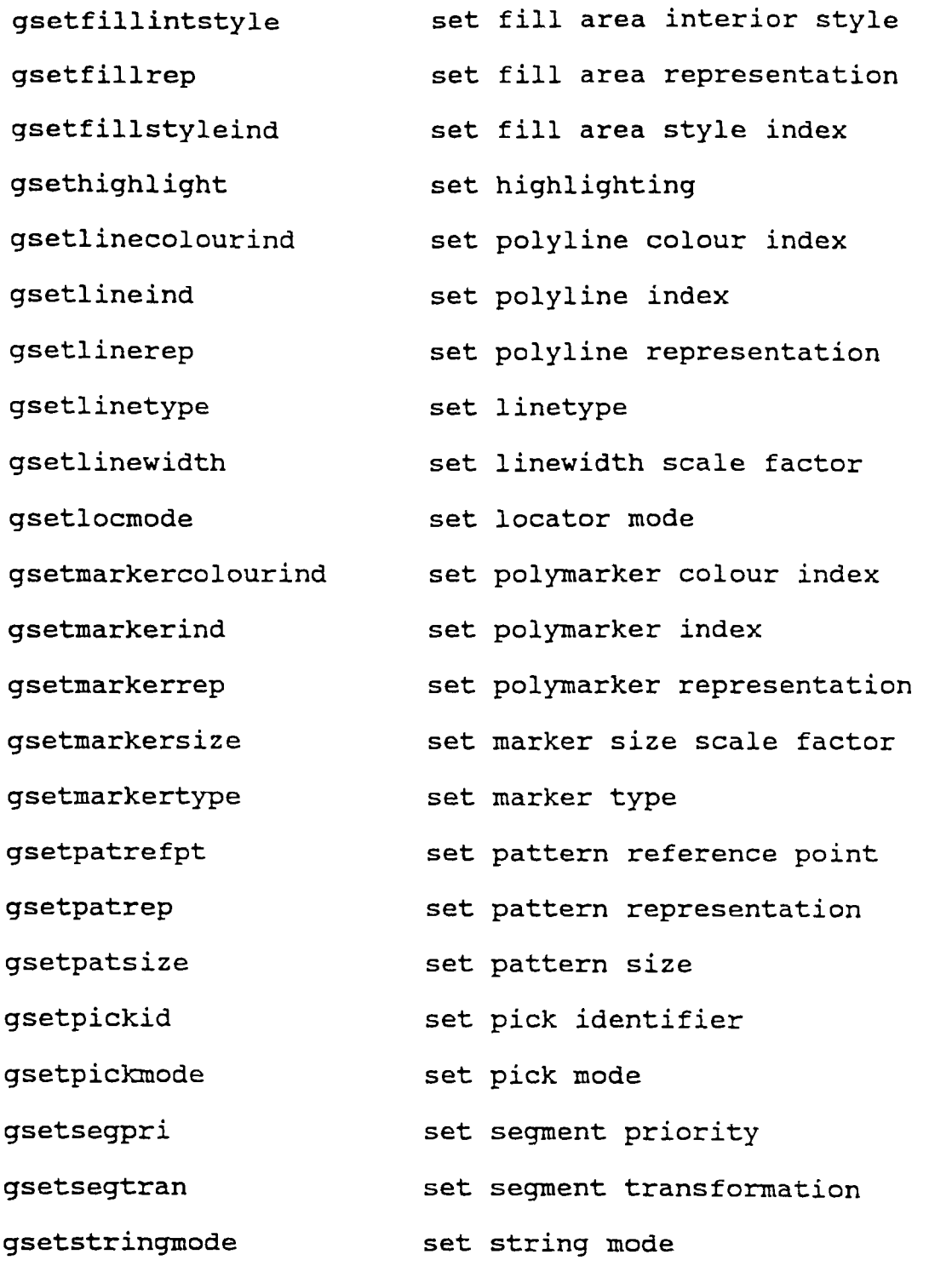

**GKS-2D FUNCTION NAMES ORDERED BY BOUND NAME**

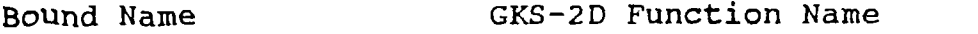

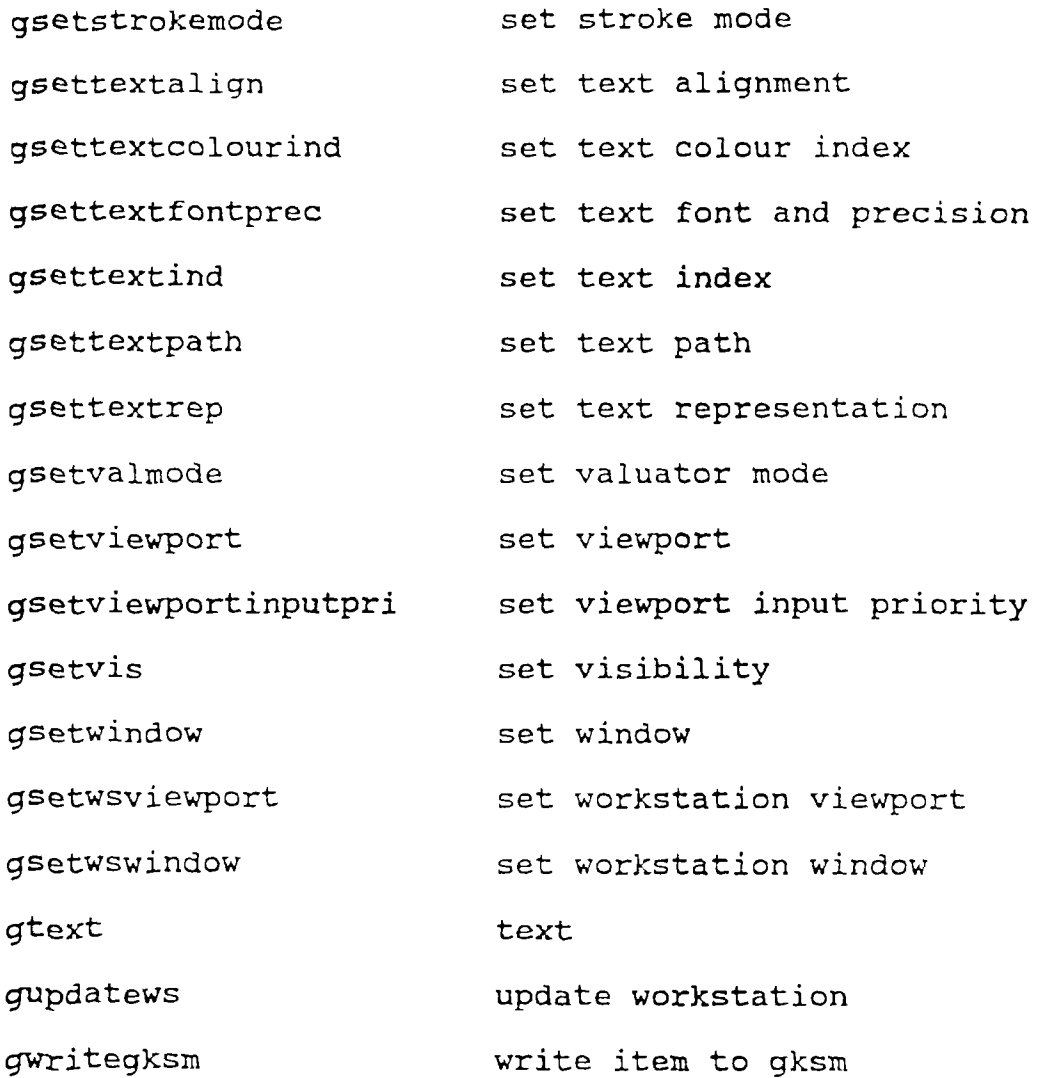

#### **TABLE XXIX**

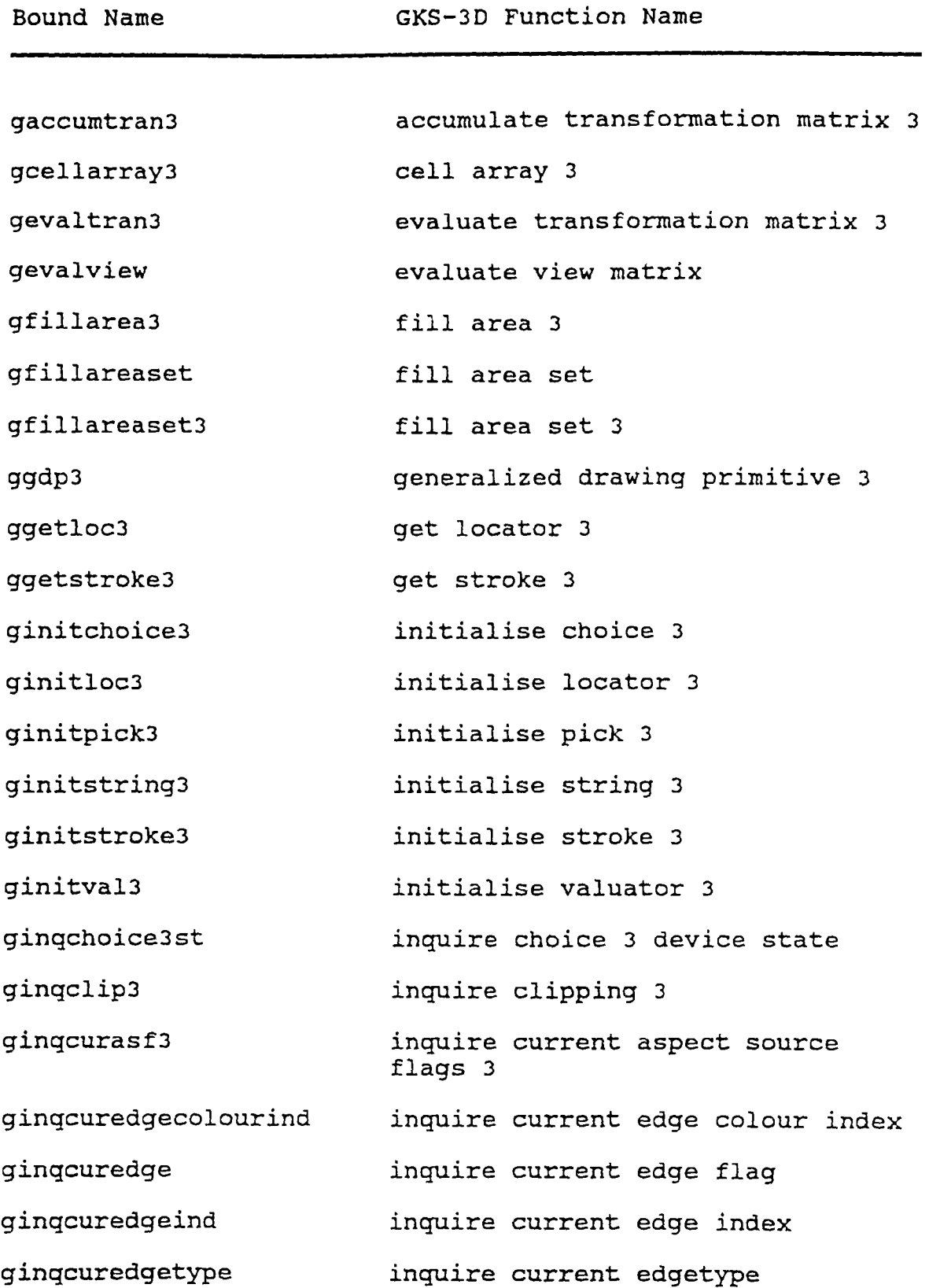

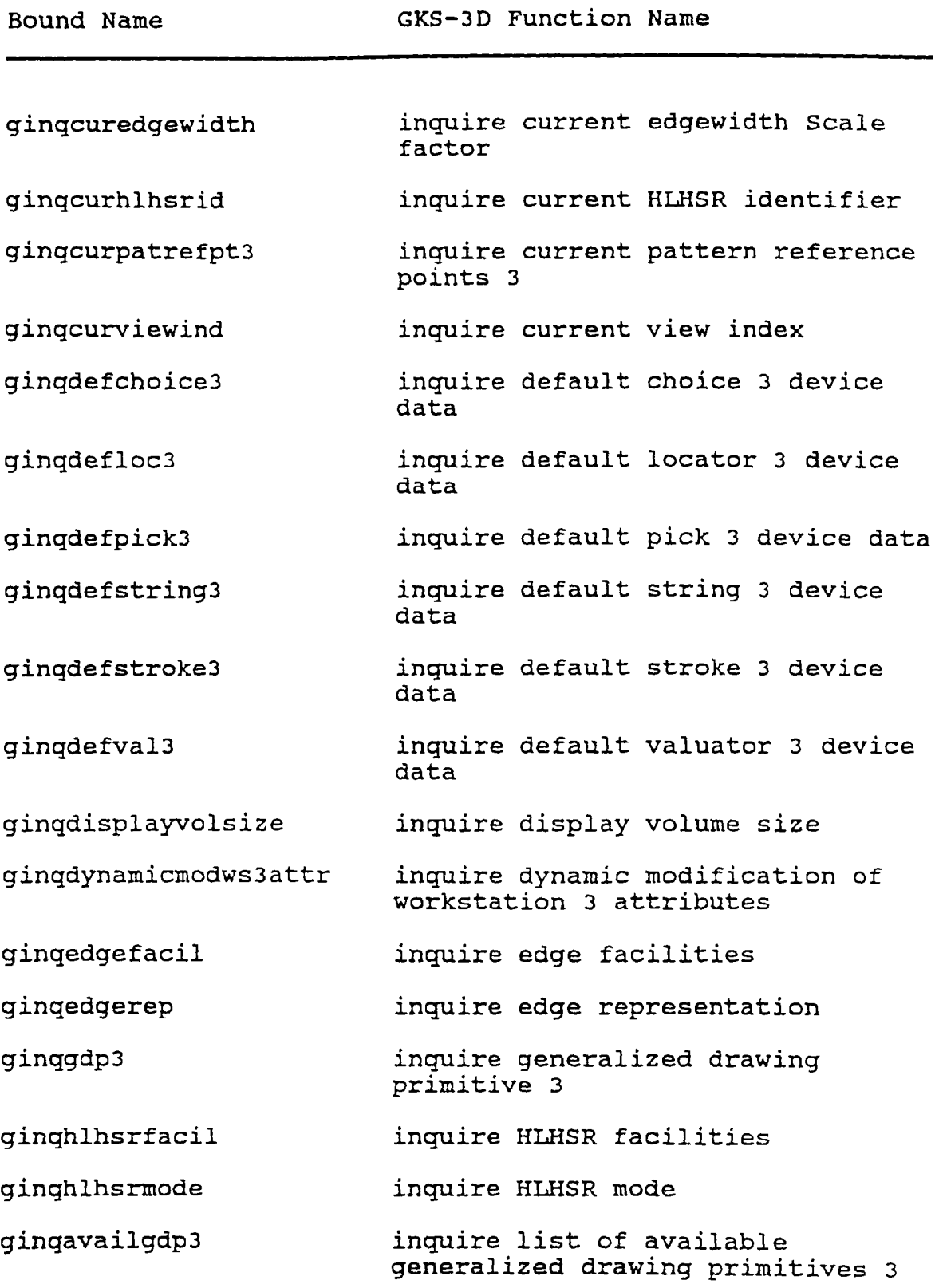

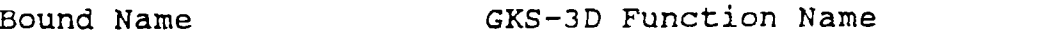

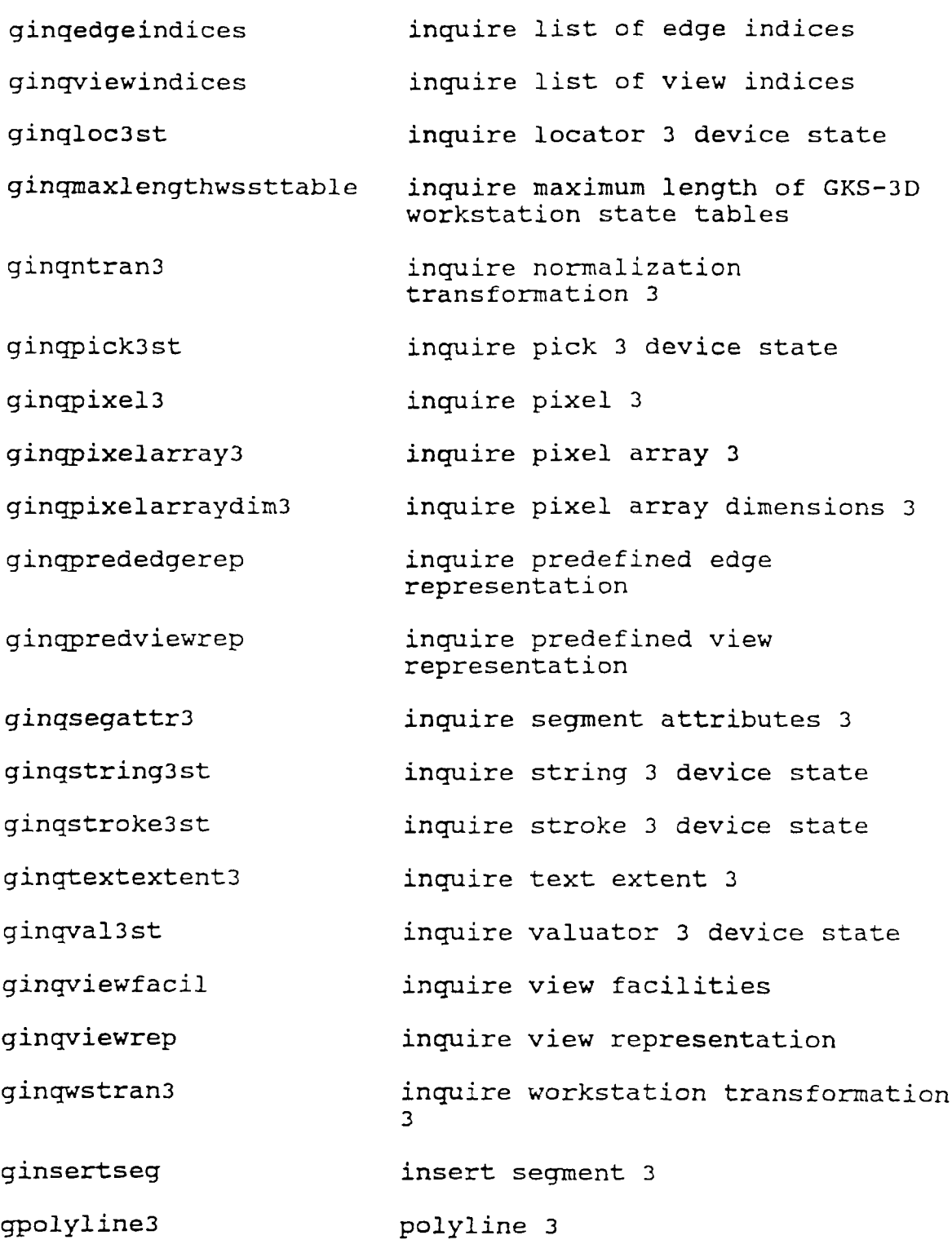

#### **GKS-3D FUNCTION NAMES ORDERED BY FUNCTION NAME**

**Bound Name GKS-3D Function Name**

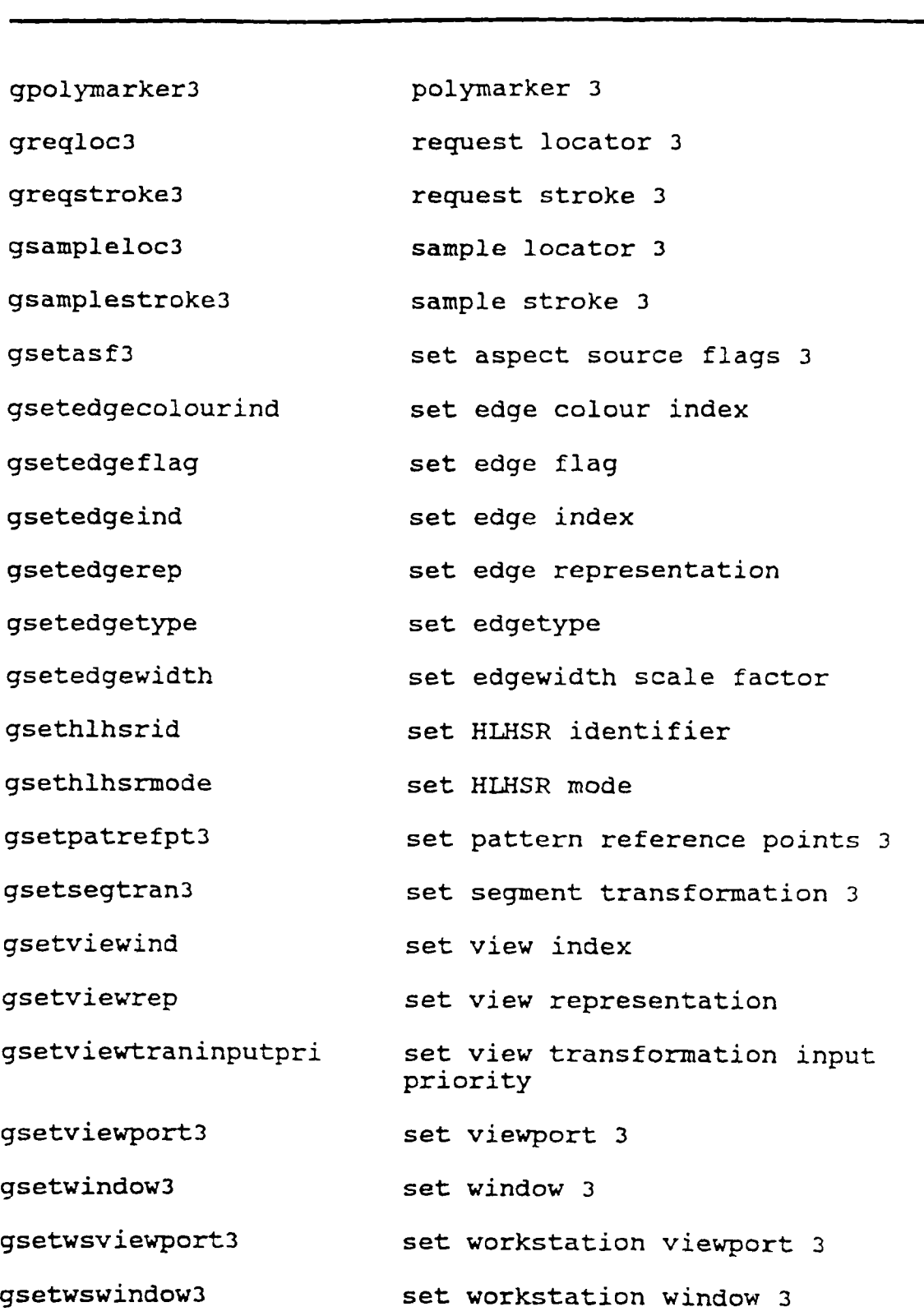

#### **GKS-3D FUNCTION NAMES ORDERED BY FUNCTION NAME**

**Bound Name GKS-3D Function Name**

**gtext3 text 3**

#### **TABLE XXX**

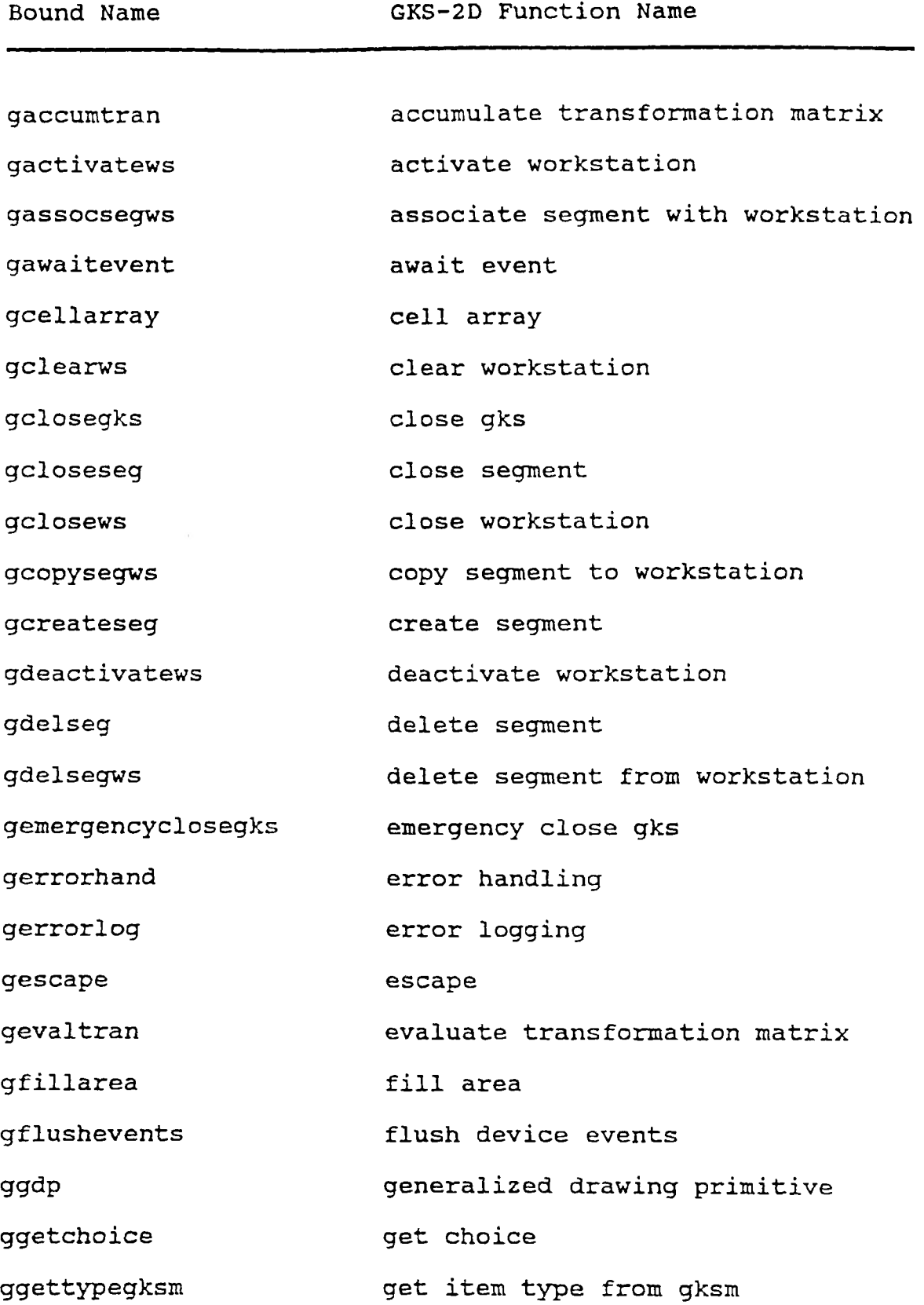

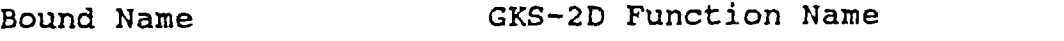

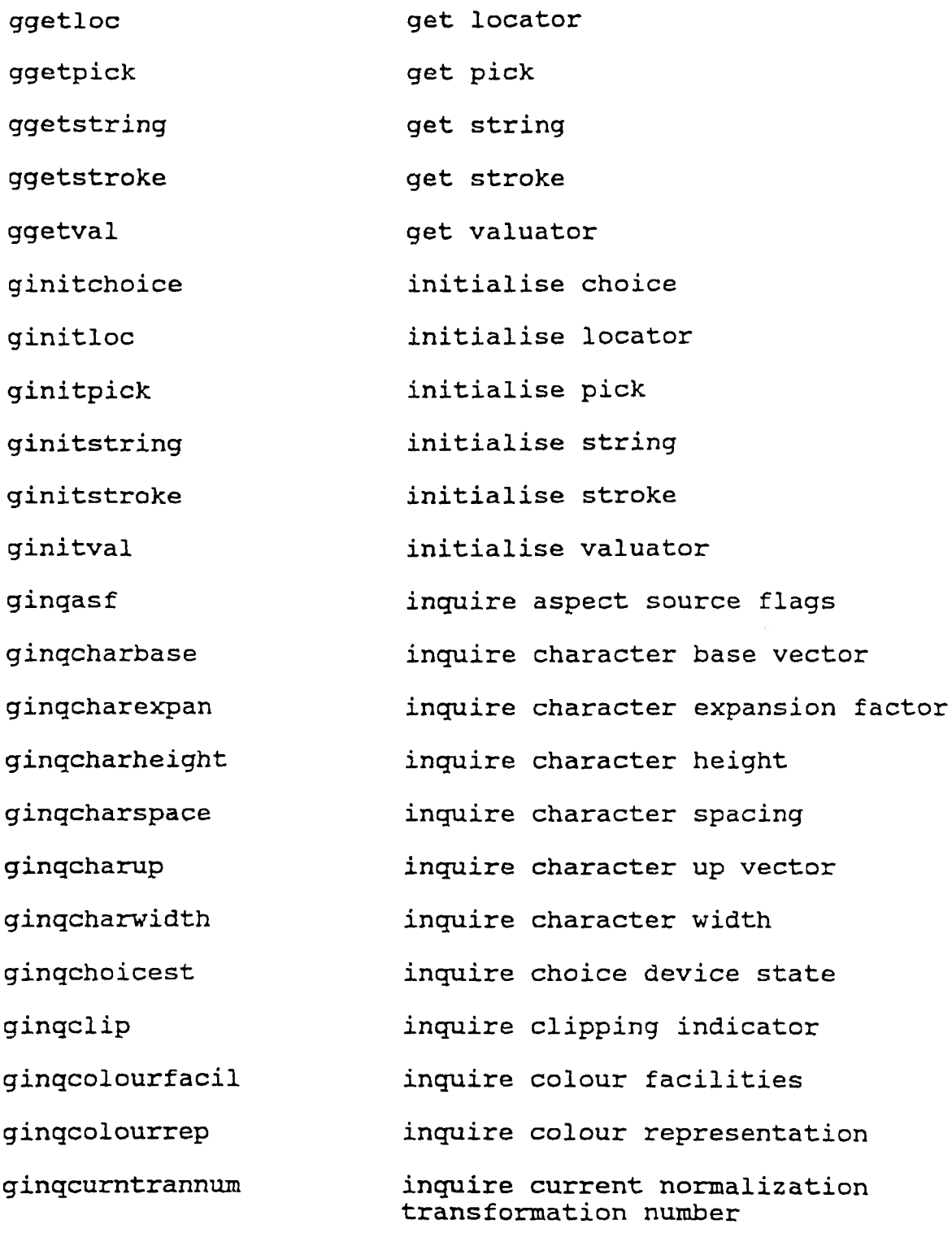

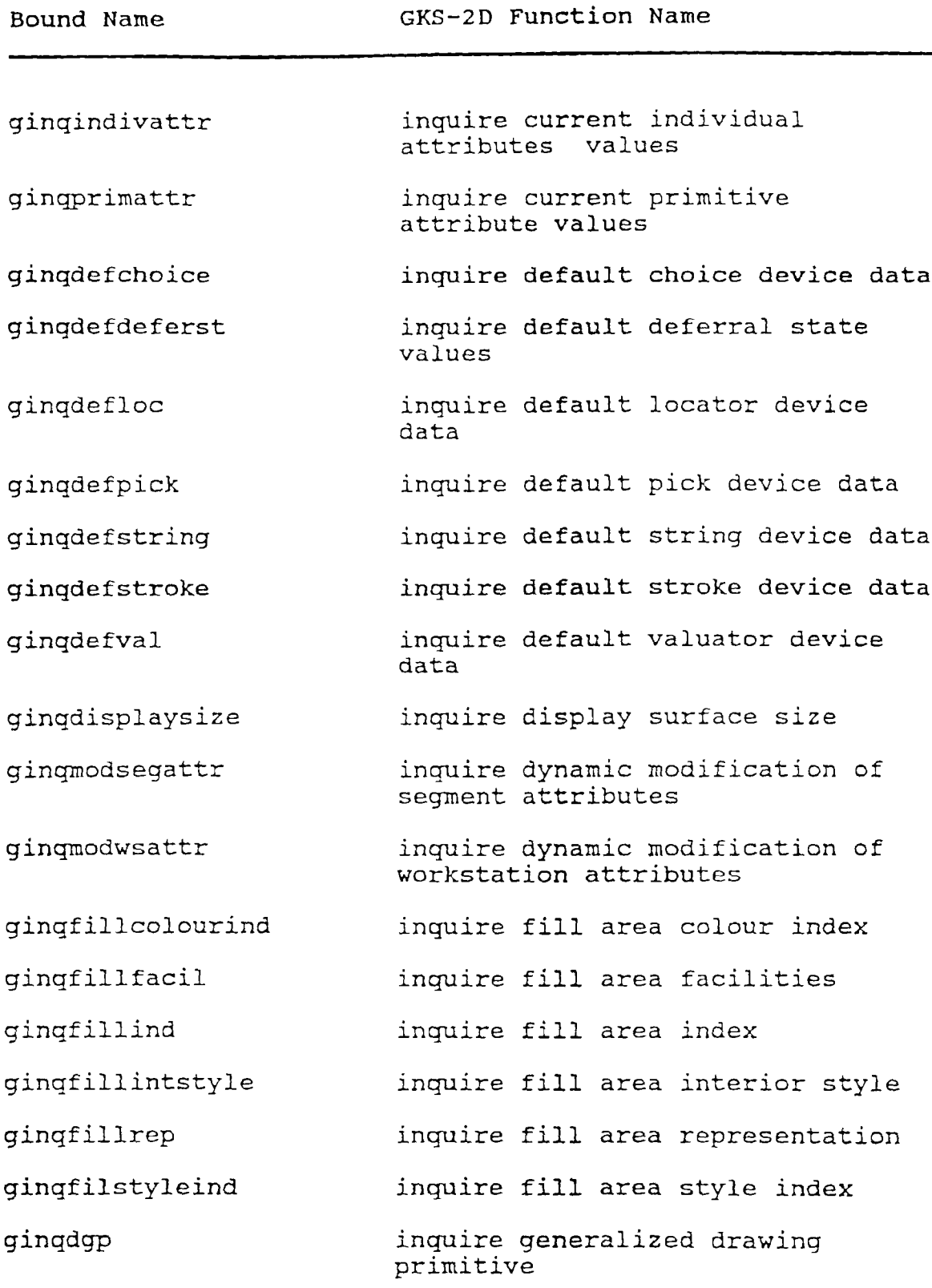

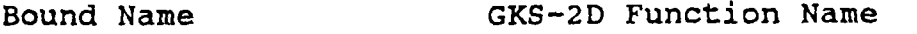

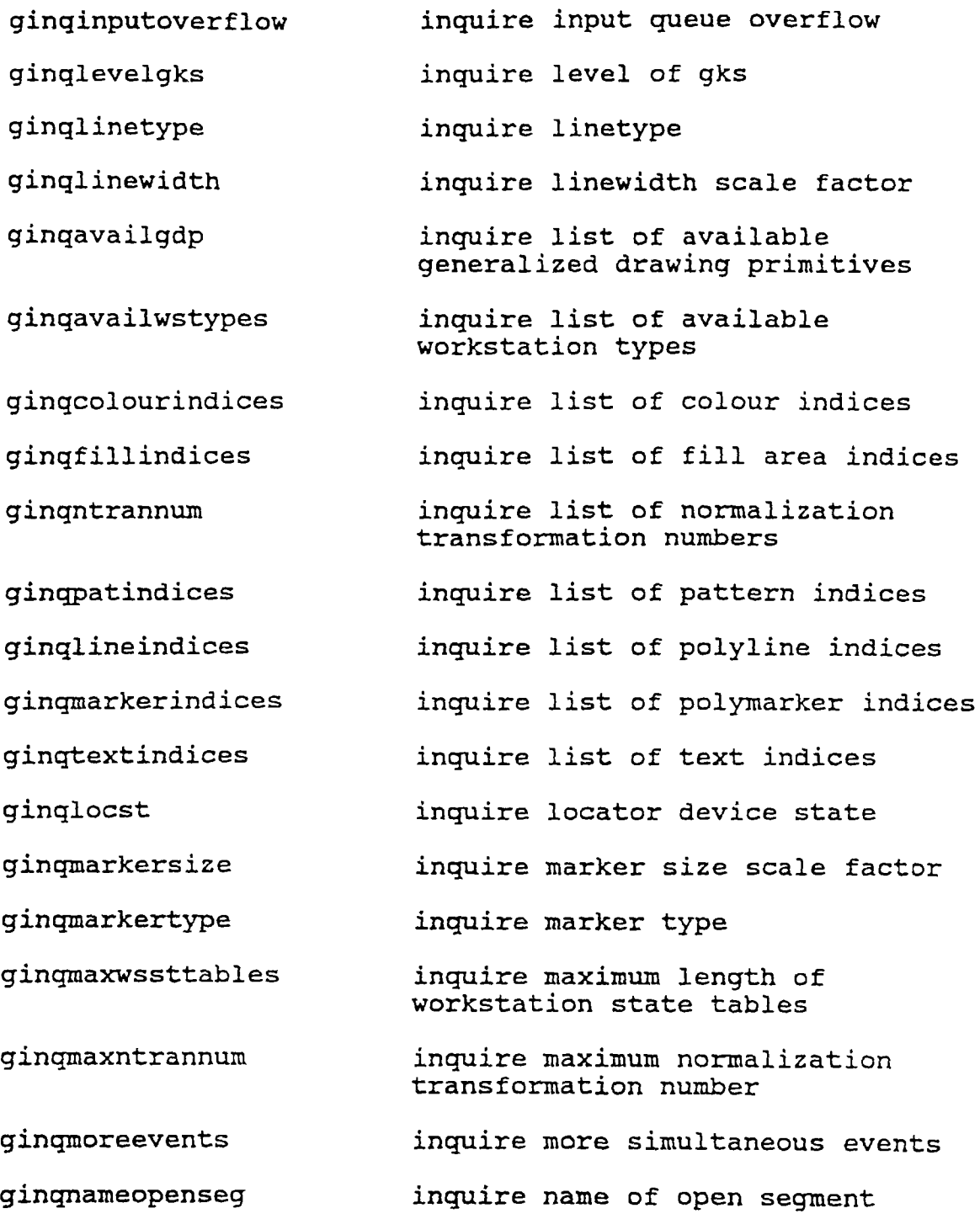

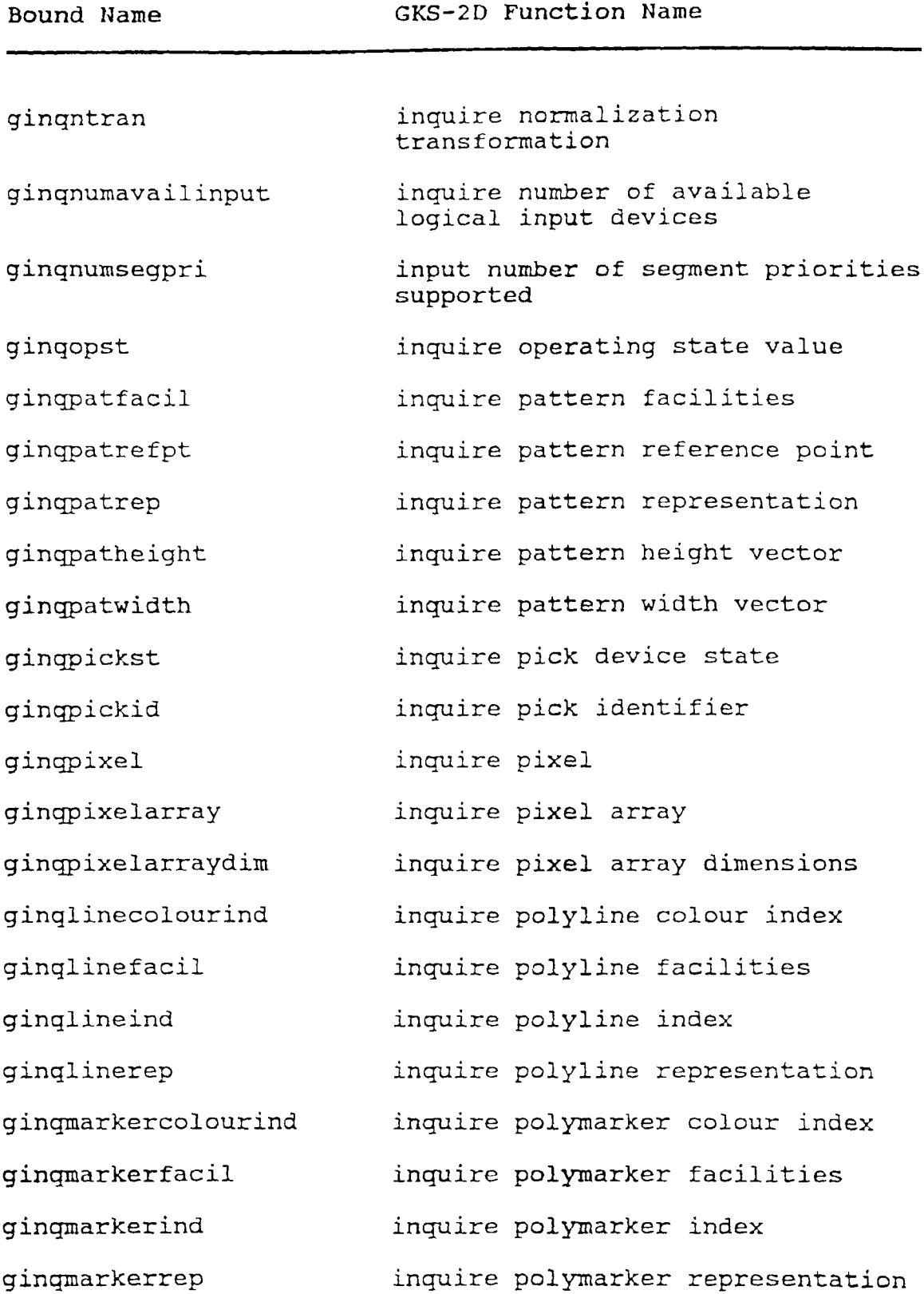
### **GKS-2D FUNCTION NAMES ORDERED BY FUNCTION NAME**

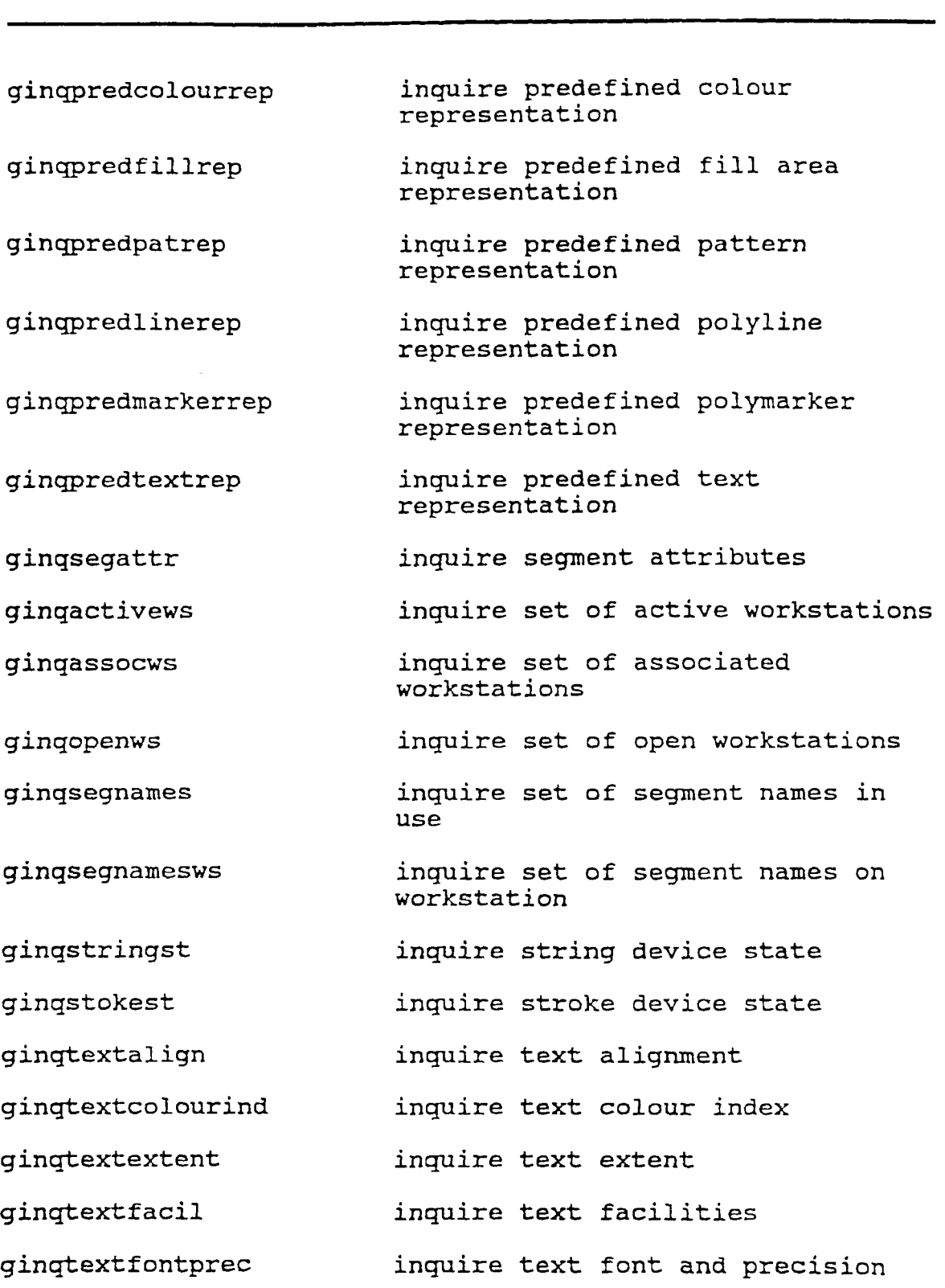

### **GKS-2D FUNCTION NAMES ORDERED BY FUNCTION NAME**

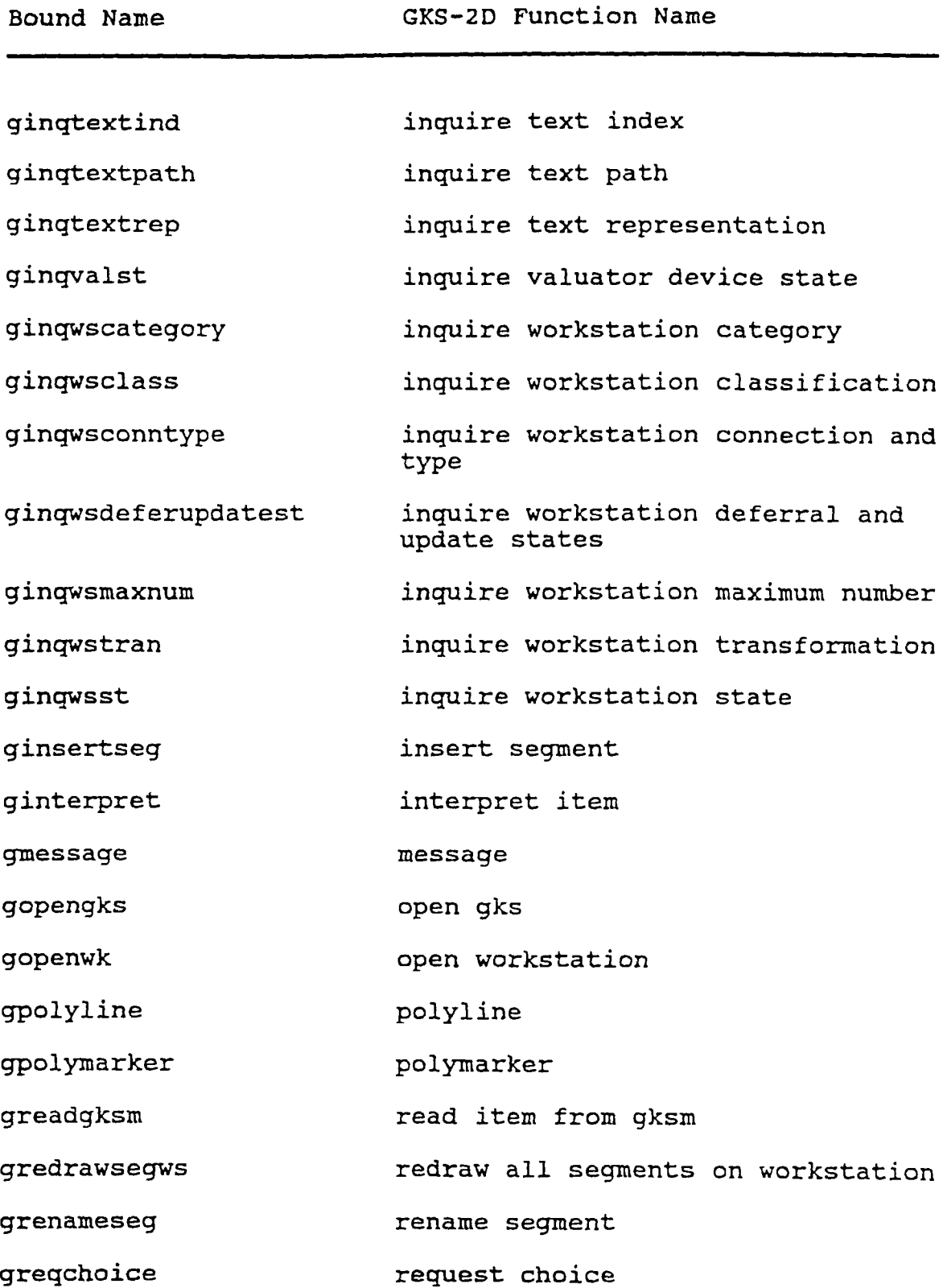

### **GKS-2D FUNCTION NAMES ORDERED BY FUNCTION NAME**

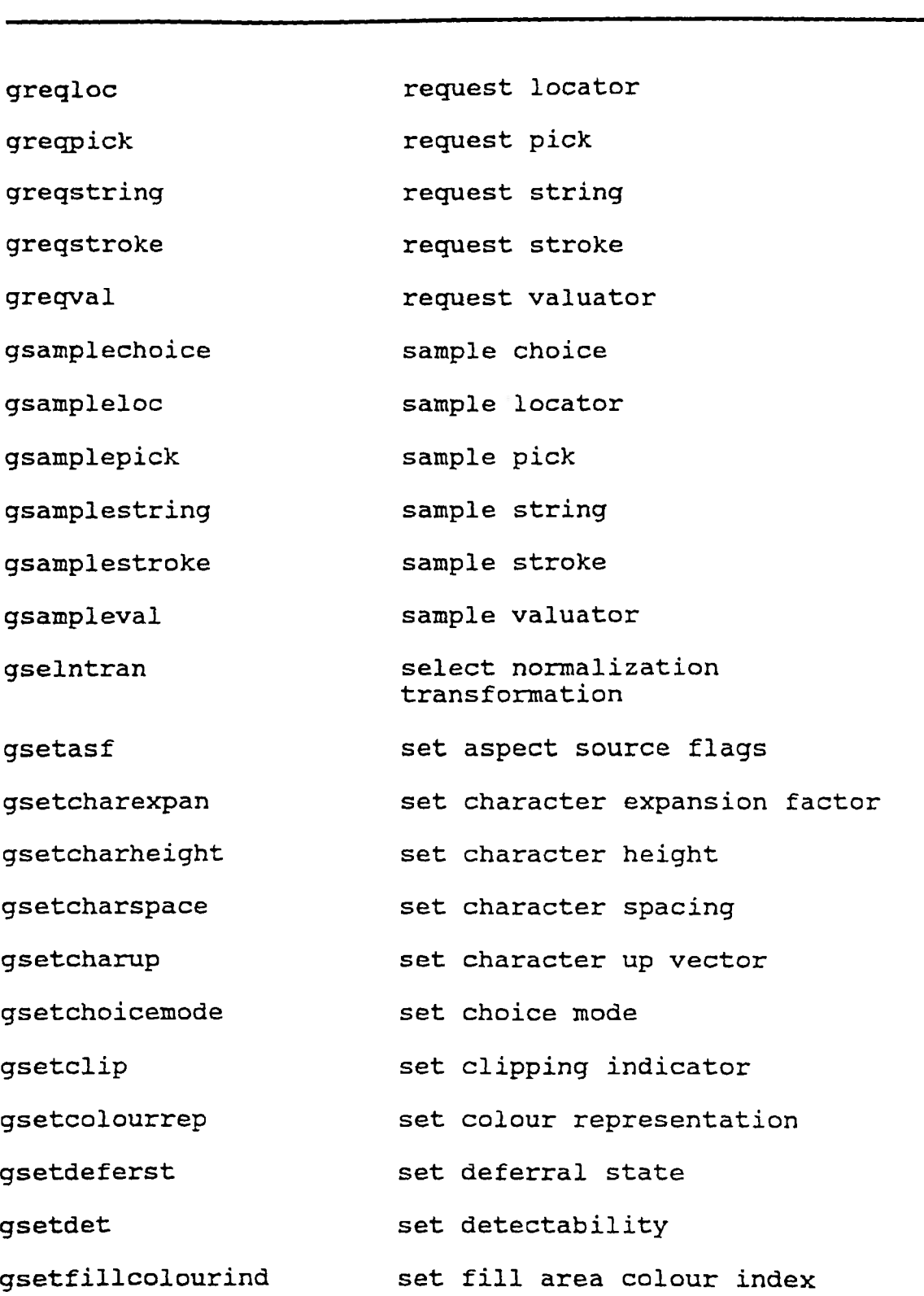

**GKS-2D FUNCTION NAMES ORDERED BY FUNCTION NAME**

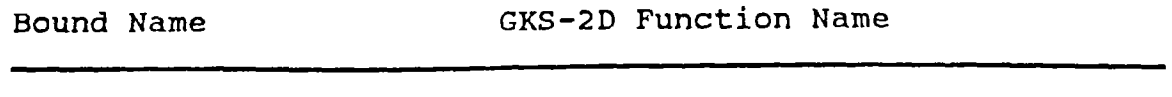

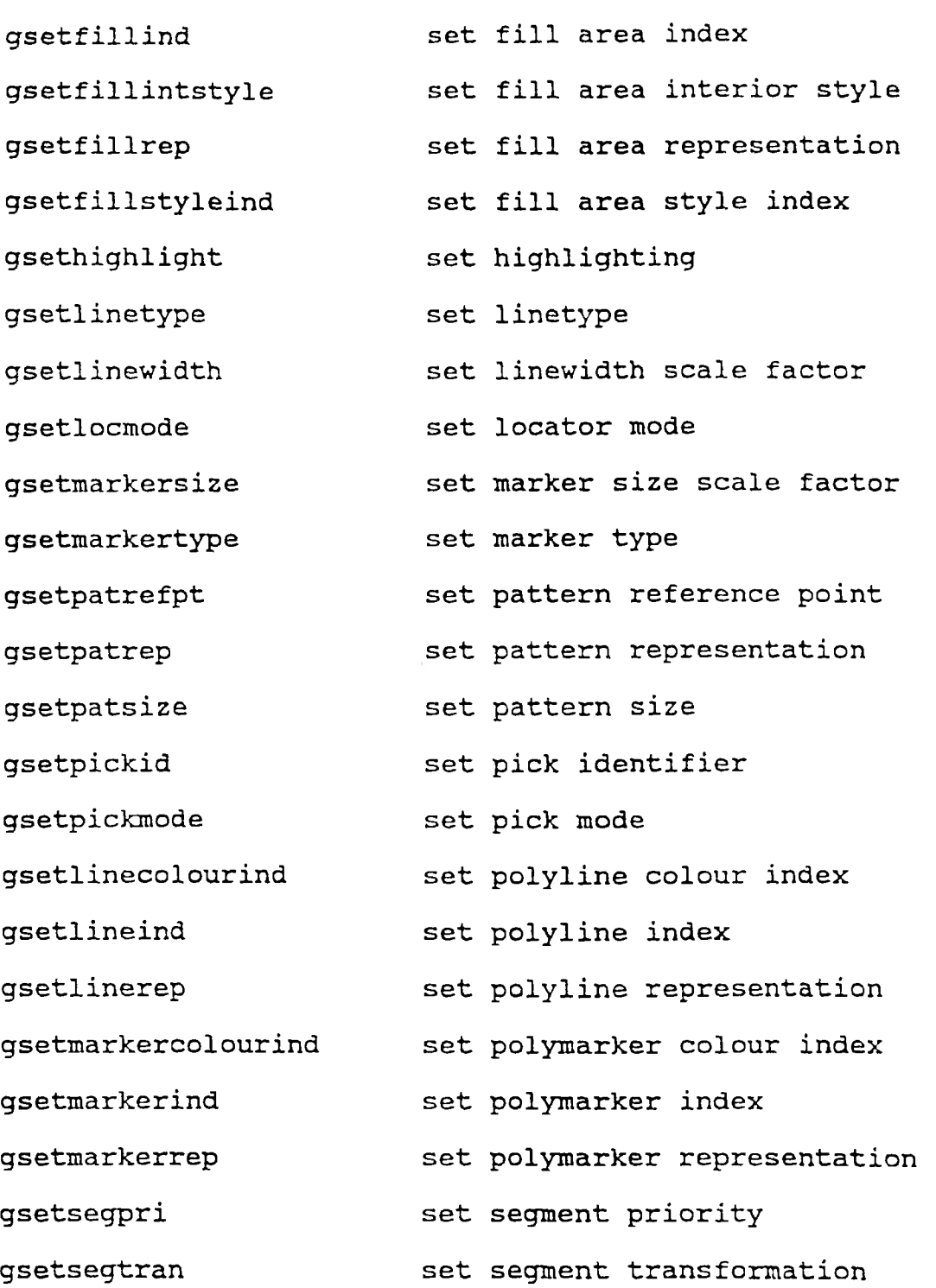

### **GKS-2D FUNCTION NAMES ORDERED BY FUNCTION NAME**

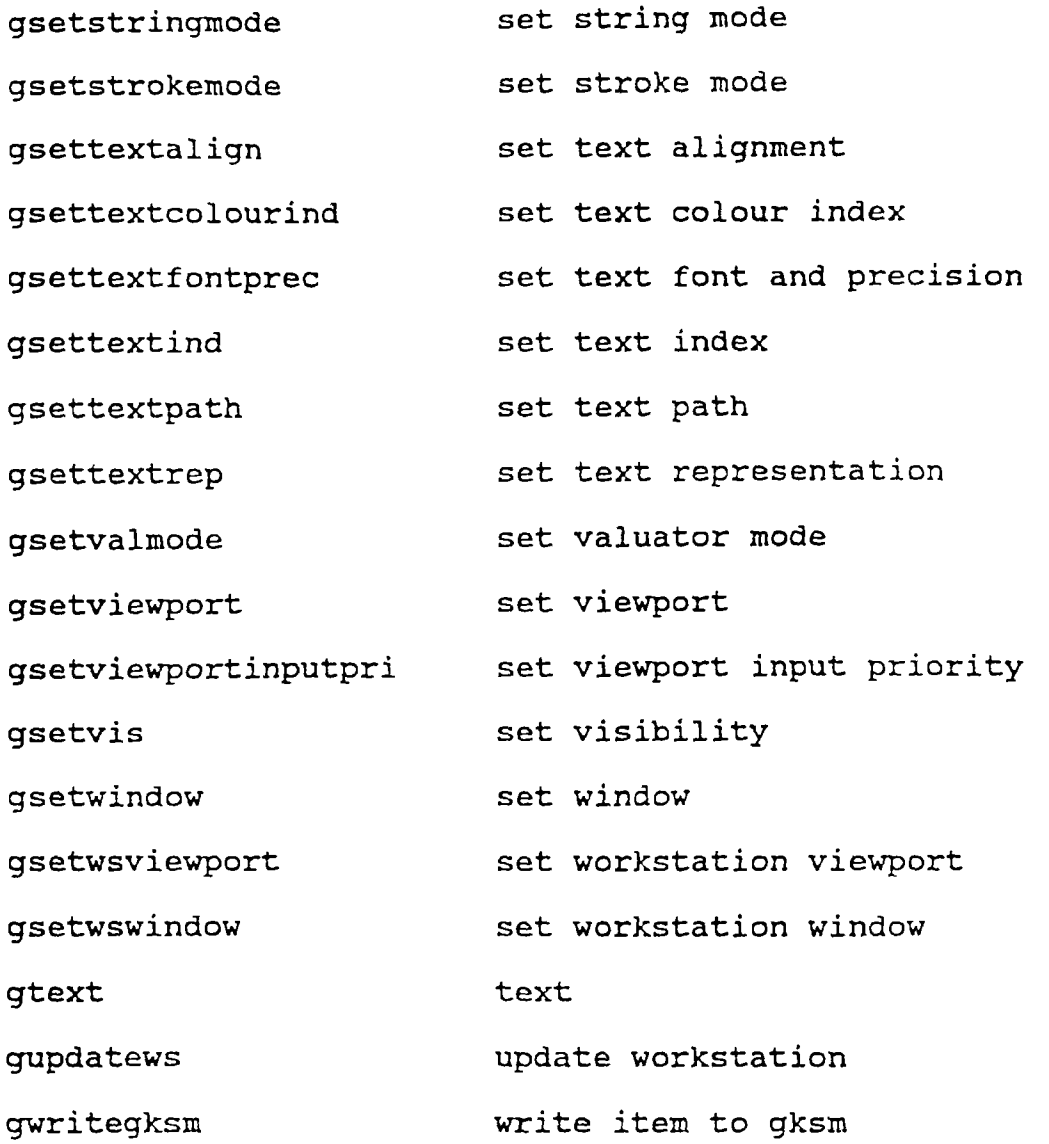

### **aPPENDIX F**

### **GKS 3D AND 2D FUNCTIONS ORDERED BY LEVEL**

#### **TABLE XXXI**

### **GKS--3D LEVEL 0a FUNCTIONS**

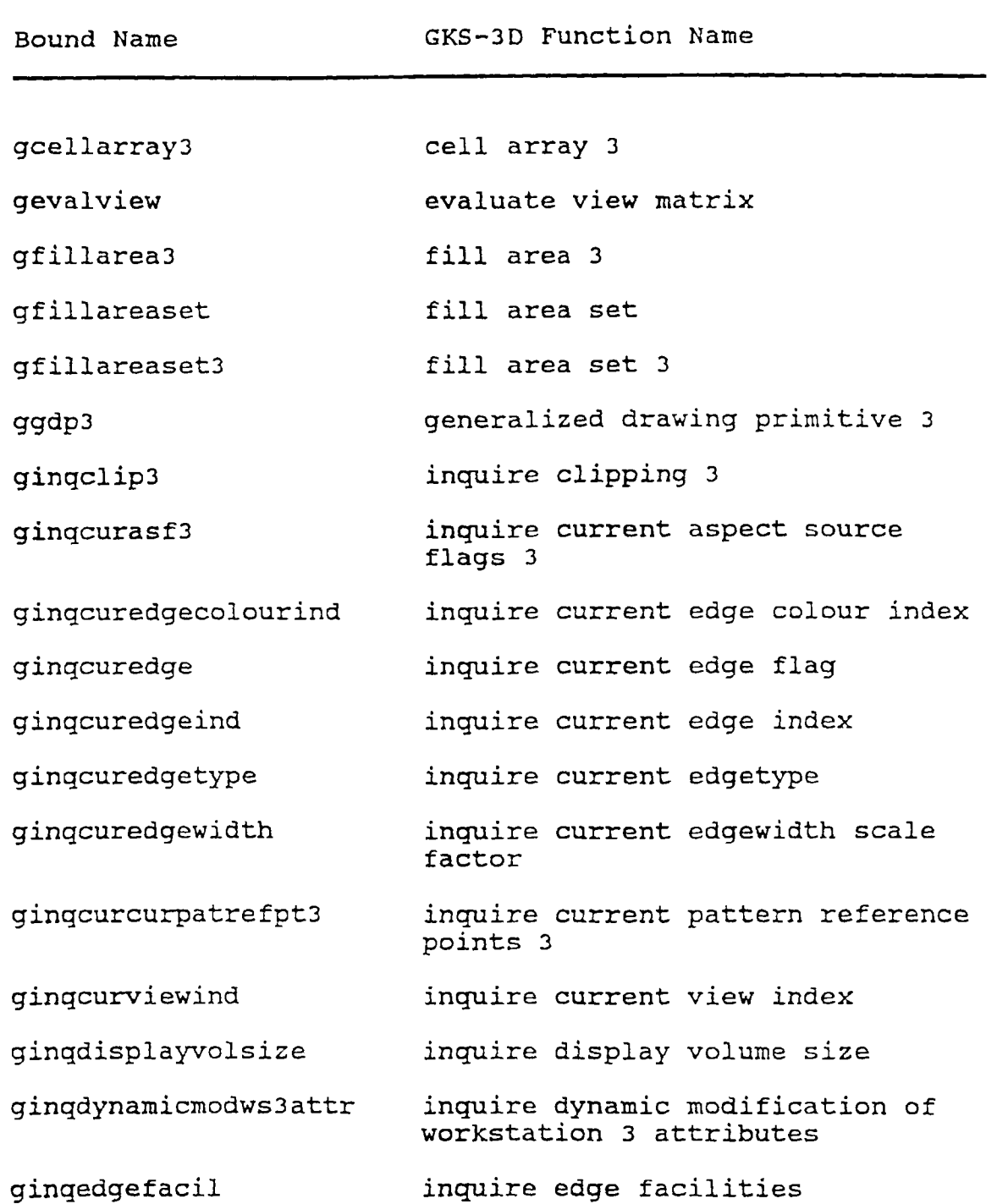

**GKS-3D LEVEL Oa FUNCTIONS**

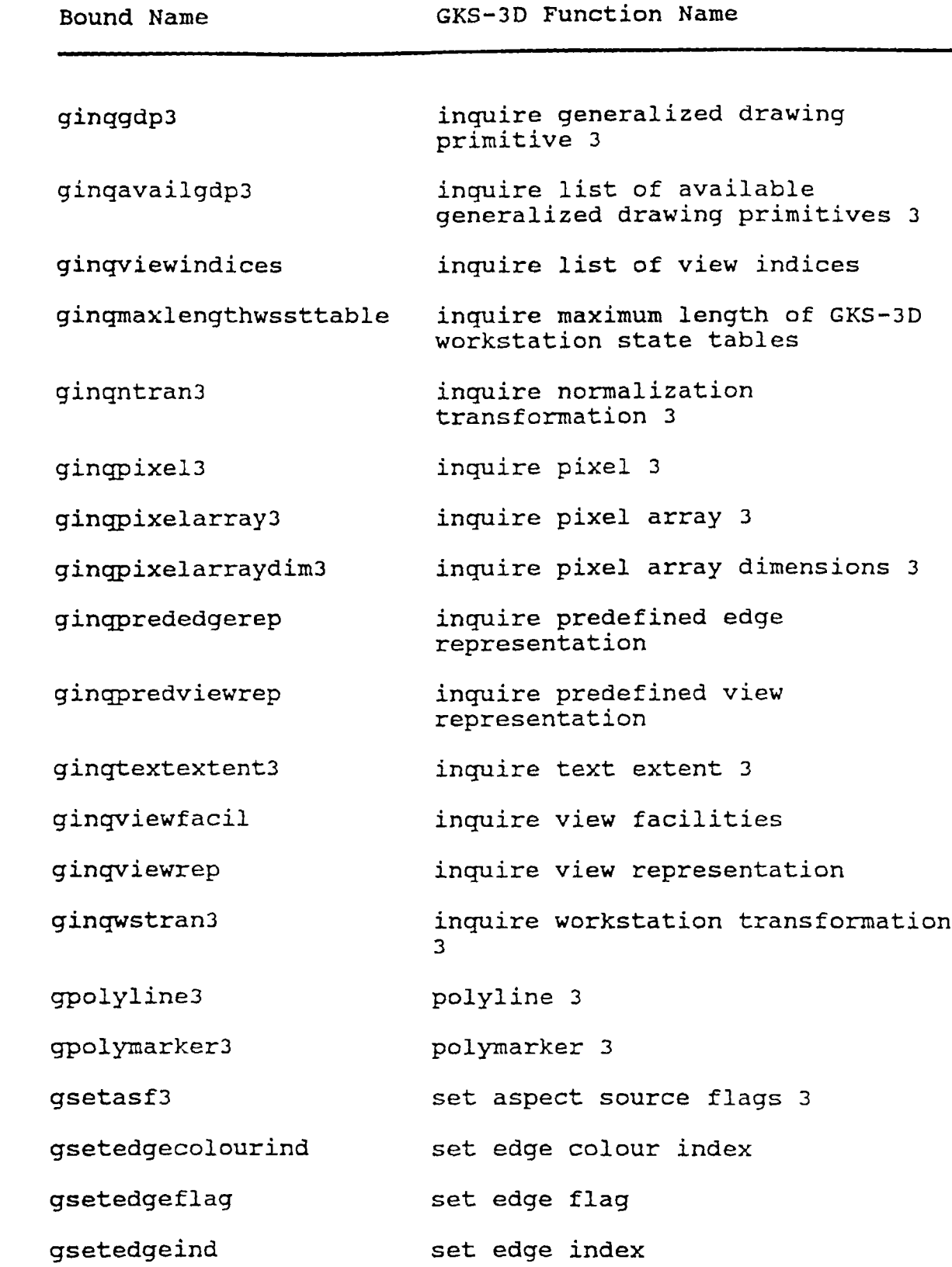

**GKS-3D LEVEL Oa FUNCTIONS**

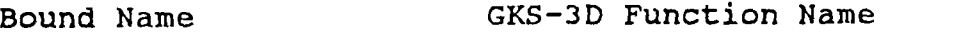

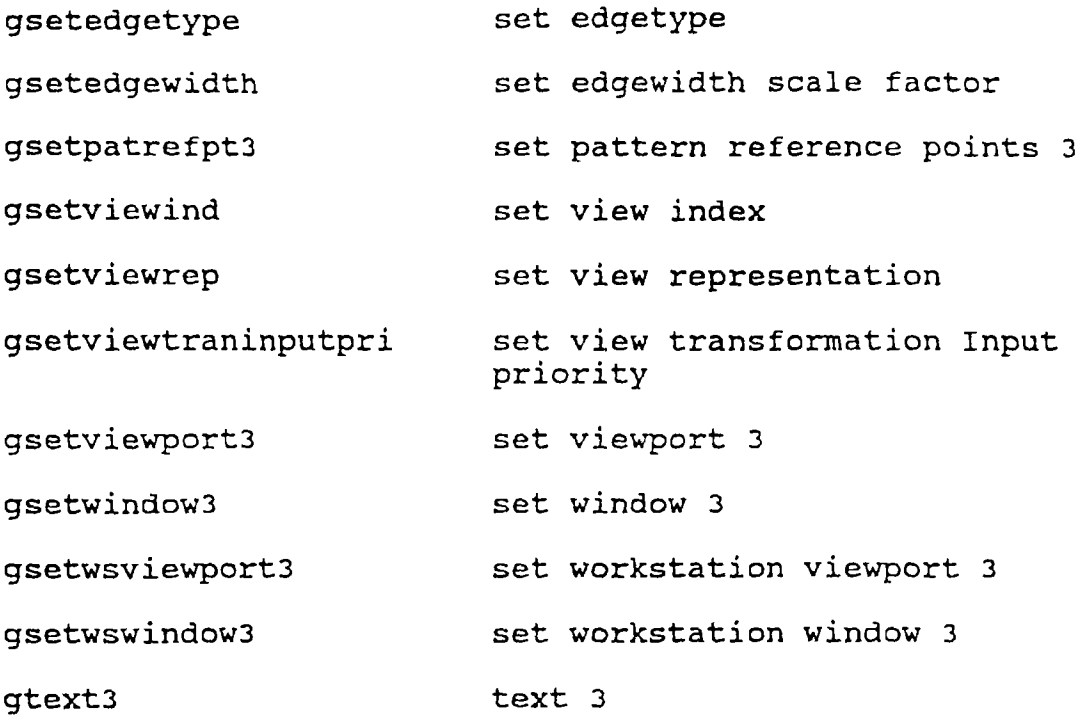

### **TABLE XXXII**

**GKS-3D LEVEL Ob FUNCTIONS**

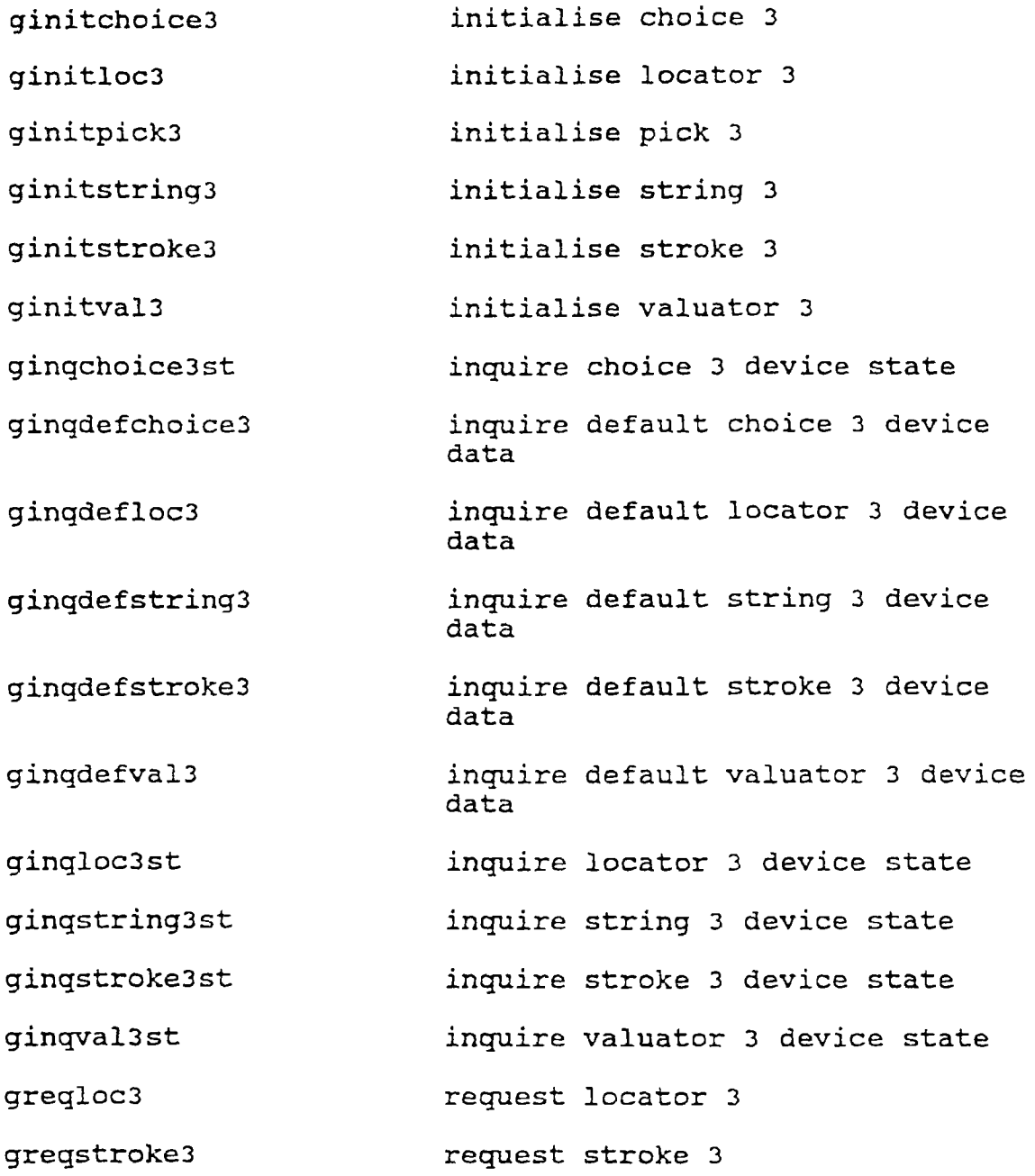

### **TABLE XXXIII**

### **GKS-3D LEVEL Oc FUNCTIONS**

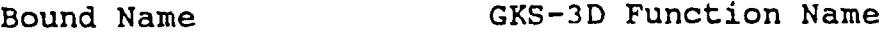

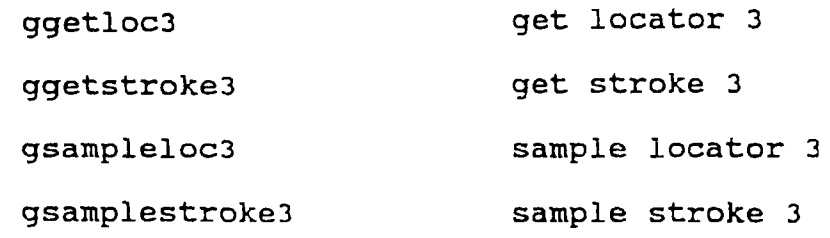

#### **TABLE XXXIV**

**GKS-3D LEVEL la FUNCTIONS**

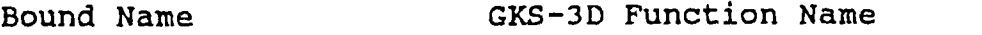

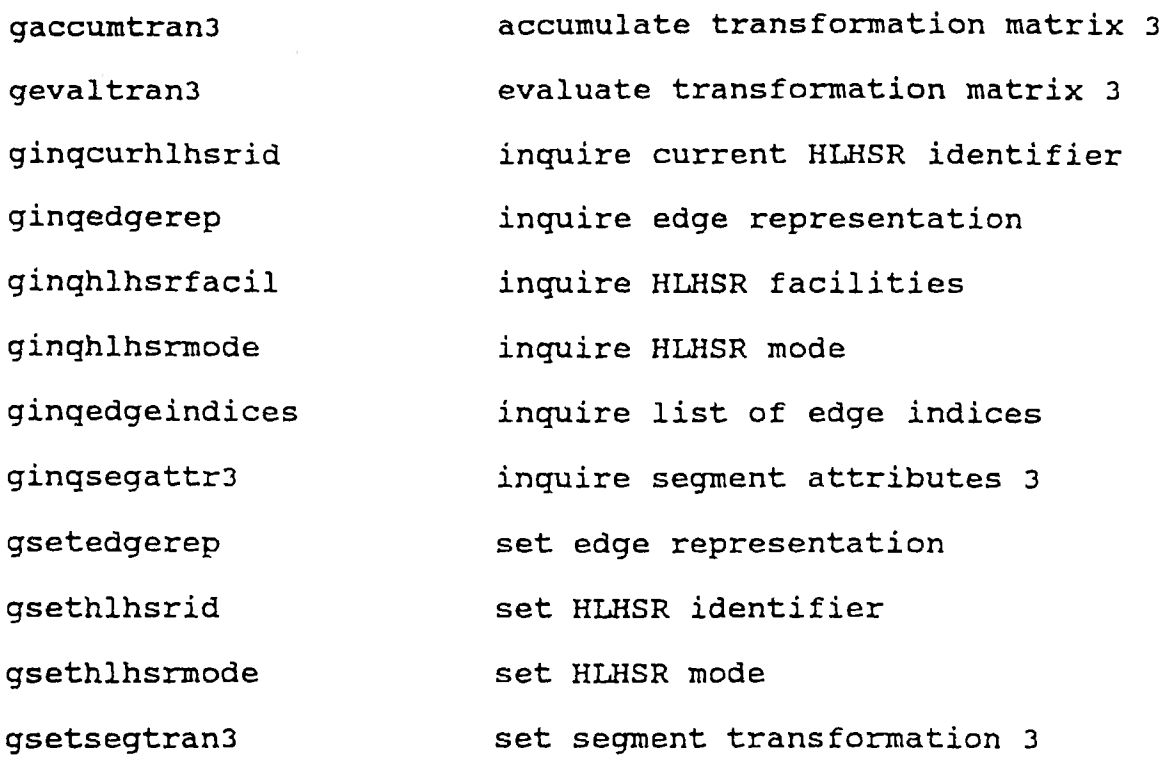

**TABLE XXXV**

**GKS-3D LEVEL lb FUNCTIONS**

#### **Bound Name GKS-3D Function Name**

**ginqdefpick3 ginqpick3st inquire default pick 3 device data inquire pick 3 device state**

**TABLE XXXVI**

**GKS-3D LEVEL 2a FUNCTIONS**

**Bound Name**

**GKS-3D Function Name**

**ginsertseg**

**insert segment 3**

#### **TABLE XXXVII**

#### **GKS-2D LEVEL Oa FUNCTIONS**

**Bound Name GKS-2D Function Name gactivatews activate workstation gcellarray cell array gclearws clear workstation gclosegks close gks gclosews close workstation gdeactivatews deactivate workstation gemergencyclosegks emergency close gks gerrorhand error handling gerrorlog error logging gescape escape gfillarea fill area ggdp generalized drawing primitive ggettypegksm get item type from gksm gingasf inquire aspect source flags ginqavailgdp inquire list of available generalized drawing primitives ginqavailwstypes inquire list of available workstation types ginqcharbase inquire character base vector ginqcharexpan inquire character expansion factor ginqcharheight inquire character height ginqcharspace inquire character spacing ginqcharup inquire character up vector ginqcharwidth inquire character width**

**GKS-2D LEVEL Oa FUNCTIONS**

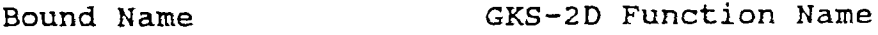

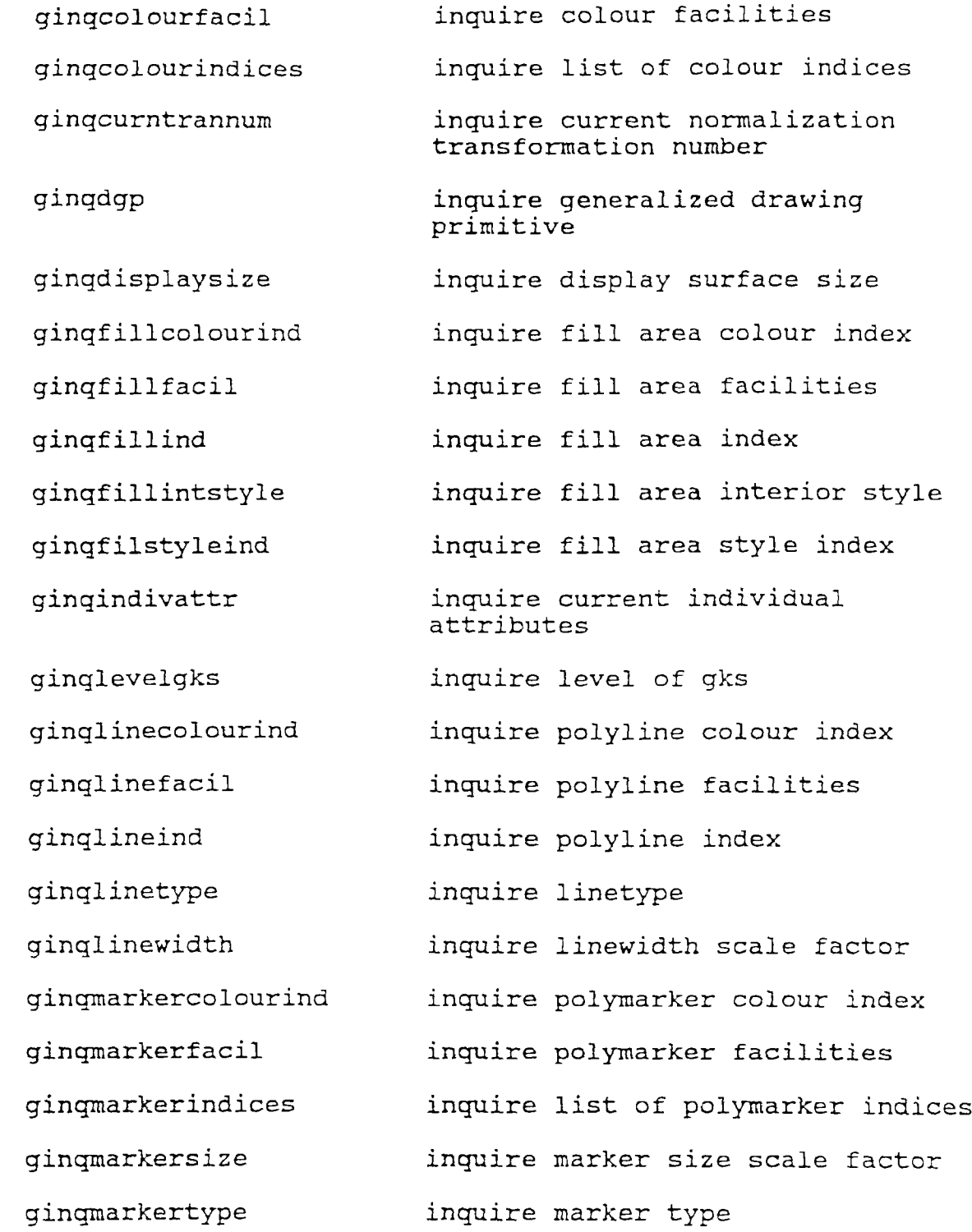

**GKS--2D LEVEL 0a FUNCTIONS**

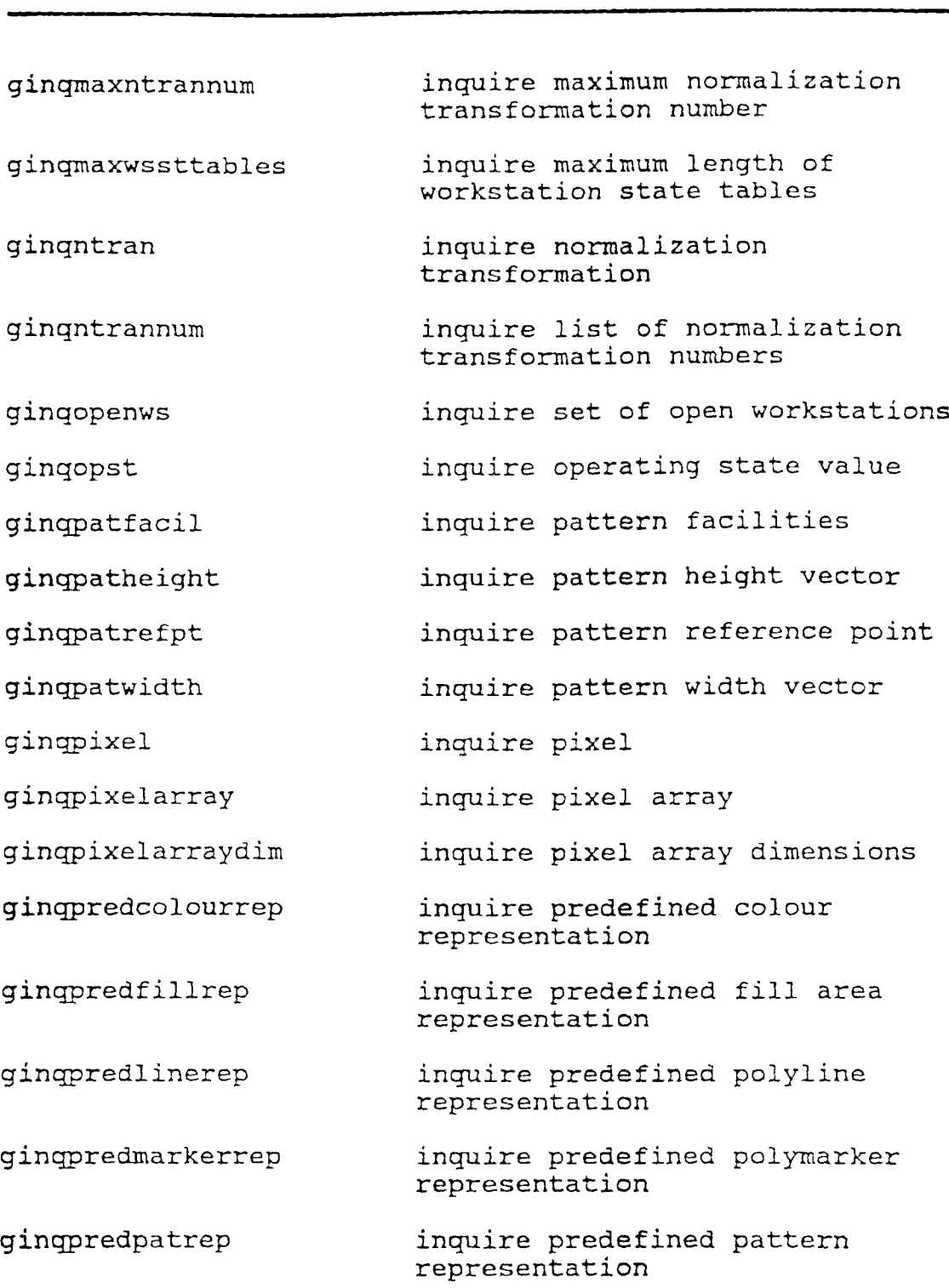

**GKS-2D LEVEL Oa FUNCTIONS**

**Bound Name GKS-2D Function Name**

**ginqpredtextrep inquire predefined text representation ginqprimattr inquire current primitive attribute values ginqtextalign inquire text alignment ginqtextcolourind inquire text colour index ginqtextextent inquire text extent ginqtextfacil inquire text facilities ginqtextfontprec inquire text font and precision ginqtextind inquire text index ginqtextpath inquire text path ginqwscategory inquire workstation category ginqwsclass inquire workstation classification ginqwsconntype inquire workstation connection and type ginqwsdeferupdatest inquire workstation deferral and update states ginqwsst inquire workstation transformation ginterpret interpret item gopengks open gks gopenwk open workstation gpolyline polyline gpolymarker polymarker greadgksm read item from gksm gselntran select normalization transformation**

# **GKS-2D LEVEL Oa FUNCTIONS TABLE XXXVII (continued)**

**Bound Name GKS-2D Function Name**

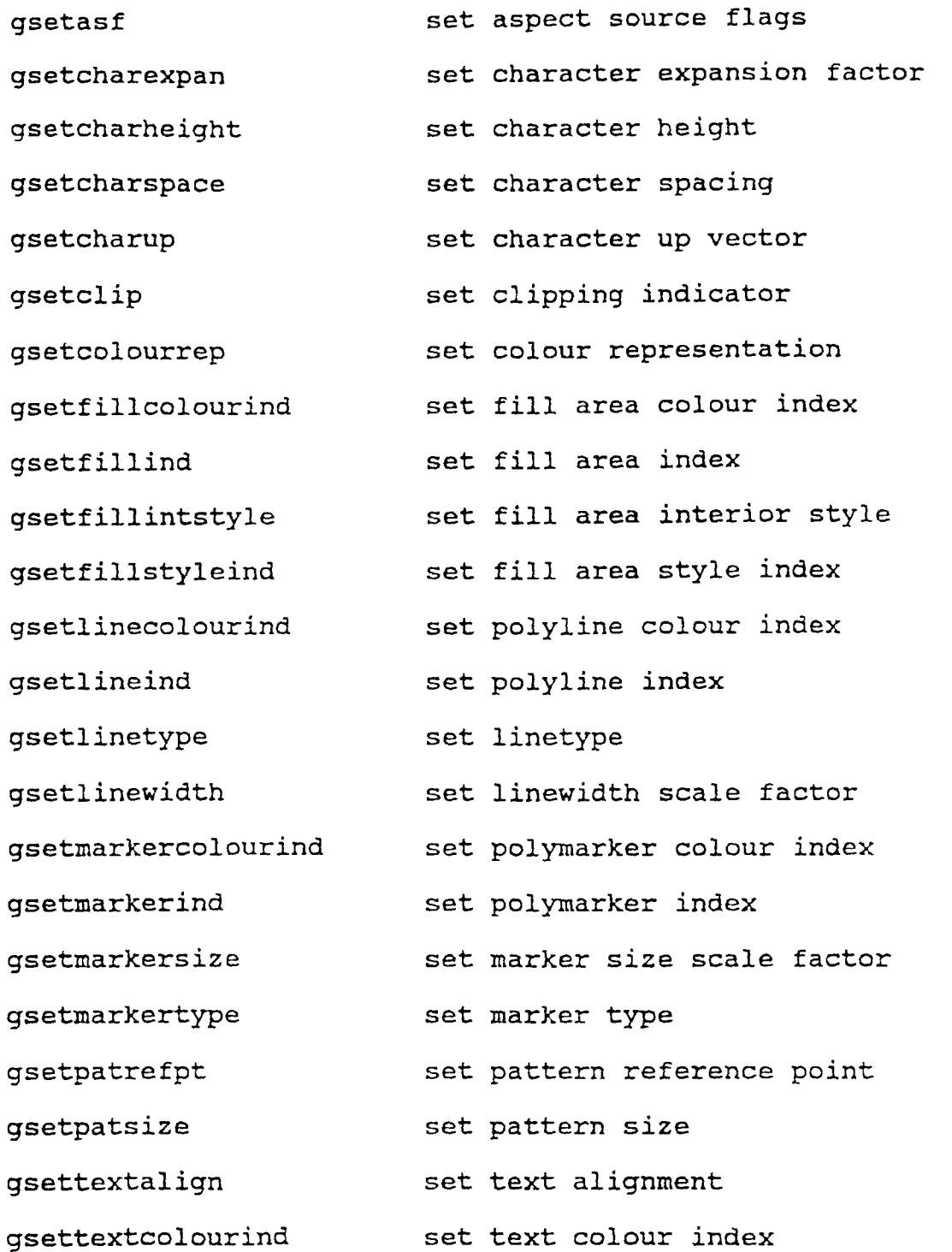

**152**

**TABLE XXXVII (continued) GKS-2D LEVEL Oa FUNCTIONS**

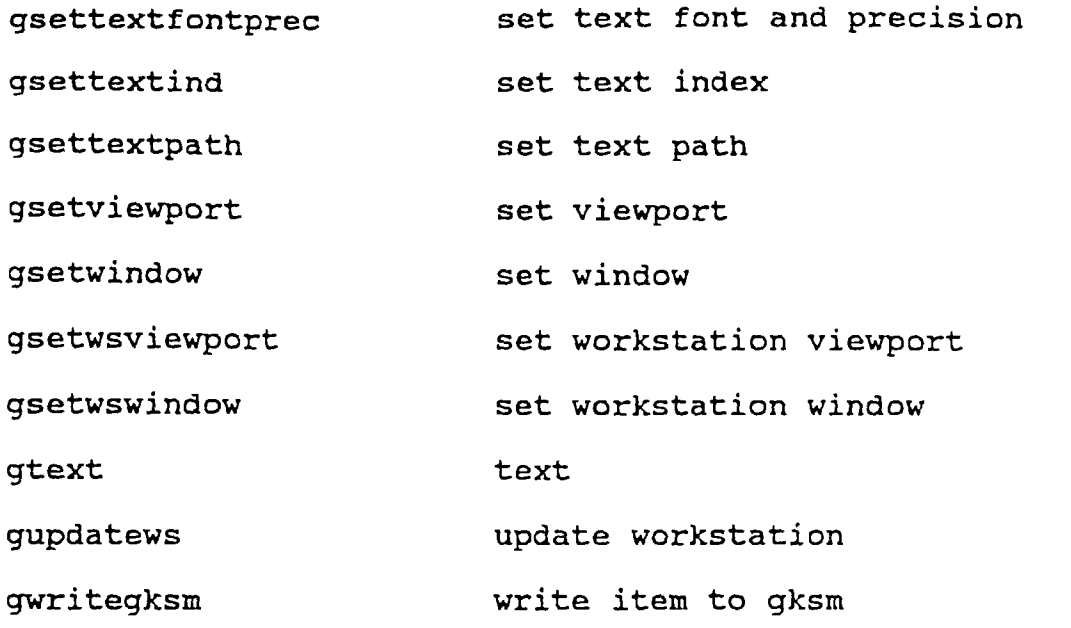

### **TABLE XXXVIII**

### **GKS-2D LEVEL Ob FUNCTIONS**

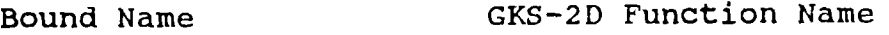

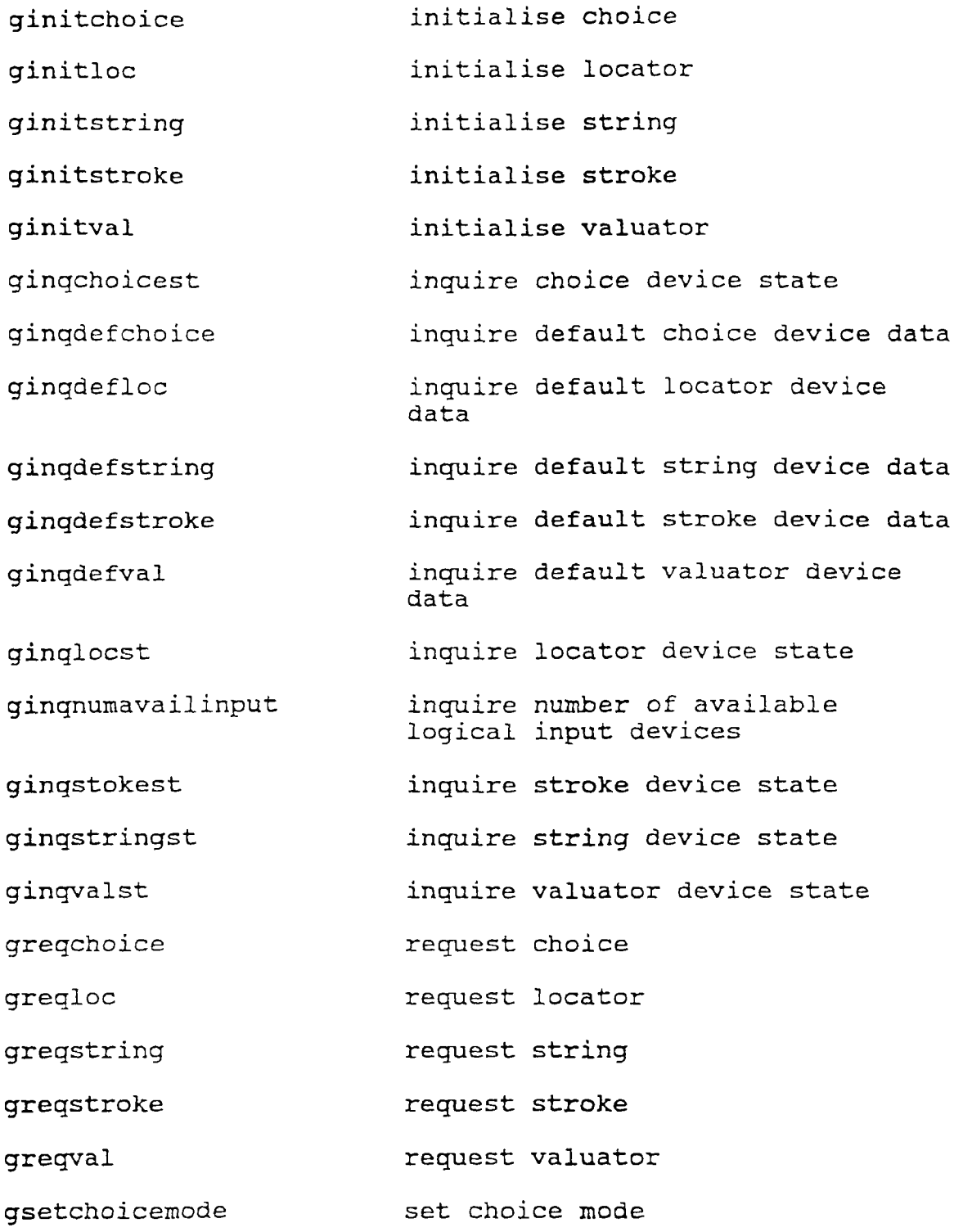

**GKS-2D LEVEL Ob FUNCTIONS**

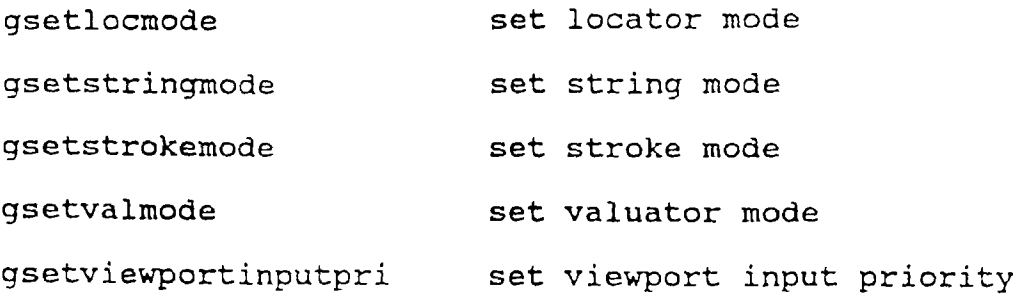

### **TABLE XXXIX**

**GKS-2D LEVEL Oc FUNCTIONS**

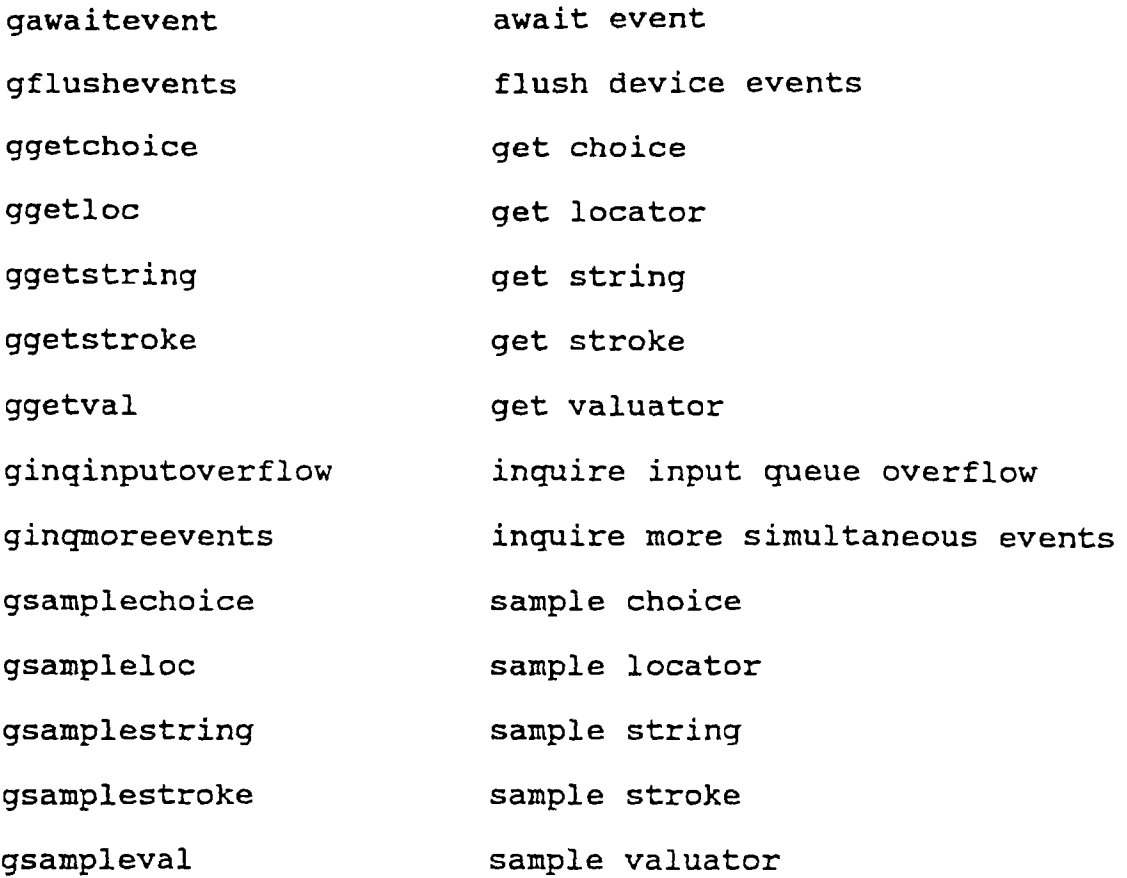

### **TABLE XL**

### **GKS-2D LEVEL la FUNCTIONS**

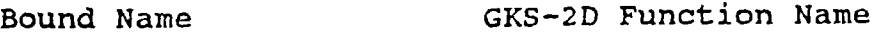

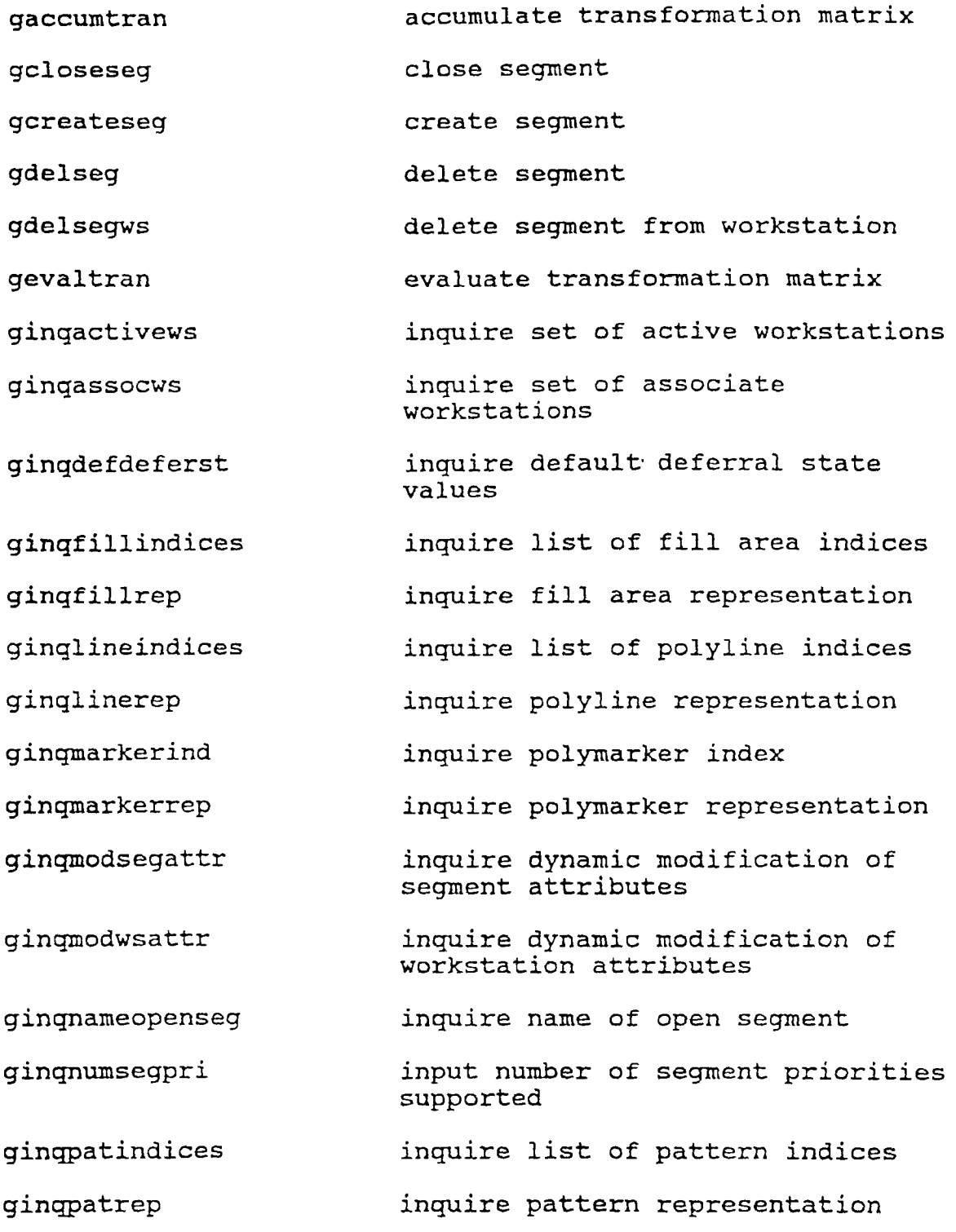

**GKS-2D LEVEL la FUNCTIONS**

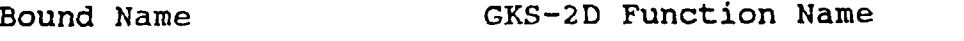

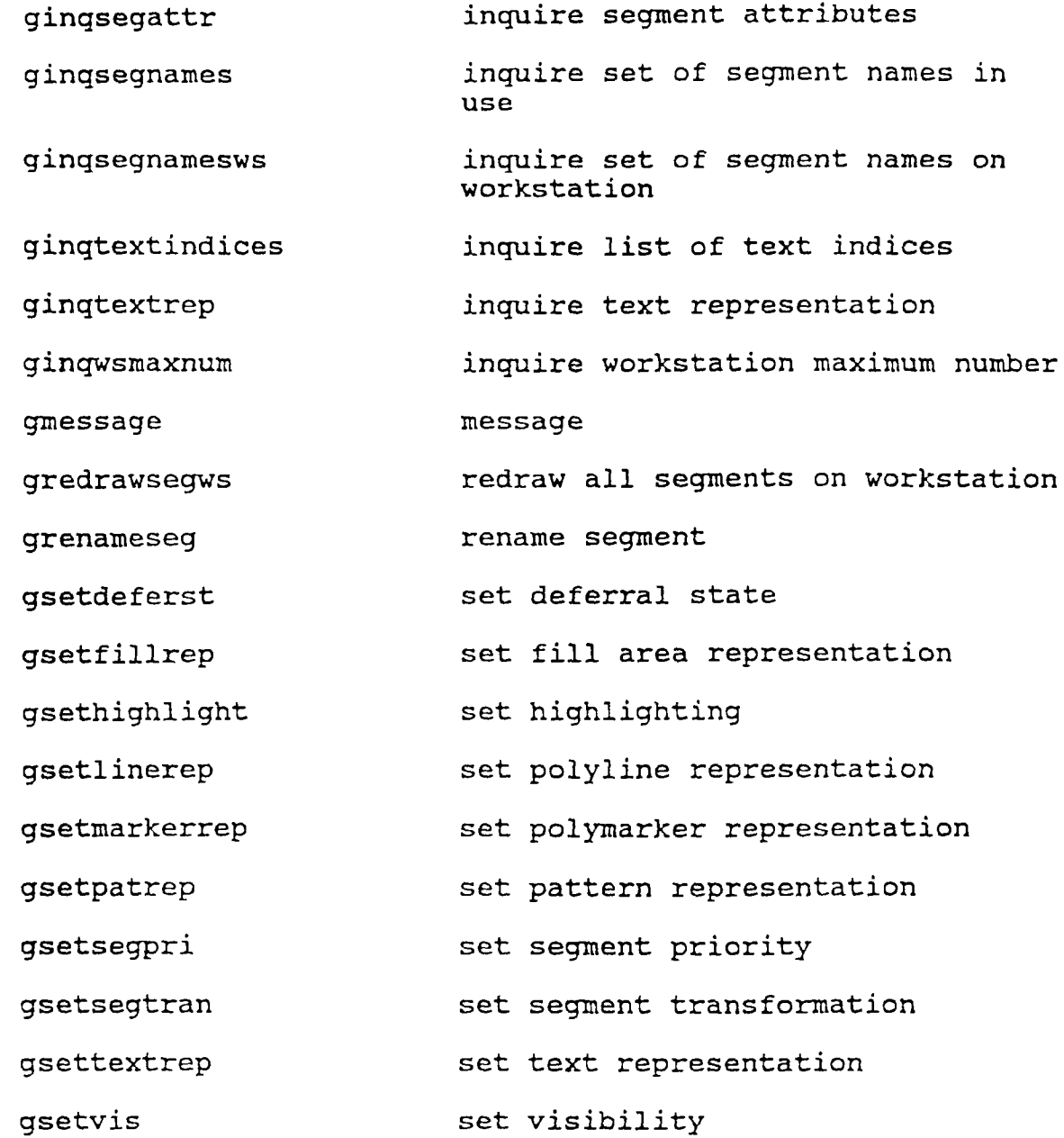

### **TABLE XLI**

### **GKS-2D LEVEL lb FUNCTIONS**

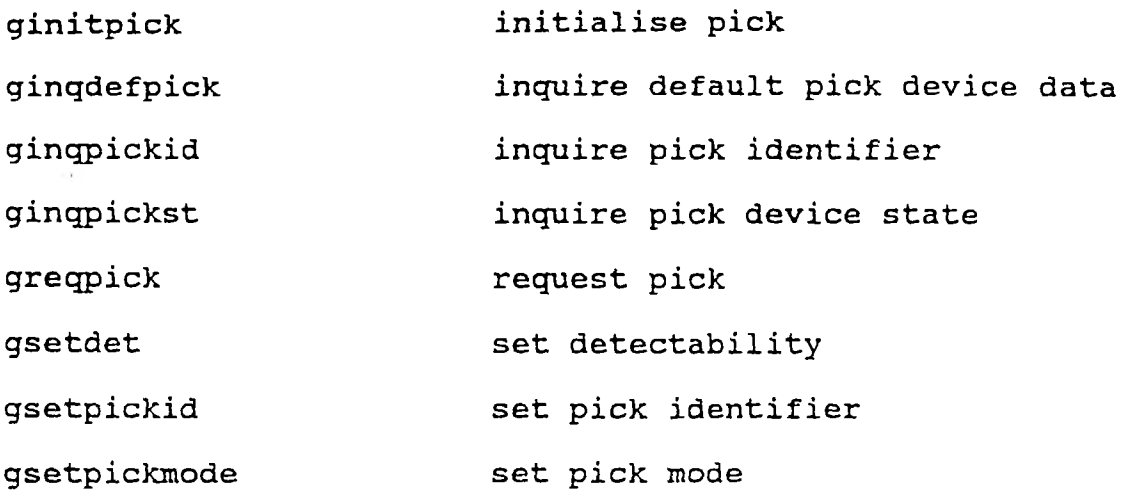

### **TABLE XLII**

#### **GKS-2D LEVEL lc FUNCTIONS**

#### **Bound Name GKS-2D Function Name**

**ggetpick**

**get pick**

**gsamplepick sample pick**

**GKS-2D LEVEL 2a FUNCTIONS**

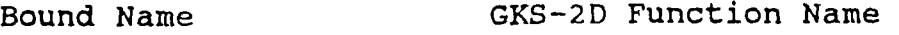

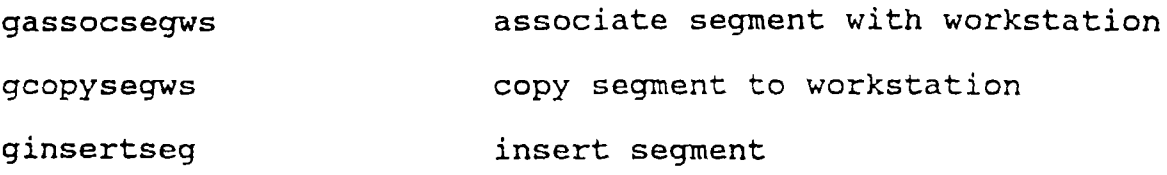

### **APPENDIX G**

#### **GKS ERROR CODES**

#### **TABLE XLIV**

### **GKS NON-ERROR CONDITION ERROR CODE**

**Symbolic Constant Err Error No Message**

**NO ERROR 0 No error**

#### **TABLE XLV**

### **GKS STATE ERROR CODES**

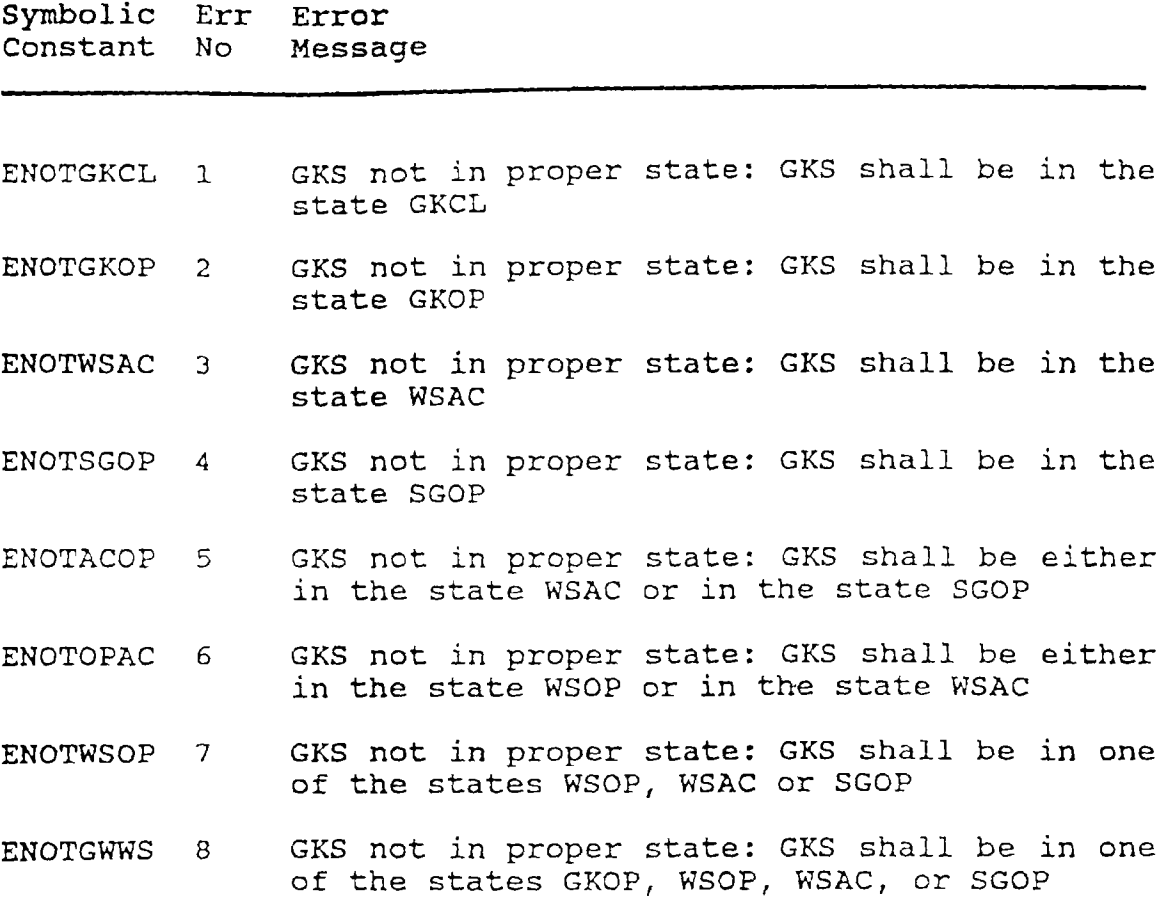

### **TABLE XLVI**

## **GKS WORKSTATION ERROR CODES**

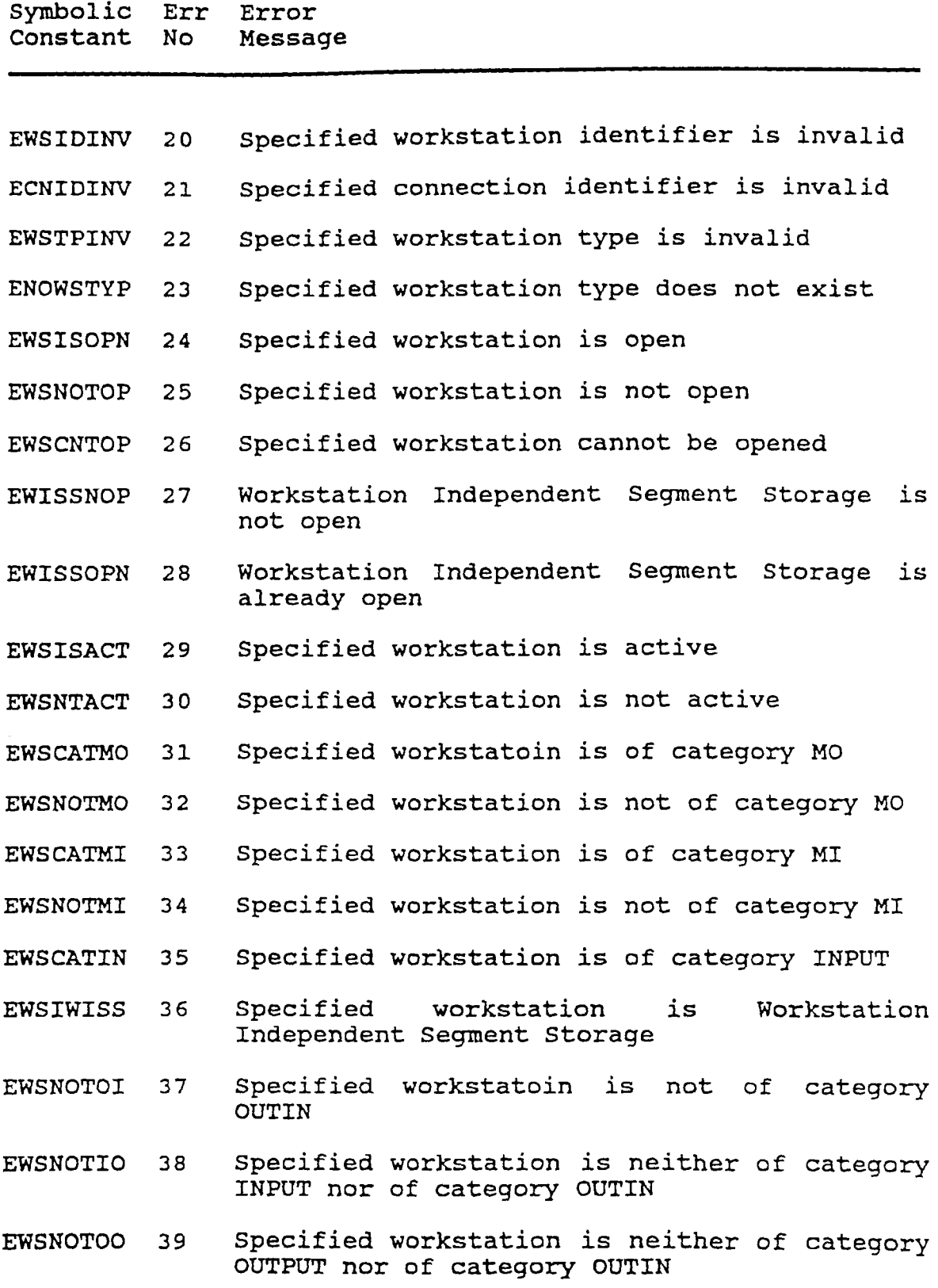

#### **TABLE XLVI (continued)**

**GKS WORKSTATION ERROR CODES**

**Symbolic Err Error Constant No Message**

- **EWSNOPXL 40 Specified workstation has no pixel store readback capability**
- **EWSNOGDP 41 Specified workstation type is not able to generate the specified generalized drawing primitive**
- **EWSMXOPN 42 Maximum number of simultaneously open workstations would be exceeded**
- **EWSMXACT 43 Maximum number of simultaneously active workstation would be exceeded**

### **TABLE XLVII**

### **GKS TRANSFORMATION ERROR CODES**

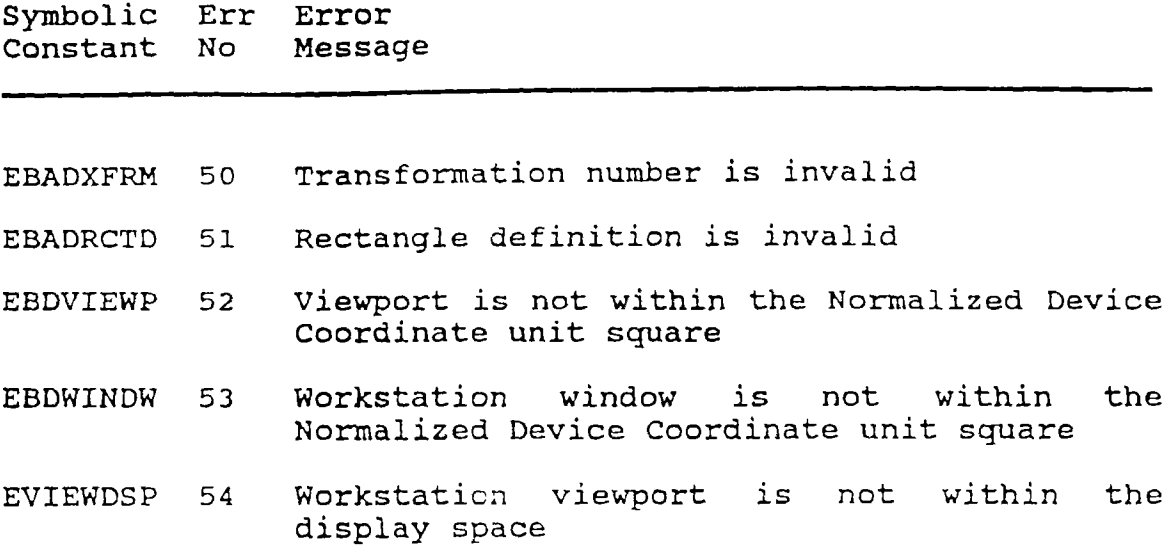

### **TABLE XLVIII**

### **GKS OUTPUT ATTRIBUTES ERROR CODES**

**Symbolic Err Error**

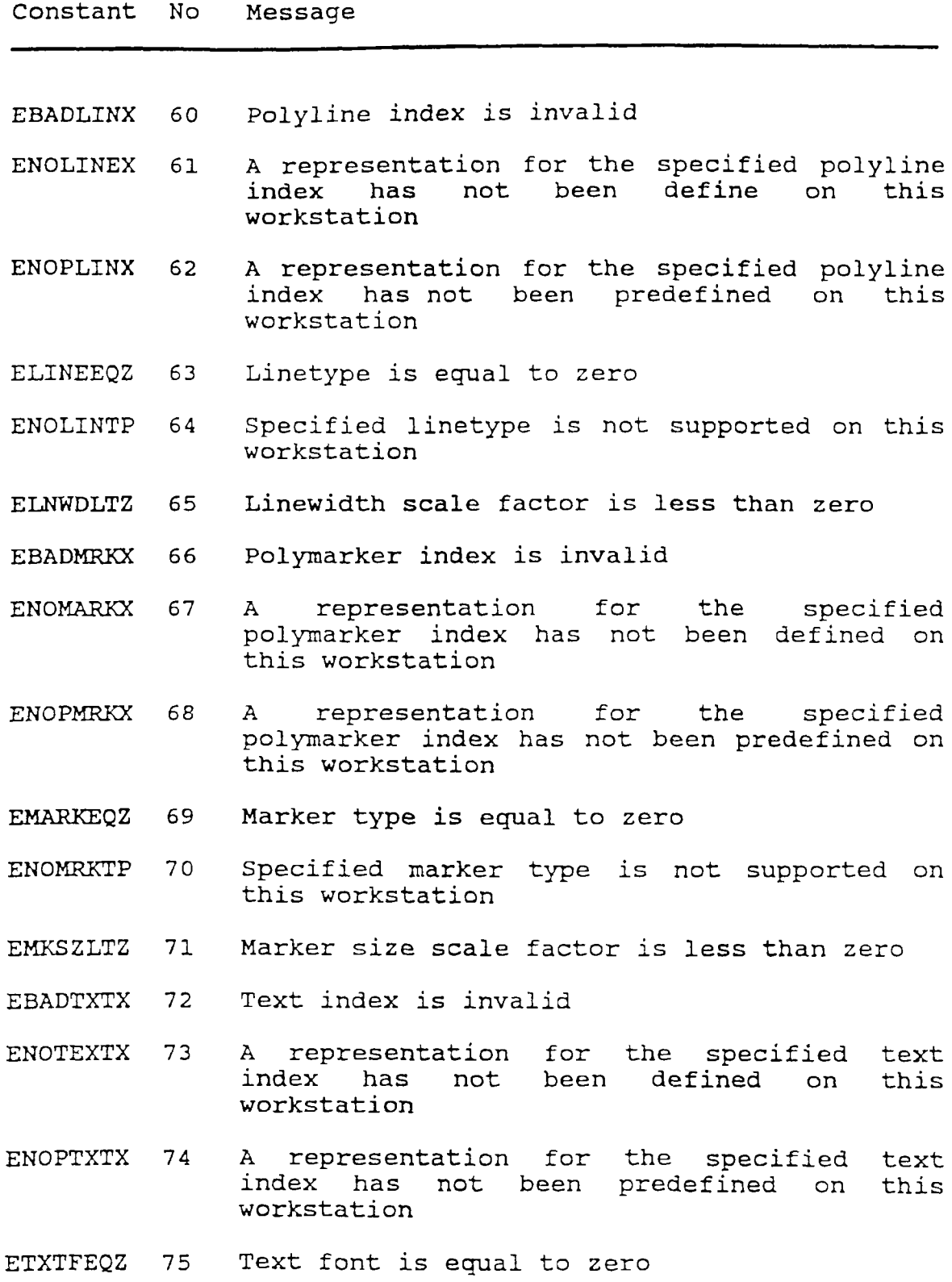

### **TABLE XLVIII (continued)**

### **GKS OUTPUT ATTRIBUTES ERROR CODES**

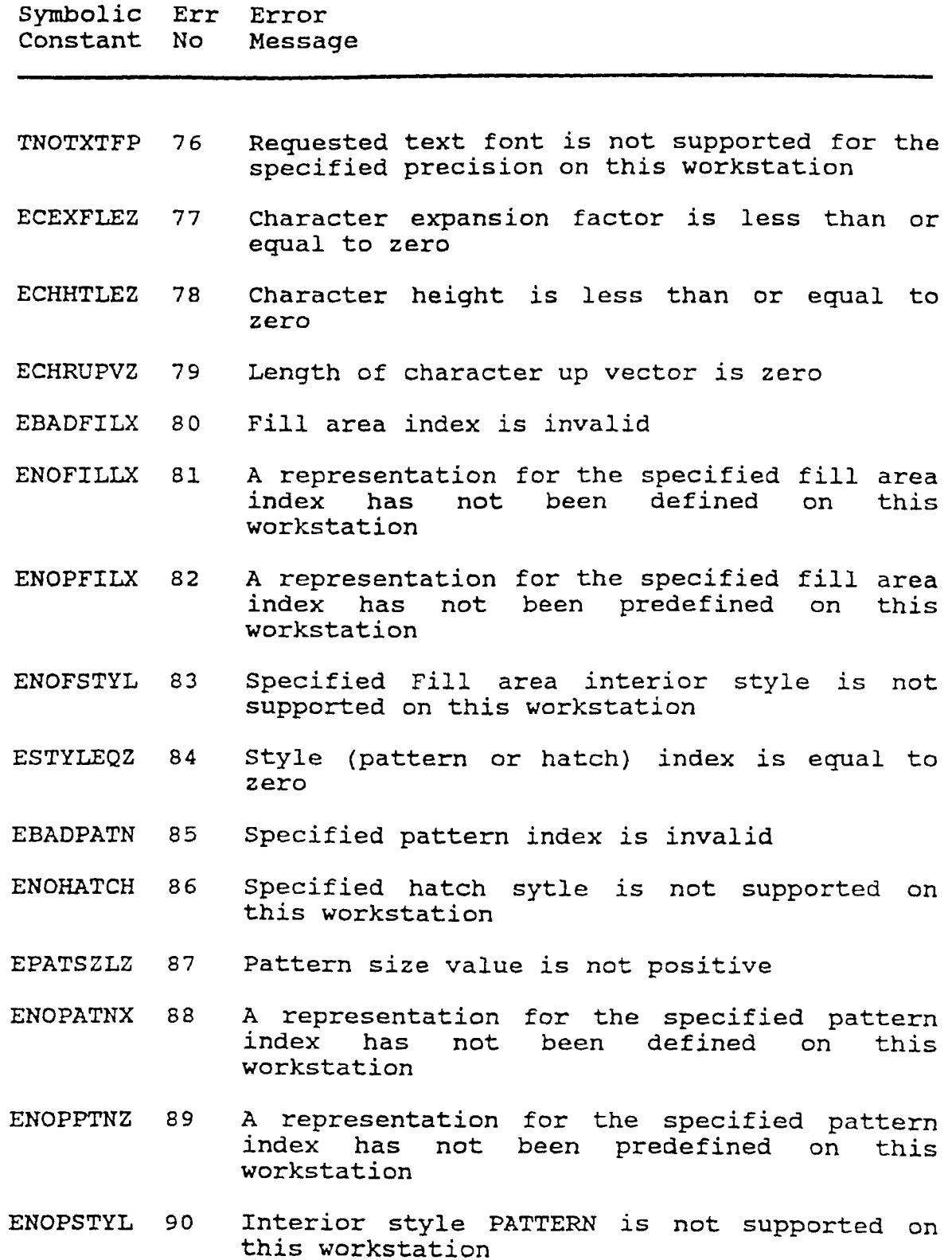

### **TABLE XLVIII (continued)**

**GKS OUTPUT ATTRIBUTES ERROR CODES**

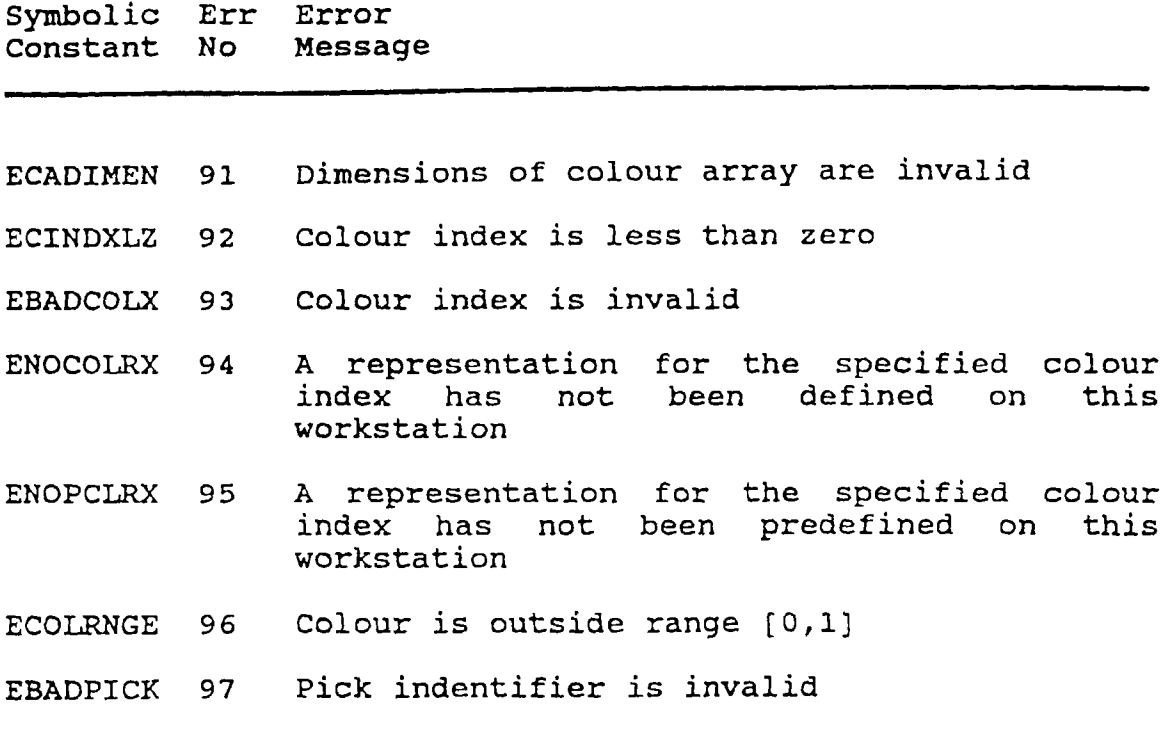

### **TABLE XLIX**

### **GKS OUTPUT PRIMITIVES ERROR CODES**

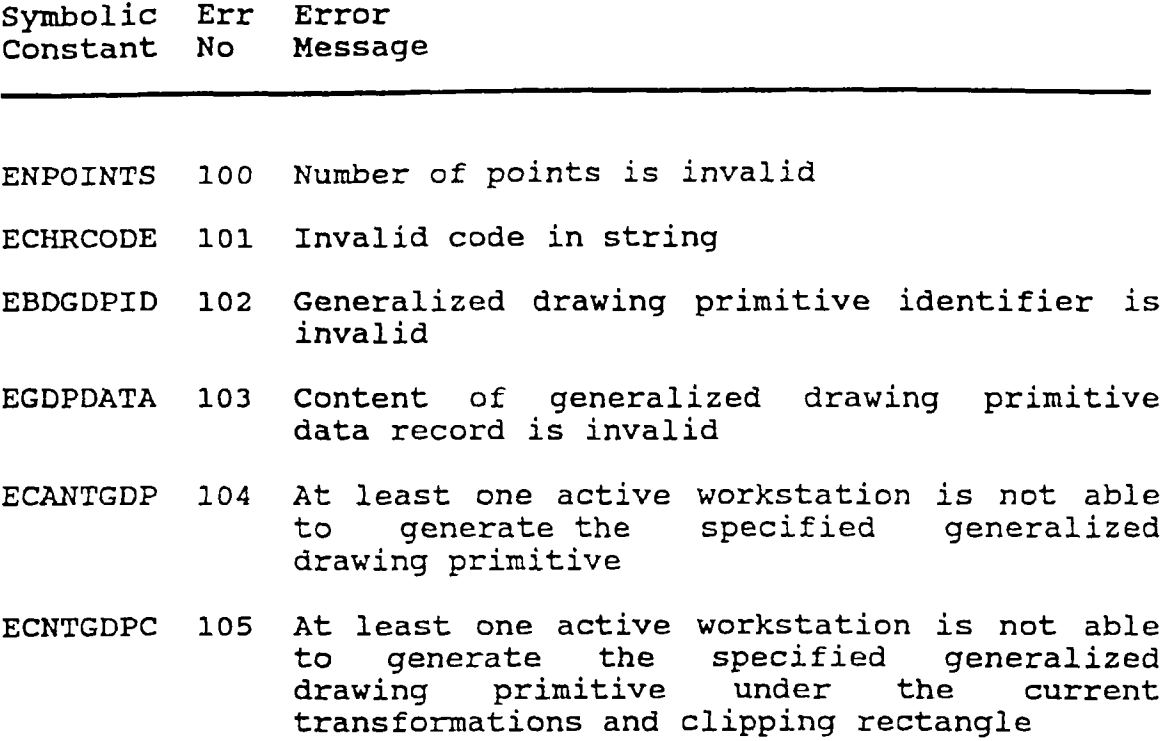
# **TABLE L**

### **GKS SEGMENT ERROR CODES**

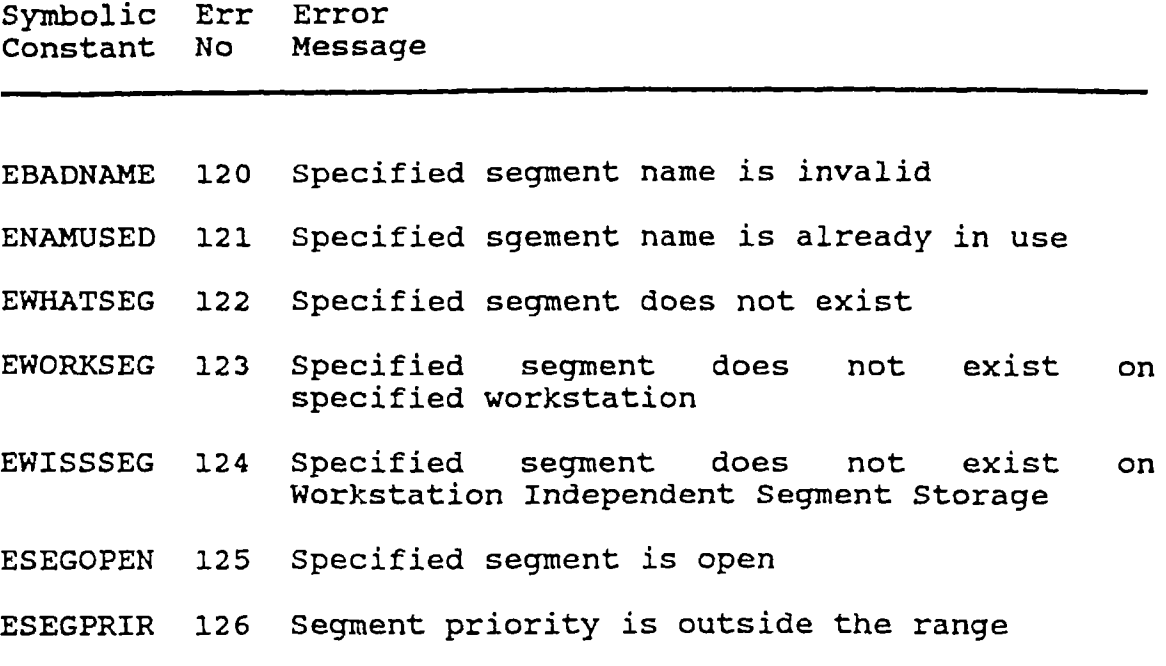

### **TABLE LI**

# **GKS INPUT ERROR CODES**

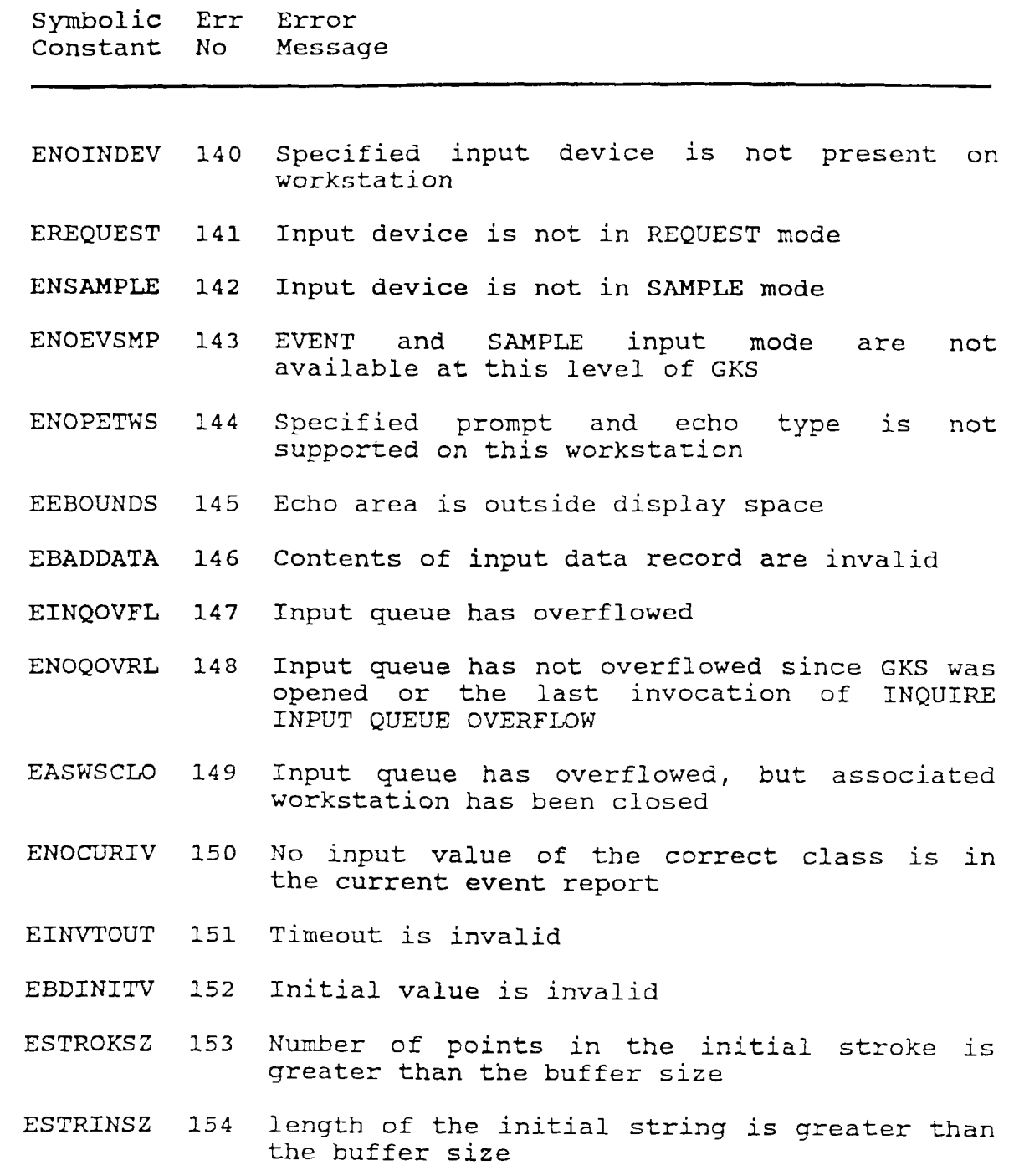

# **TABLE LII**

### **GKS METAFILE ERROR CODES**

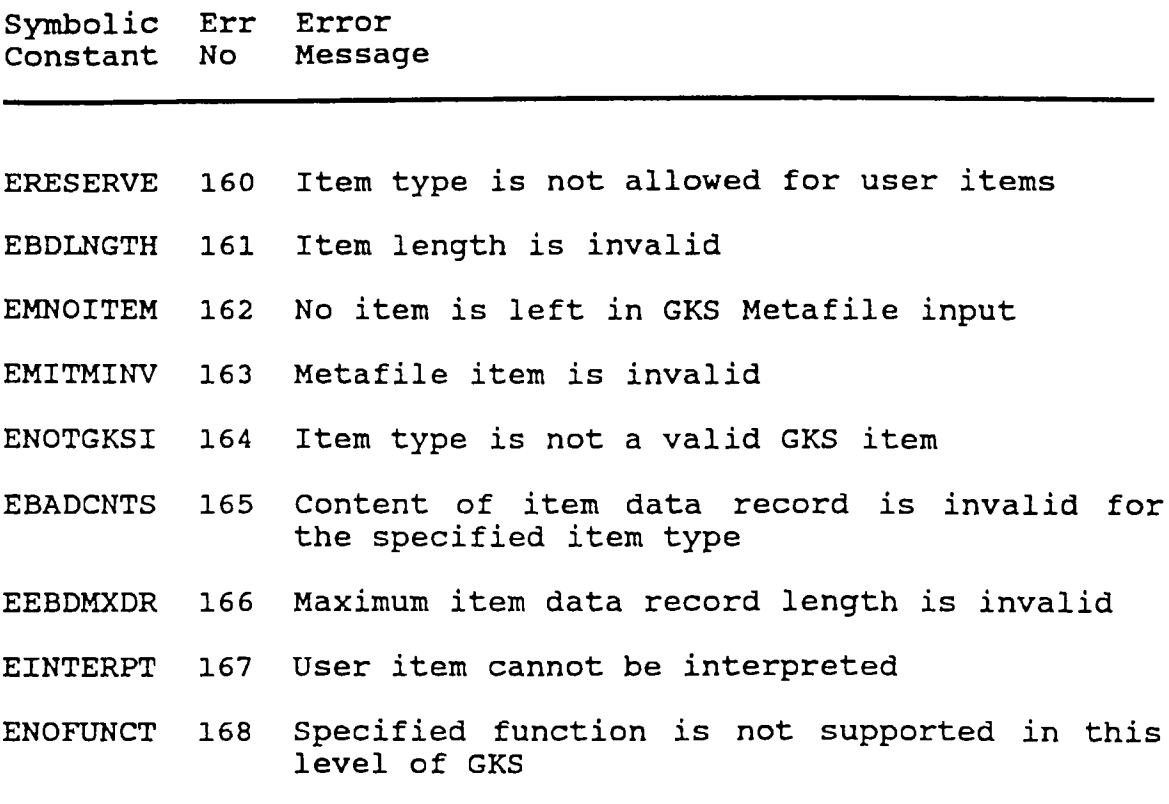

# **TABLE LIII**

# **GKS ESCAPE ERROR CODES**

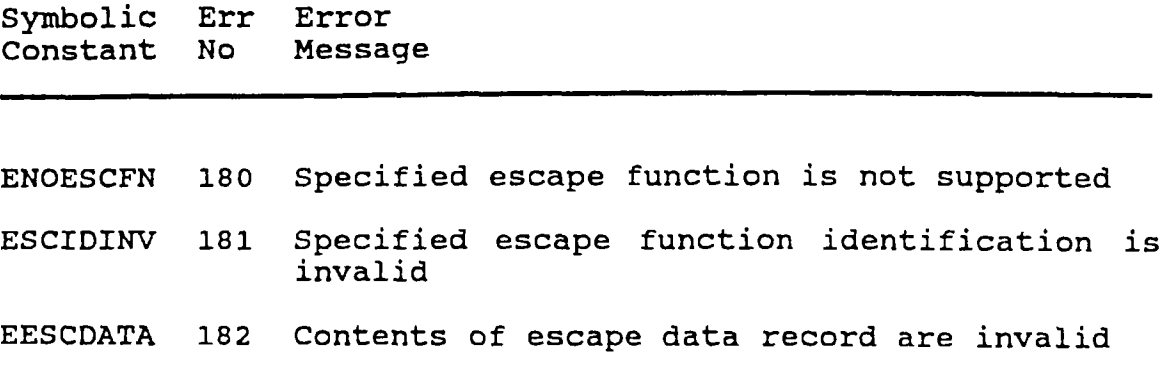

# **TABLE LIV**

# **GKS MISCELLANEOUS ERROR CODES**

**Symbolic Err Error Constant No Message**

**EBDERRFL 200 Specified error file is invalid**

# **TABLE LV**

# **GKS SYSTEM ERROR CODES**

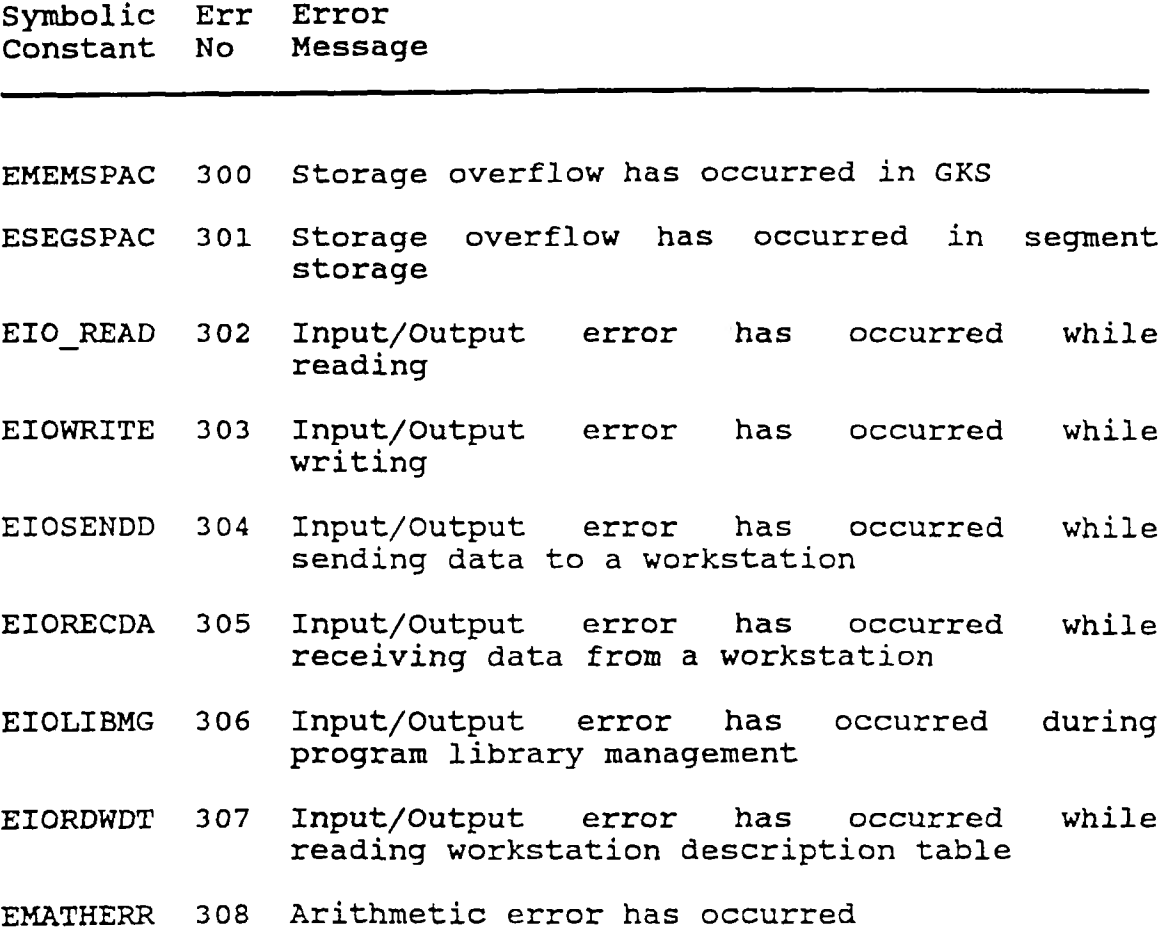

# **TABLE LVI**

# **GKS-3D TRANSFORMATION ERROR CODES**

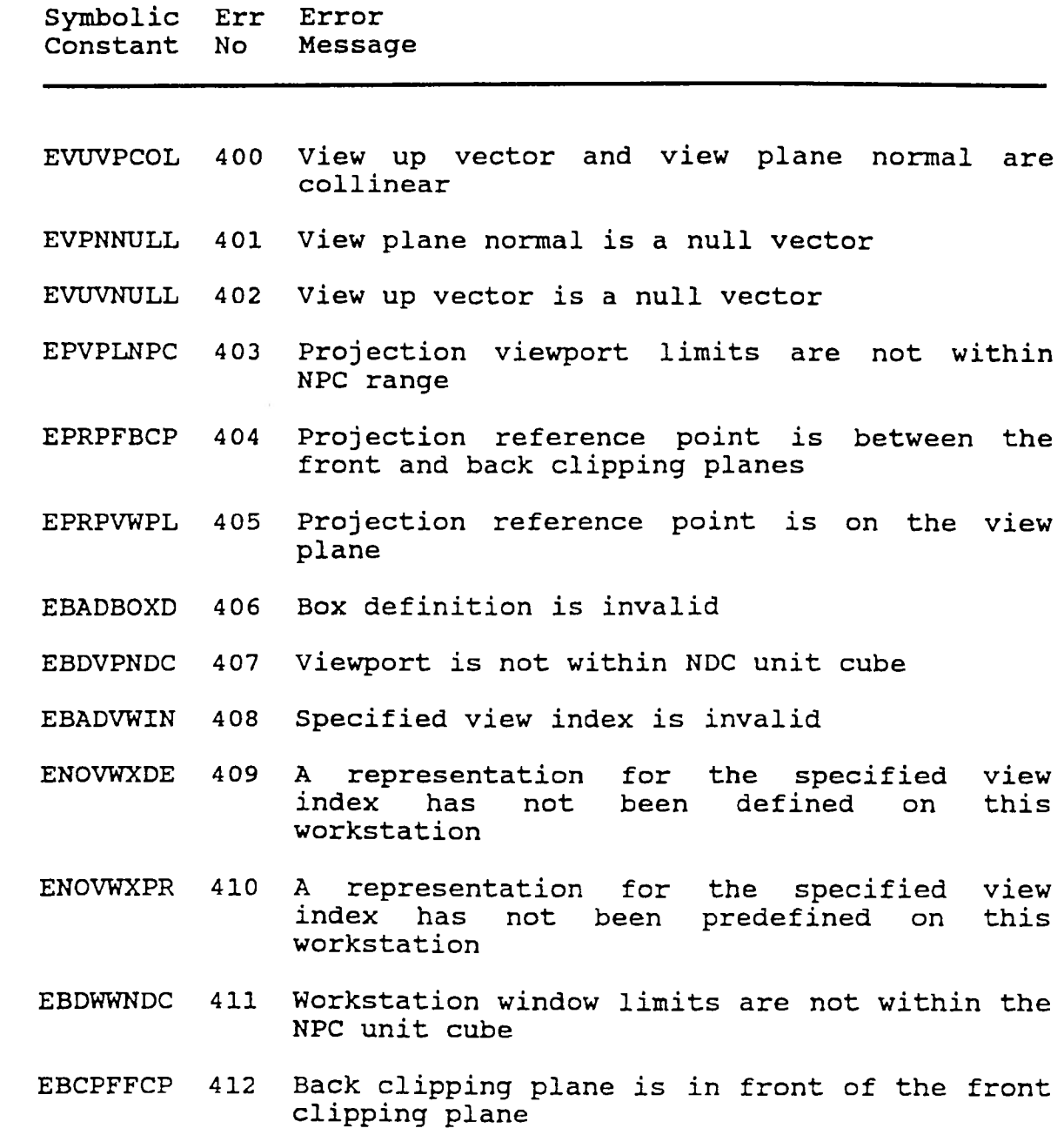

#### **TABLE LVII**

#### **GKS-3D OUTPUT ATTRIBUTES ERROR CODES**

- **Symbolic Err Error Constant** No
- **EBADEDGX 420 Edge index is invalid**
- **ENOEDGXD 421 A representation for the specified index has not been defined on workstation edge this**
- **ENOEDGXP 422 A representation for the specified** index has not been **workstation edge this**
- **EEDGTEQZ 423 Edgetype is equal to zero**
- **ENOEDGTP 424 Specified edgetype is not supported on this workstation**
- **EEDGSLTZ 425 Edgewidth scale factor is less than zero**
- **EPTRVCOL 426 Pattern reference vectors are collinear**
- **ENOHLMOD 427 Specified HLHSR mode not supported on workstation**
- **EBADHLID 428 Specified HLHSR identifier is invalid**
- **EBADHLMO 429 Specified HLHSR mode is invalid**

### **TABLE LVIII**

### **GKS-3D OUTPUT PRIMITIVES ERROR CODES**

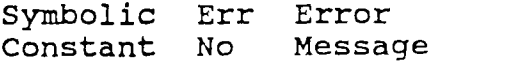

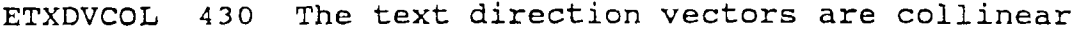

**EBADLPTL 431 List of point lists is invalid**

**ENOAWGDP 432 At least one active workstation is not able to generate the specified generalized drawing primitive under the current transformation and clipping volume**

### **TABLE LIX**

# **GKS C LANGUAGE DEPENDENT ERROR CODES**

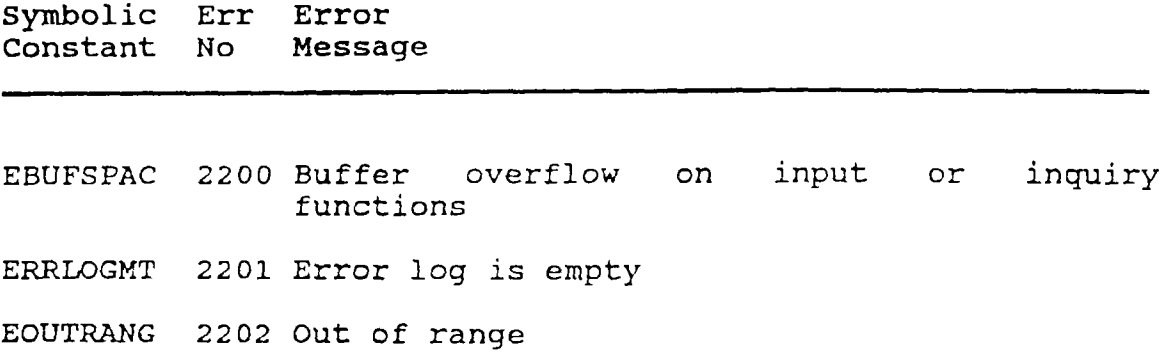

#### **TABLE LX**

#### **GKS RESERVED ERROR CODES**

**Symbolic Err Error Constant** No

**Error codes 2,203-2,299 are reserved for use of C language binding dependent errors.**

**Unused error numbers less than 2,000 are reserved for future standardization.**

**Error numbers 2,300-3,999 are reserved for language bindings.**

**Error numbers greater than or equal to 4,000 are reserved for registration.**

**NOTE - Error numbers are registered in the ISO International Register of Graphical Items, which is maintained by the Registration Authority (see 4.1.2). When an error has been approved by ISO, the error number will be assigned by the Registration Authority.**

### **APPENDIX H**

### **LINE AND MARKER SYMBOLIC CONSTANTS**

### **TABLE LXI**

### **LINE AND MARKER SYMBOLIC CONSTANTS**

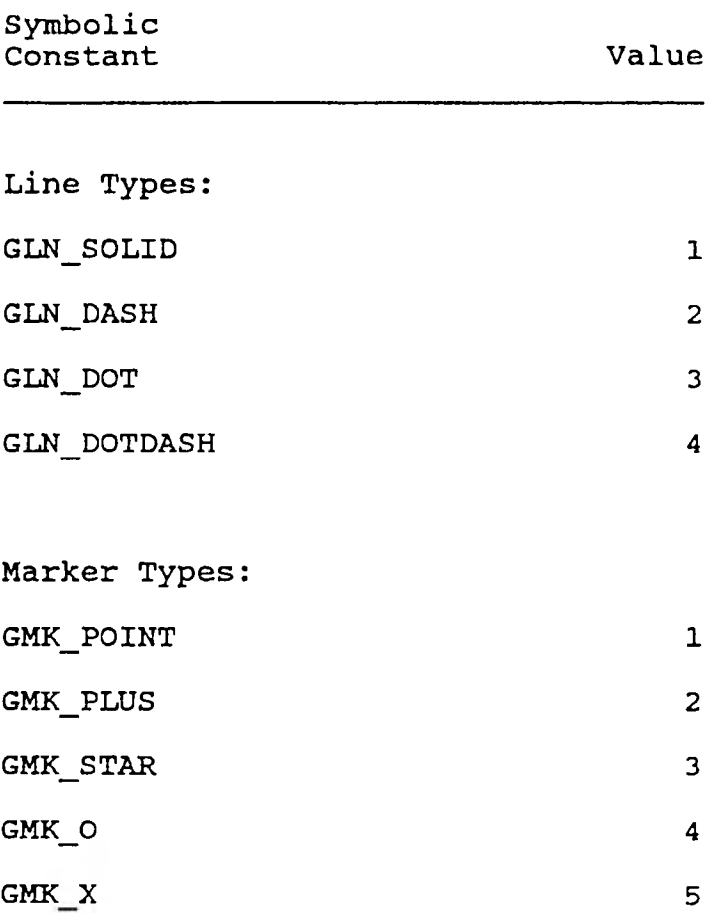

**Miscellaneous Macros:**

**GDEFAULT\_MEM\_SIZE ((Glong)(-1))**